# UNIVERSITY OF THE WITWATERSRAND, **JOHANNESBURG**

## DEPARTMENT OF CIVIL ENGINEERING

# **ADVECTIVE WATER QUALITY** MODEL FOR URBAN **WATERCOURSES**

### **Musa Stefane Furumele**

September 1991

### ADVECTIVE WATER QUALITY MODEL

FOR URBAN WATERCOURSES

#### Musa Stefane Furumele

A project report submitted to the Faculty of Engineering, University of the Witwatersrand, Johannesburg, in partial fulfilment of the requirements for the degree of Master of Science in Engineering.

镌

September 1991

**DECLARATION** 

ψý.

Ticultus

Ġ.

 $V_{\rm eff}$ 

Musa Stefane Furumele

ø

17th day of September

ŵ.

I declare that this project report is my own, unaided work. It is being submitted for the degree of Master of Science in Engineering in the University of the Witwatersrand, Johannesburg. It has not been submitted before for any degree or examination in any other University.

Ġ

1991

ABstRACT

43

As has happened throughout the world, environmental and water quality problems related to developing urban and industrial areas and associated accumelatton of waste in built-up areas were the main factors in contributing to sanitary awareness in South Africa. The dwindling water resources and persistent deterioration of water quality, more severely in urban areas, necessitates the review the current practice of storm water management in South Africa. Reliable stonnwater drainage models evaluating both the water quantity and quality could be essendal in confronting the prevailing pollution problems. The  $\omega$ ble $\omega$ ive of this project was conceived to  $\frac{1}{2}$  the development of a system for the simulation of water quality in urban watercou. ses.

A personal computer compatible model for joint transposition of hydrograph and pollutographs in open channels was developed. The model comprises an operational data handli. cility, a user friendly and interactive interface.

The study revealed that:

ń

- Urban and Industrial development results in complication of the urban water system.
- Single objectivity approaches in management of urban watercourses are outdated.
- The proposed model is capable of simultaneously routing flood and pollutant constituent waves in open channels.

,;. -

 $\mu^{\phi^{\rm{Q}}}$ 

Understanding of aspects of the water quality in urban watercourse can be greatly enhanced by the proposed model.

The following recommendations were henceforth made:

Þ

r :

Ğ.

Detailed study of the nature, quantity and sources of pollutants in the urban water 机工 system.

Ō

Sophisticated (dynamic wave, supercritical flow, complicated get neary) hydrodynamic model snould be considered.

Biological and chemical process in the urban watercourse be incorporated.

Linking of the water quality model to the storm water drainage model.

## **DEDICATION**

Ġ,

z,

H, Å, ž

医无间隙 医单位

 $\bar{y}$ 

In memory of my late grandparents

# Paulus Stefane

ó.

and

## Noria Pyalu

R.

ŕ,

#### **ACKNOWLEDGEMENTS**

I wish to express my gratitude and appreciation to all the people who have contributed to this profect in various ways,

1 am deeply indebted to Professor David Stephenson. my supervisor, for his advice. knowledge. ideas, encouragement and invaluable guidance throughout this project.

Special thanks to Dr Petros Kolovopoulos for his advice on computer modelling and presentation of this study.

 $\langle \rangle$ 

 $\dot{\bigcirc}$  $\pi$ Th; $\alpha$ ks to Keeve Steyn Incorporated for the continued final culpport finoughout this study, and in particular to Mr Leon Laubscher. my Iormer director, for his encouragement.

A very sincere thank you to my parents, brothers (Humphrey, Karel and Joshue) and my sister (Jessica) for $\frac{3}{2}$ heir tolerance, co-operation and patience throughout this project.

A special word of thanks to P & C Secretarial Services for their dedication in typing this report.

## **LIST OF FIGURES**

.<br>Go

')

)1

 $\frac{1}{2}$ 

の「鳴い

 $\frac{1}{2} \frac{\partial \mathcal{G}^{\prime \prime}_{\mathbf{p}}}{\partial \mathbf{p}}$ 

'/

Ф

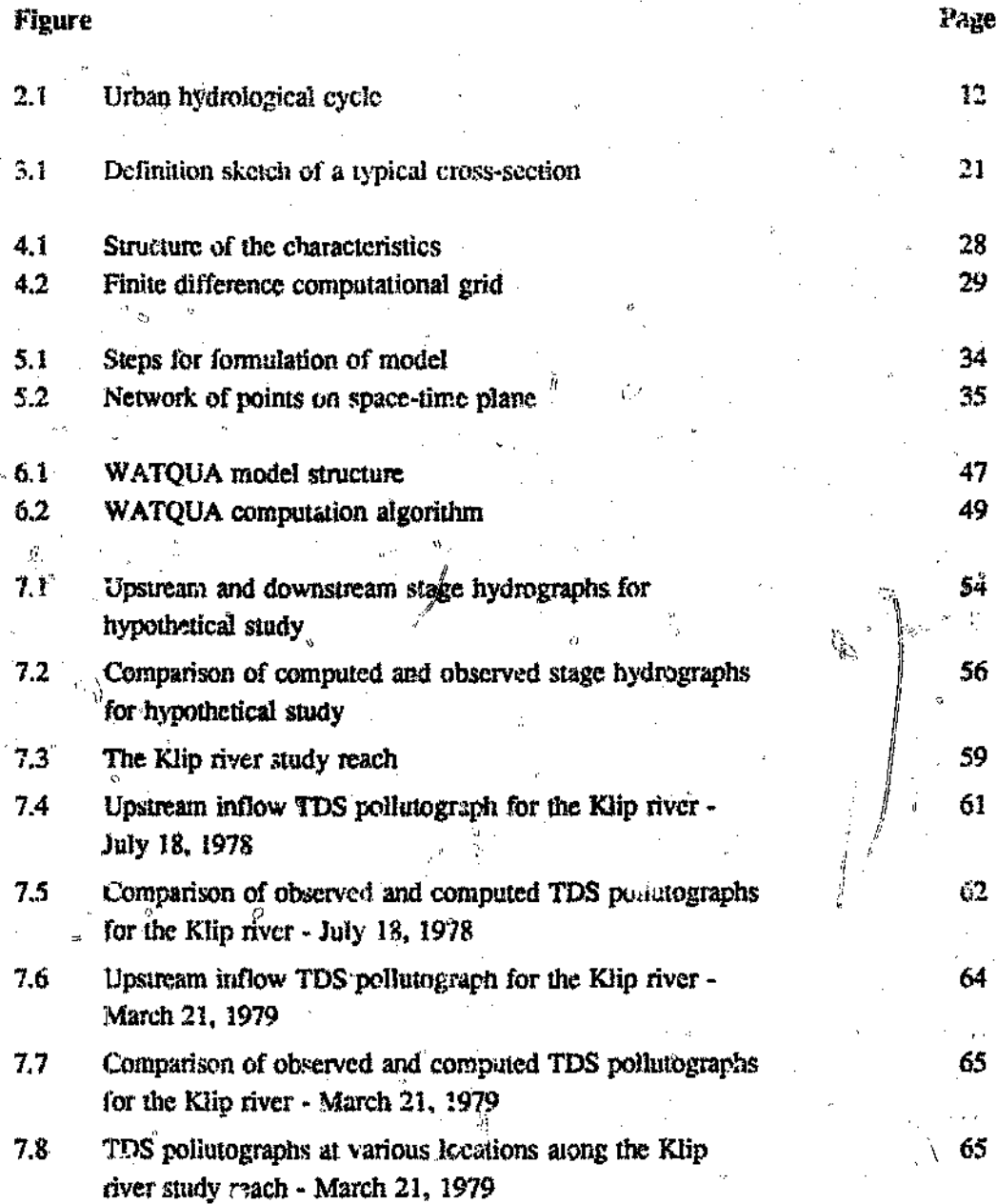

*i* !

 $\Diamond$ 

### LIST OF TABLES

#### **Table** Page  $21$ Urban runoff quality characteristics 14  $7.1$ Range of parameters a results for hypothetical study 55  $7.2$ Summary of s'atistical analysis for hypothetical study 56 Summary of statistical *unalysis* for the Klip river - $7.3$  $62$ July 18, 1978  $7.4$ Summary of statistical analysis for the Klip river - $0.64$ March 21, 1979

 $\mathbb{R}^n$  .

### **CONTENTS**

DECL.ARATION **ABSTRACT** DEDICATION ACKNOWLEDGEMENT UST OF FIGURES LIST OF TASLES

Ď.

### CHAPTER 1

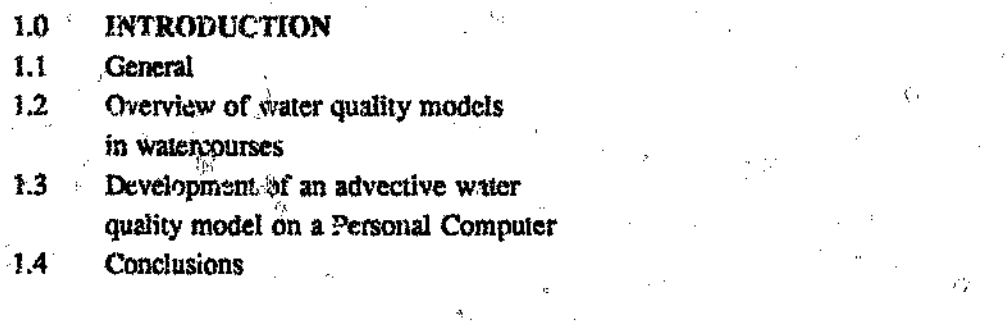

### CHAPTER 2

۹.<br>م

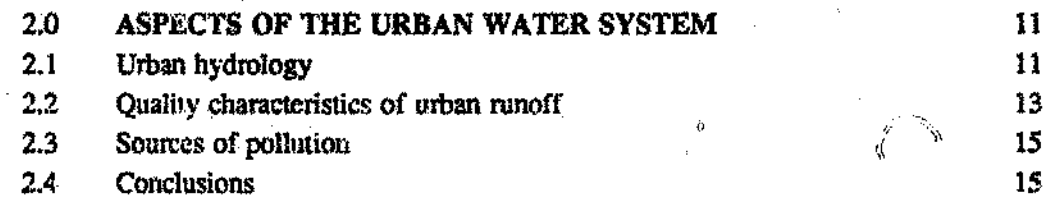

 $\hat{\mathcal{Q}}$ 

### CHAPTER 3

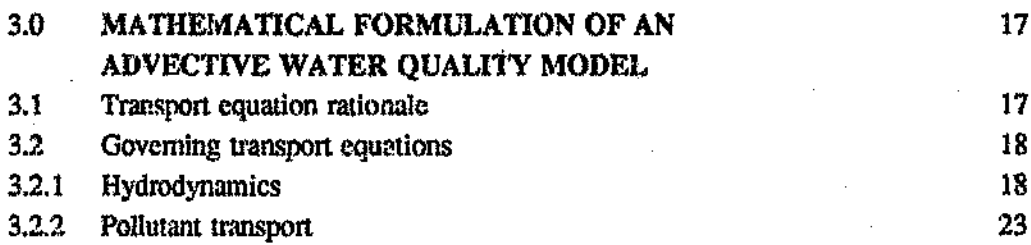

1  $\mathbf{I}$ 2

S

9

 $\ddot{\gamma}$ 

### CHAPTER 4

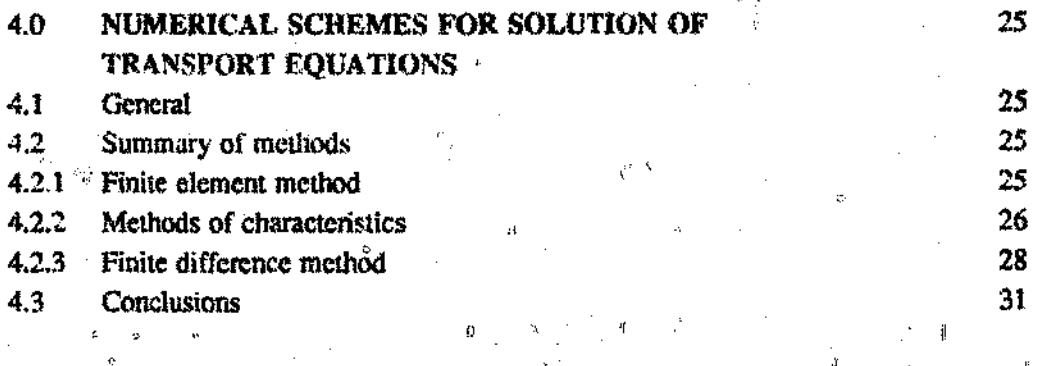

### CHAPTER *5*

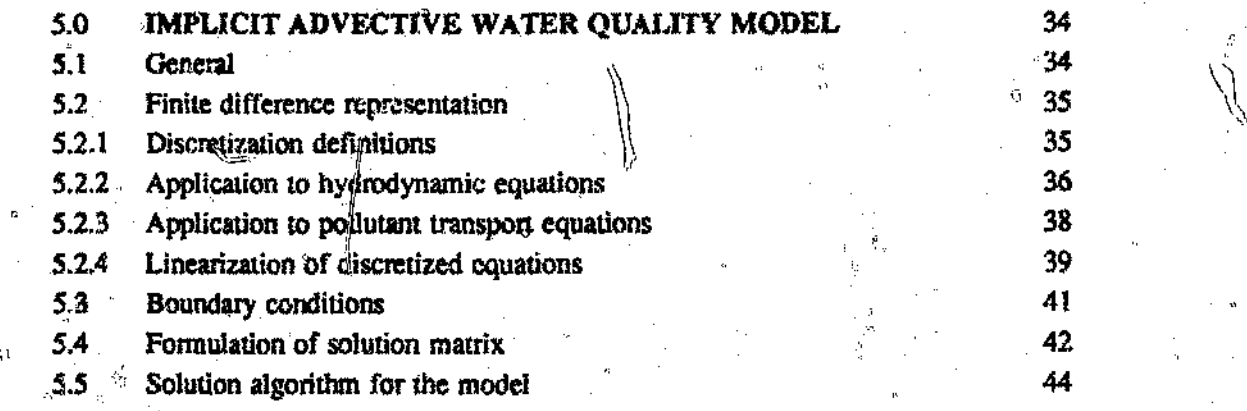

### CHAPTER 6

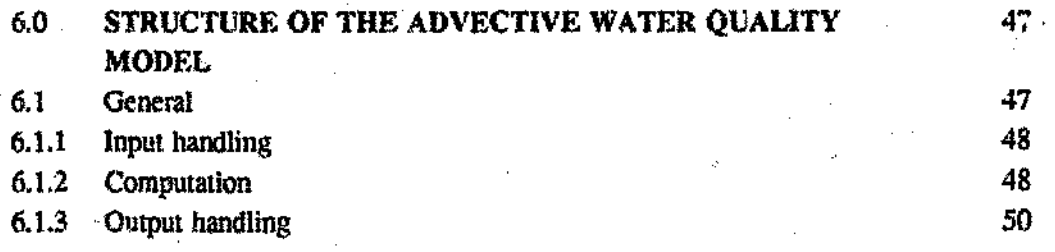

Page

魂

#### CHAPTER 7

ç,

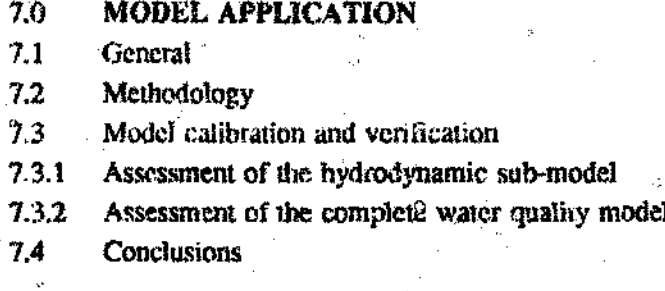

'c

### *fj* **CHAPTER 8**

o.

- 8.0 **CONCLUSIONS**
- 8.10
- $8.2^{\circ}$ Summary and Conclusions,<br>Suggestions for future<sub>f</sub> research

### **REFERENCES** 72<sup>o</sup>

### **APPENDICES**

. କ

"

Ŵ

*o ..)}* APPENDIX A: 1; 1; 1; TING OF PROGRAMS APPENDIX B : SUMMARY OF RESULTS

 $\mathbf{r}$ 

يتكاء

ęЙ

 $\Diamond$ 

1

Ò.

C

68 68 70

AI Bl ò

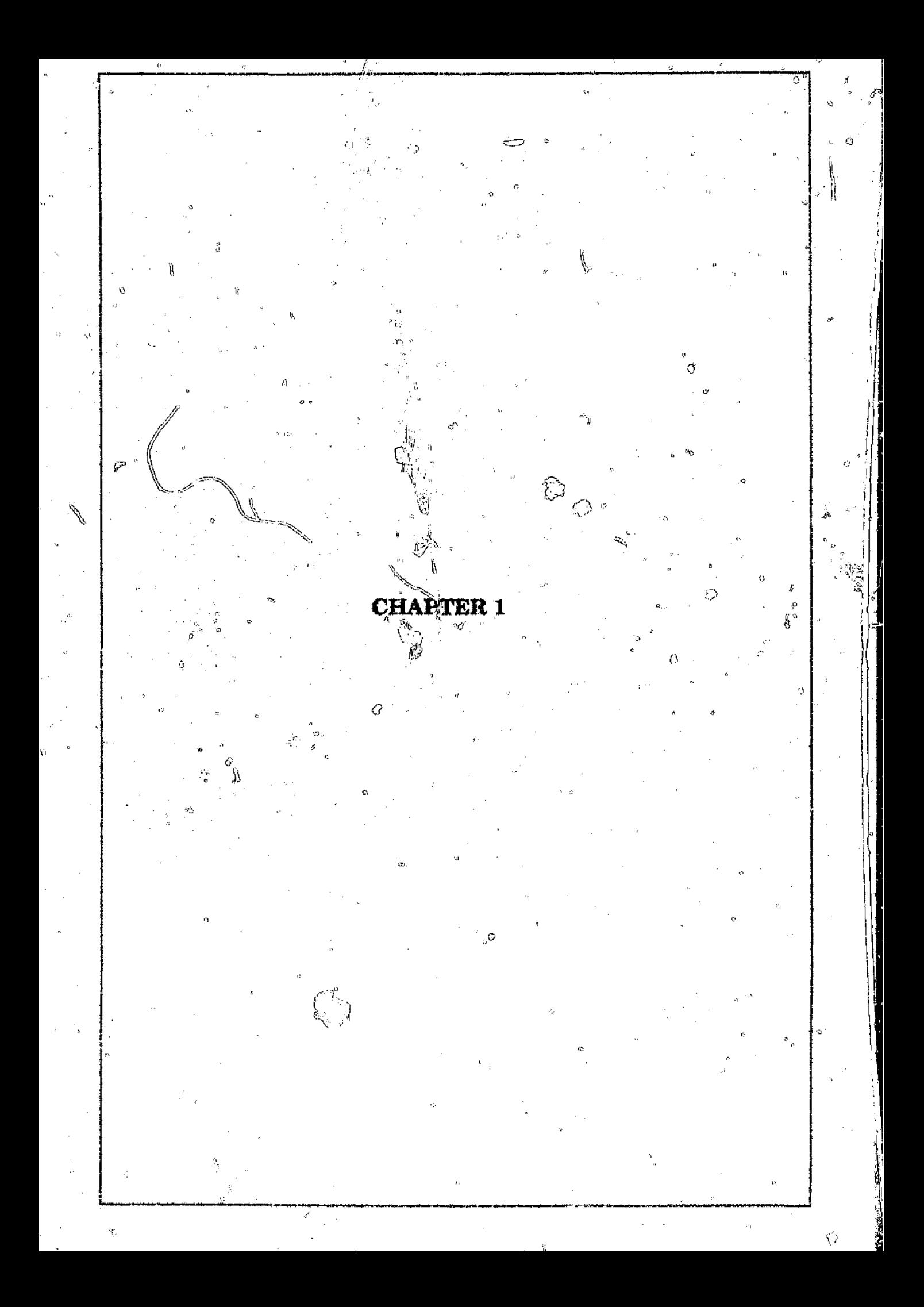

#### Chapter 1

#### **1.0 INTRODUCTION**

#### $1.1$ **General**

The fundamental importance of water for life on earth, needs minimal justification. Indeed, modern whan and industrial developments would scarcely be possible without an adequate supply of the right degree of purity. It is obviously of primary importance that water should be available to mankind in sufficient quantity. But scarcely of less significance is the quality of the water. It is this connection, that the pollution of many watercourses looms as a problem of the first magnitude.

Transition to urban environment can have a dramatic influence, not only to the quantity but to the quality of runoff as well. The continuing coalescence and expansion of our urban areas into metropolis could stress our environment beyond tolerable limits. Agueous discharges in form of sewage and wastewally as usually accompany urban and industrial developments.

While much can be done wwards keeping undesirable effluent out of watercourses by controlling the pollution at a source (varying degrees of treatment, legal constraint for discharging), it must be appreciated that urban watercourses will remain polluted.

With the 20th Century in its closing decade, South Africa is no exception to the womewide watercourse pollution problems. Stormwater runoff, consisting of significantly high concontration of pollutants, is not treated prior to being discharged into

ñ.

#### Chapter  $\ddot{i}$

 $\ddot{\circ}$ 

'watercourses. Moreover, in many densely populated residential areas, such as Soweto, sewage reticulation systems frequently malfunction due to sewer blockages, therefore redirecting raw sewage into stormwater inlets. All these pollutants thus end up in watercourses.

Before the cra of environmental concern, the pollution effects of urban development were largely ignored in applying traditional drainage methods. The persistent deterioration in water quality necessitated multi-objective approaches in planning, design and management of urban watercourses.

#### 1.2 Overview of water quality models in watercourses

A survey of relevant literature was undertaken; to identify previous work by other researchers. The survey is by no means a complete overview of all the work in the field, but a nighlight of important work contributing directly to the development of an appropriate water quality model.

The behaviour of an urban watercourse, would probably fall in the category of river modelling, hence the survey examined riverine quality models in general. Quality models in this category are adequately covered by one-dimensional models.

A study of river water quality in South Africa, was presented by Arnold  $(1980)$ . He developed a suite of programs, incorporating wastewater treatment and river water

#### Chapter 1

 $\mathcal{L}$ 

quality, which were implemented on main-frame computers. The water quality model was based on the well-known Streeter-Phelps equation. An explicit finite difference scheme was employed to obtain solutions. Simplifications such as uniform channel, constant area and flow rate are inherent in the model. c-

 $\mathcal{L} = \mathcal{L} \cup \mathcal{L}$ 

-----,--~-----------------------------------------------

.<br>Mileikowsky *(1980), a*lso in South Africa, developed a numerical model for simulating  $\sum_{i=1}^n$ current and future daily fluctuations of salinity in the Vaal barrage. The mudd is essentially a one-dimensional cell-type representation of the Barrage reservoir. Basic input was obtained from other models, such as the far field model, which simulates behaviour of the comprehensive reservoir system, wash-off model'; which generates tributary Inflows in both quantity and quality. The model uses a finite difference scheme and the tri-diagonal matrix to calculate solutions.

Another South African model was presented <sup>of</sup> Fijen and Huizinga *(1987*). A onedimensional hydrodynamic and water quality cemputer program was developed and used to study the physical, biological and ecological aspects of the Sunday river estuary. Water levels, flows and salinity distributions in this river were modelled. The hydrodynamic routines employed, were the long-wave equations of momentum and continuity *(Dronkers, 1969)*. For water quality computation, the advection-dispersion equation *(Fiscner et al,* 1979, *Koussis et at,* 19(4) was employed. An explicit leapfrog :1 i, finite difference scheme was adopted for the solutions of both equations,

The most comprehensive study of water quality in an urban watercourse  $\sqrt{ }$ . It undertaken by Moodie (1979). He developed a suite of hydrologic/hydraulic and water quality

#### **Chapter 1** Page 4

computer programs. The models were based on the identification of problems in Gardiners Creek, a typical urban watercourse located in the suburb of Melbourne, Australia. The variable Parameter Muskingum - Cange method of flood routing, based. on illi7 work of Price *(1977).* was used for the hydrologic/hydranlic sub-model. This was solved usiny a four point explicit finite difference scheme. Two water quality submodels were also developed. based on the simple mass balance and the Streeter-Phelps *ii* equations.

-----------------------------------------------------------

A dynamic water quality model for storm induced flows in twee was developed by  $\alpha$  and  $\alpha$  and  $\alpha$  **Bedford et al (1983).** The model comprises a hydrodynamic portion based on the full procedure, while the water quality code was formulated wjtu the Holley-Preissmann's dynamic equation and was solved utilizing the four-point implicit Newton-Raphson \ non-linear formulation. Keefer and Jobson (1978), also presented the most analogous to this model. However, theirs was more general using a Iinearised four-point implicit hydrodynamlc solution and the modified six-noint Stone" and Brain pollutant solution. ,-;.) " The model was osiginally constructed and implemented for the Water Quality Analysis and Surveillance section of the Ohio Environmeated Protection Agency.

In general riverine water quality modelling is the combined effect of advection, dispersion and biochemical reaction. The mass transport of pollutants has traditionally been represented by the Advective-Dispersion (AD) equation, whereas the biochemical activities by the Streeter-Phelps equation.

Discrepancies between observed dispersion in rivers and that predicted usmg the

--~~~-----------~---

classical AD equation, have *seen* acknowledged and explained *(Liu and Cheng, 1980; Sabol and Nordin,* 1978). Some investigators have therefore, proposed other models to predict mass traasport in natural streams and rivers:

~-~~--'-----.\$-'-----~------------

Examples are those given by Thackston and  $\mathcal{L}$  finelle (1970), Jobson and Yotsukura (1972), McQuivey and Keefer (1974,1976), Pedersen (1977), Sabol and Nordin (1978), Beltaos (1978), and Lib (1980).

 $S_{\text{M}}$  is of the alternative models are expansions of the AD equation and include entrapment in doad zones *(Pedersen, 1977)*, or multi-dimensionality *(Johson and Yotsokura, 1972*), or time-dependent (or distance) dispersion co-efficients *(Liu and Cheng, J980).*

Stefan and Demetracopoulos (1981) presented the most radical deviation from (' the classical AD equation, the cells-in-series (CIS) formulation. The CIS model assumes that the nver is composed of a sequence of elements of equal volume, called cells. Complete mixing occurs on each cell.

• Phelps (1944) described much of the early knowledge of the process of stream pollution, as well as detailing the development of the widely used Streeter-Phelps equations and their analytical solution in the form of the dissolved oxygen sag equation.

-~ ~~""\_lil\_.\_""' \_\_ ' \_\_.....",\_. ....... ·'MI \_

Þ

Ó

Velz (1970), proposed a "rational method" for determining the discolved oxygen sag curve which he considered preferable to the simplified dissolved oxygen sag equations of Streeter-Phelps.

Thomann (1972) developed malvtical solutions to include factors such as dispersion, nitrification, algai photosynthesis and respiration, bethal demand, etc. in a systems approach, as did Rinaldi et al (1979). Analytical solutions are also used by Liu (1962), Gunnerson and Bailey (1963), Holley (1969) and Fan et all  $\langle 1977 \rangle$ , whereas Chevereau (1973) used numerical techniques to solve the equations and used COD to represent the ultimate BOD of the water.

The two-step explicit finite difference method used by Chevereau was initially developed for the BOD-DO equations by Dresnack and Dobbins (1968) to overcome cenain difficulties inherent in the standard finite difference methods.

Bella and Dobbins (1968) also studied the difference modelling of stream pollution in great detail.

Beck and Young (1975) developed a lumped parameter BOD-DO model conceptualised by a transportation delay system plus a continuously stirred tank. reactor. An important aspect of their model was that it used daily BOD data, thereby recognising the difficulties involved in obtaining more frequent data over long time periods.

 $\left\{ \right\}$ 

W

• Dc Boer (1976, 1979) used the method of characterlstlcs in a moving cell model of the dissolved oxygen and other quality parameters, thereby avoiding the problem of numerical dispersion.

Dohbins (1964) investigated methods or determining the various constants in the BO!)· DO equations and proposed a rational theory for estimating the surface reaeration rate. Camp (1965) on the other hand found that reaeration was small compared to photosynthetic production of dissolved oxygen, and also concluded that the removal of BOD by settling could be very large compared to the removal by biochemical oxidation. O'Connor and Di Toro *(1970)* studies the  $_{c}$ diumal variation of photosynthetic production of dissolved oxygen and developed an oxygen balance model that includes this effect...

.. Increases in DO during the night were reported by Gunnerson and Bailey (/963) and this was a tributed to variations in the algal respiration rate.

M

Edberg and Hofsten (1973) described in-situ and laboratory tests on oxygen uptake of bottom sediments and found that the latter gave consistently lower values than the fermer. A number of models for estimating reacration rates have been proposed *(0' Connor and Dobbins.* 1958; *Churchill and Buckingham,* 1962; *Bansal.* 1973; *Foree, 1976).*

----------------- -------------------------~--~-----------

Major points to note from the brief literature survey are:

- Numerous authors have develo, d water quality models based on the onedimensional Advective-Dispcrsion and the Strecter-Pnelps equations.
	- Extensive work has been undertaken on the biochemical aspects of riverine water quality.

South Africa trails behind in modelling water quality in waterco $\alpha$ .

• Finite difference schemes have been utilized extensively to evaluate solutions.

Most models developed in South Africa have been implemented 0a main-frame computers, which are costly and not user friendly.

1.3 Development of a water quality model on a Personal Computer

\\r<br>\\\r

 $\mathscr{L}$  ,  $\mathscr{L}$  $\sim$   $\sim$   $\sim$  *r-:" ----::::.,'::;*

Watef quality simulation in watercourses is a complex multi-disciplinary undertaking involving Hydrology, Hydraulics, Mathematics, Biology. Chemistry and even Numerical methods. The process necessitates mathematical formulation of the system's behaviour resulting in tedious calculations. The computation burden can be drastically reduced in the advent of efficient, high speed, digital computing systems.

Through the years a large number of water quality models have been developed by various researchers, many of them proprietary. In general. the models were main-frame orientated. Main-frame practices suffer from a number of disadvantages. such as

# Chapter 1 **Page 9** ------,--- ----- ,-----\_.\_------

\'

accessibility, cost, interaction with the user and graphical rcpresentatlon.

Over the past two decades, the power and the capacity of personal computer: has been continually enhanced and expanded by advances in micro computer technology. These developments have demonstrated that it is not only possible, but also feasible to develop water quality models for watercourses. To ensure operational systems, the following sttributes would be necessary: simplicity, consistency, completeness, robustness. economical and independence.

#### 1.4 Conclusions

The declining water quality, coupled with South Africa's water resources plight, '\ emphasises multi-objective approaches for urban watercourses.

It therefore becomes clear that a comprehensive suite of personal computer orientated programs could be a viable aid in understanding water quality in urban watercourses.

In view of the foregoing, the aims of this study were set out as follows:

• To develop a mode) which would simulate water quality in urban watercourses,

--------.----~--------~-------------~-----------------------~

The model to be personal computer compatible.

#### Chapter 1 Page 10

*( J*

The model to be able to simultaneously compute transposition of hydrographs and pollutographs in watercourses.

The model to incorporate all attributes mentioned earlier : simplicity, consistency, completeness, robustness, performance and independence.

The model to have an operational data handling structure, user friendly and interactive,

The methodology used to achieve the abovementioned aims is outlined below:

Identify aspects of the urban water system

• Mathematical fonnulation of the model

Choice of an appropriate numerical scheme for solutions

 $\circ$  Development of a suite of computer programs

Verification of the model.

يشي

**CHAPTER 2** 

 $\mathfrak{e}_{\mathfrak{z}}$ 

I)

 $\hat{\psi}$ 

Ó

#### 2.0 ASPECTS OF THE URBAN WATER SYSTEM

#### 2.1 Urban hydrology

, Hydrology, in geny/a!, may be defined as *(Universities Council on Water Resources* 1967) : "the p/*dysical science that treats the waters of the earth, their occurrence*. //  $circulation / Ad$  distribution, their chemical and physical properties, and the reaction of the cn $\ell$  fromment, including living things, on those waters". It is an interdisciplinary *c: \\* subject, embracing physical, chemical, biological and applied sciences, and concerns the spatial and temporal distribution as well as the movement of water in all its forms. The ~::::-/ ,.-,:-:--./ latter is implicit in the concept of the hydrological cycle.

The era of industrial revolution and growth of manufacturing industries has brought people together. The establishment of factories meant that livelihoods become dependent on employment rather than on subsistence farming through self endeavour. This process of urbanizatien, the congregation of people together to live in towns, has led to manipulation of the environment, and therefore the landscape of the hydrological cycle. Wildscape has been cleared for agriculture, forests have been felled, swamps have been drained and most important. towns and cities have been created in what were once rural areas. Over the last three decades emphasis has been splaced on the hydrology of land-use changes in the general. and more recently the subject of urban hydrology.

Chap,  $\sim$  2 Page 12

:..:1 1 •.. I  $\mathbb{R}$ .~ ,,) !i

.,

Urban hydrology can be defined as the study of the hydrological process occurring within the urban environment. A detail exeception of the urban hydrological cycle is  $\zeta$   $r$  , $l$ indicated on Figure 2.1 below.

 $\, \cdot \,$ 

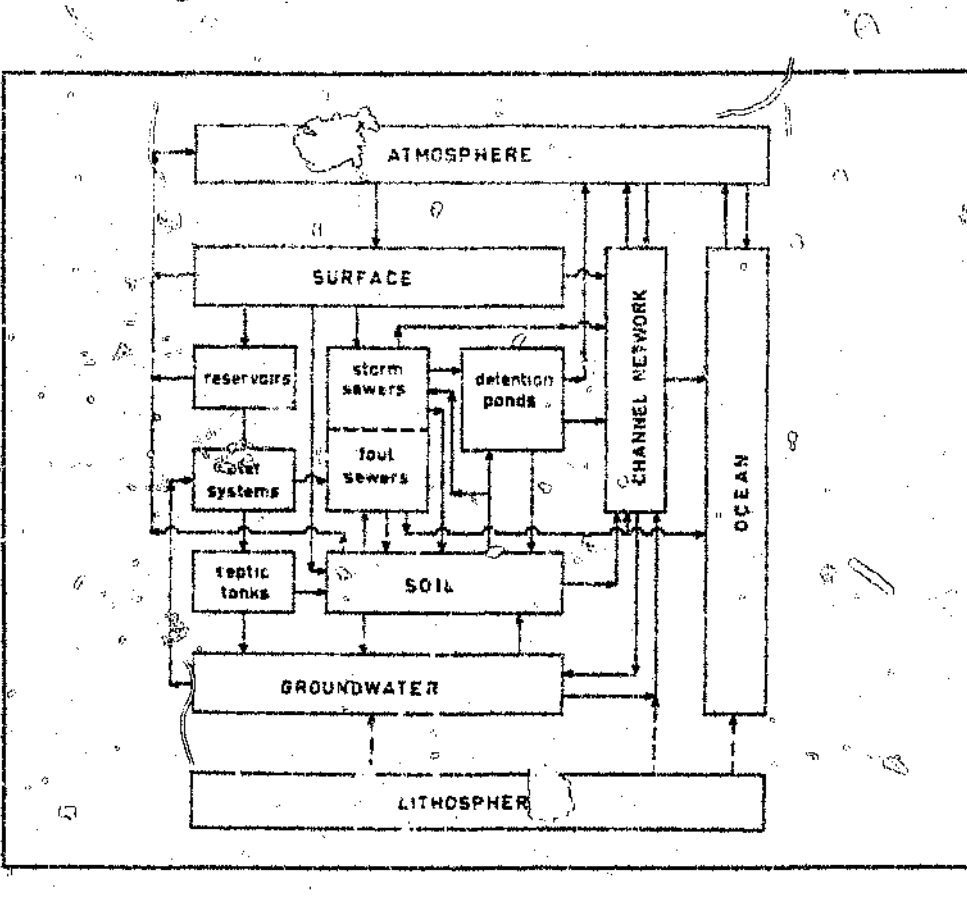

#### *Figure* 2.1 Usban hydrological cycle *;,{Adapted.from H!!"{lgeveld. and vocht, 1982)*

*(f*

The continuing expansion of our urban area results in hydrological problems. Four major problems have been identified (Hengeveld and Vocht, 1982):

 $\mathcal{I}$  is a set of the contract of the contract of the contract of the contract of the contract of the contract of

V)

Ŀ

Provision for water rest yees adequate both in quantity and quality

• Need for appropriate flood control measures

لألأ

Disgusal of water-borne waste without impairing the quality of local watercourses

Changes in the urban microclimate

The project entails the modelling of water quality in urban watercourses, henceforth the degradation of the quality of water in urban areas is of interest. The following subsections cover quality characteristics of urban runoff and sources of pollution.

#### $2.2$ Quality characteristics of urban runoff

In the past two decades, considerable research and documentation of urban stormwater runoff has been undertaken overseas, in particular the United States of America and Australia. In line with this trend, Green et al  $(1986)$ , undertook an exploratory survey of stormwater pollution in two South African urban catchments (Hillbrow and Montgomery Park).

Pollution in urban watercoanses result from domestic sewage, urban runeff, industrial wastewater and possible atmospheric fall out. As treatment of domestic sewage and industrial wastewater are gradually receiving attention, urban stormwater runoff is identified as the main culprit for pollution. Santor and Boyd (1972) indicated that runoff may consist of highly concentrated pollatants rather than raw sewage.

Stephenson (1982) presented a range of measured water quality parameters, obtained from various sources and these are indicated in Table 2.1 overleaf:

Chapter 2

 $Q_{\rm s}^{(3)}$ 

 $\tilde{\mathbf{r}}_i$ 

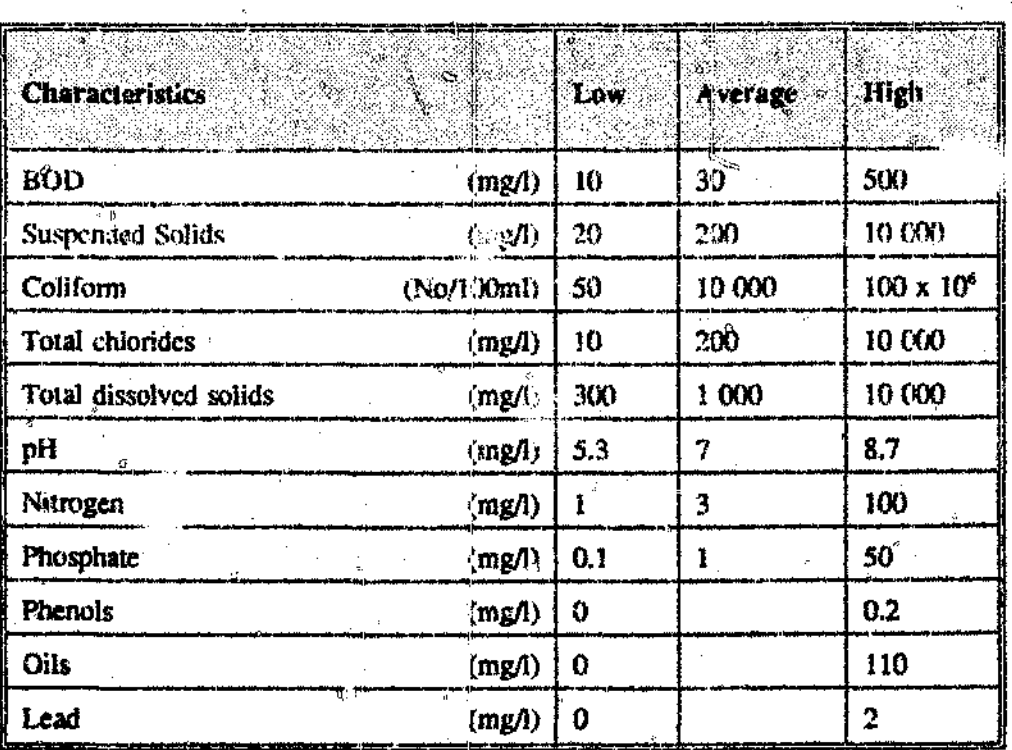

*Table* 2.1 Tirban runoff quality characteristics\*

\_\_\_\_ <sup>~</sup> \_\_ ..... .......\_ ..... i1Io\\_\_\_\_\_....~~\_.W'I!'I ... \_l \_\_

*.. Adapted/rom Stephenson (1982;*

The above values are not representative of any particular catchment, but an indication \\,\,  $\mathbb{R}$  ,  $\mathbb{R}$  ,  $\mathbb{R}$  ,  $\mathbb{R}$ of quality characteristics of urban runof

Pollution is measured in terms of concentrations. For instance, susrended solids such as silt are measured per litre (mg/l). A specific nutrient like nitrate is measured in terms. of the mg $\beta$  of nitrogen. The total nitrogen content may comprise  $\odot$  organic nitrogen, ammonia. nitrogen, nitrite and nitrate. Phosphate, also a nutrient, in the correct proponion in the presence of nitrate can support aquatic life.

#### Chapter 2 **Page 15**

#### 2.3 Sources of pollution

Pollution of an urban watercourse can broadly be attributed to surface washoff, atmospheric deposition, domestic: sewage and industrial wastewater.

 $\mathcal{L}_\text{max} = \mathcal{L}_\text{max} = \mathcal{$ 

Pollution sources other than domestic sewage and 'industrial wastewater will be discussed here. Simpson and Kemp (1982), observed that atmospheric deposition and surface washoff were responsible for  $30\%$  of suspended solids,  $15\%$  of phosphorus,  $19\%$ of nitrates, and 37% of soluble phosphorus and for all soluble nitrogen.

Horkeby and Malmquist  $(1977)$  also attributed the presence of arsenic, cadmium. chromium, mercury, tin. vanadium and lead in urban stormwater runoff to atmospheric deposition. Rainfall itself was found by Black (1980) to be the source of nitrate leads,

Vehicle exhausts. wearing of tyres, asphalt and corrosion of vehicles and buildings. wen: also identified as sources of heavy metals.

#### 2.4 Conclusions

The process of urbanisation results in the complication of the global hydrological cycle. The consequence inevitably includes degradation of water  $qu$ , ty.

The characteristics of pollution in an urban watercourse comprises of highly concentrated loads. In the case of South Africa, this could worsen the countries water

#### Chapter 2

医第一

ා

resources problem. Recreational amenities could be lost and also a threat to aquatic life is posed.

As the urban watercourse is part of a complex natural river system an appreciation of its pollution impact would lead to a better understanding of the global river pollution probleme

Water quality is an important factor in many uses of water. Agriculture for instance, can accommodate nutrients, but not those with high salt contents. For domestic water supplies, coliform count, colour and taste are important parameters. For recreational purposes, similar criteria are often applied.

# **CHAPTER 3**

 $\ddot{\text{o}}$ 

Ĉ

## 3.0 MATHEMATICAL FORMULATION OF AN ADVECTlVE WATER QUALITY MODEL

#### 3.1 Transport equation ratlonare

\,  $\mathfrak{g}$ 

" ,

The overriding consideration that guided formulation of the model (in line with *Bedford et al:*  $[983)$ , was that very sharp spatial and temporal gradients of How. elevation and pollutant concentrations. are propelled through reaches of rapidly varying cross-sectional areas during flooding events. Transport being dominated by advection and pollutant concentrations are more a consequence of it rather than dispersion cr biochemical reaction.

It follows that the model must:  $\degree$ 

be dynamic.

account for flow, elevation and transport changes,

include the direction interaction of flow and, elevation on pollutant distribution,

• be applicable to channels of arbitrary shape and slope.

II

The model would therefore, consist of two sets of area averaged equations, namely, hydrodynamic equations depicting movement of flood waves and the pollutant transport .,'. equations.CS.

The results obtained from the hydrodynamic sub-model would then  $\mathbb{N}$  imposed as input data for pollutant transport sub-model, hence obtaining results for the complete the water quality model.

 $\mathcal{L}_\text{max} = \mathcal{L}_\text{max} = \mathcal{$ 

#### 3.2 Governing transport equations

3.2.1 Hydrodynamics

*)J*

Mathematical flood routing methods currently available may be broadly classified into process-type models, usually referred to as "hydraulic methods", and those using a conceptual or system approach, often called "hydrologic methods".

As a result of drawbacks and over-simplifications of hydrologic methods. Engineers have turned to the Saint Venant equation. These equations are, however. also , complicated for analytical solutions. Thus, the Saint Venant equations have in turn been simplified, and the resulting equations designate the now-called dynamic, diffusion and the kinematic models.

The complete dynamic model, which retains all the terms is the most accurate and ll. reliable, as well as most demanding on computer resojrccs. The diffusion and !iI, kinematic models on me other hand have simpler equadpns and thus are easter to program.

*19BO: Kolovopoulos and Stephenson,* 1988' *Kolovopoulos,* 1988) have also investigated Numerous autliprs *tPoncc a al* 1978; *H'cimmm and Laurenson, 1980; Stephenson.*

.-,--.-....-;------...------.----....... -,...,~.,----------,.\_\_\_.\_..--

the applicability and performance of the kinematic and diffusion model.

The kinematic models arc. limited to relatively steep watercourses where backwater effects are negligible and also to mildly sloped hydrographs. The diffusion models have a far greater range of applicability than kinematic models.

The diffusion model has been implemented successfully for channel routing, whereas ı. overland flow can be described realistically using the kinematic model.

In compliance with aims of this study, the simpler but. realistic diffusion model was found to be appropriate in representing the movement of flood waves .

•!) *One-dimensional unsteady flaw in open channels*

The deriy "pp of the equations is routine *(Yen. 1973; Henderson, 1966; Chow, 1959; Dronkers, 19459)* and will not be repeated herein. Three partial diffeeent equations were derived representing conservation of mass (continuity), momentum and energy.

Two of the derived equations to he used herein arc:

Continuity equation:

 $\sqrt{2}$ 

ترسيع

 $\partial Q/\partial x + B(z)$   $\partial h/\partial t = q$ 

 $(3.1)$ 

Momentum equation:

 $\frac{\partial Q}{\partial t} + \frac{\partial f}{\partial x} \left( \frac{Q^2}{Q^2} \right) / \stackrel{?}{A(z)} + \frac{\partial R(z)}{\partial x} \stackrel{?}{B(z)} + \frac{\partial R(z)}{\partial x} + \frac{\partial R(z)}{\partial x} \stackrel{?}{S_r} = 0$ **••• <" <sup>1</sup>'0 , " ••• ".' <sup>~</sup> ••••••• " ,.". .. (i.J.2)** (4) (3) (2) (1)

#### Chapter 3 Page 20

1.1 Ii

where:

 $(1)$  = Flow Resistance

 $(2)$  = Gravity

 $(3)$  = Bernoulli

 $(4)$  = Inertia

and:

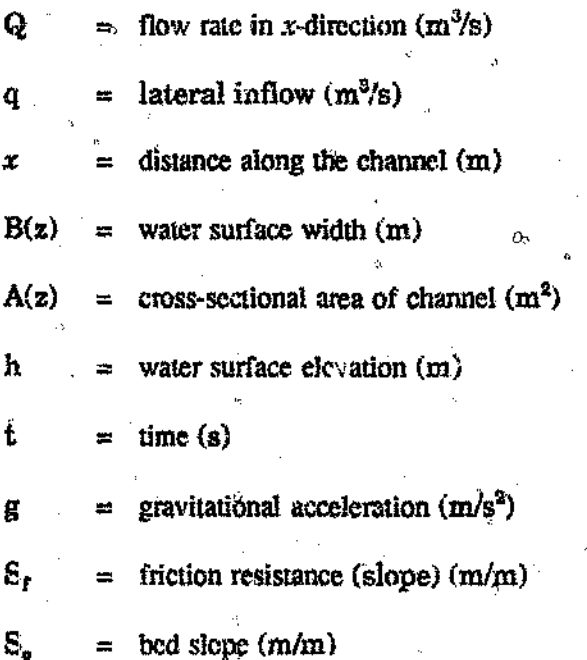

In the continuity equation the lateral inflow (q) was ignored in this study. Inflow (or outflow) continuously distributed along the watercourse is seldom considered in mathematical modelling of rivers. The most common situations in which such lateral discharge is 10 be considered arc related to" hydrological phenomena such as; evaporation, rainfall and infiltration. The mild climate in South Africa make these phenomena mild, and thus can be neglected in modelling. Tributaries and effluents

#### Chapter 3

()

각

could be represented by point inflows or outflows rather than by continuous lateral ⇔ discharge *(Cunge et al, 1980).*

In the diffusion model approximation of the Saint Venant equations, the local and convective terms in the momentum equation terms arc neglected. Thus the equation 3.2 becomes:

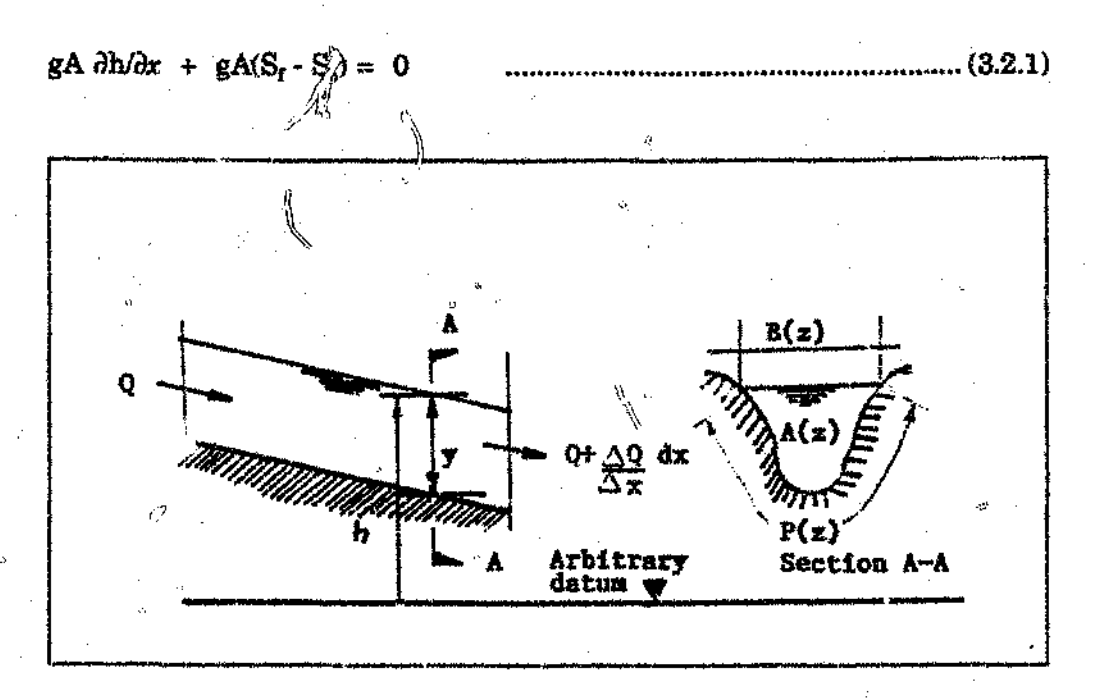

*Figure* 3.1 Definition sketch of a typical cross-section

#### b) *Flow resistance*

\:""

The resistance of flow due to shear forces mainly arising from bed friction and the influence of wind is represented by a number of empirical laws.

~- .. ~-...<sup>~</sup> ....\_-.\_----------------------
## Chapter 3 **Page 22**

 $\mathbb{C}$ 

In the momentum equation the friction slope " $S<sub>i</sub>$ " was represented by the Manning's formula. The influence of wind was assumed to be negligible. Alternatively other friction formulae such as Darcy-Weisbach's or Chezy's may be used, however, the  $\Box$ Manning's formula has proved most rellflblC in practice *(Henderson. J96?'}.md* popular *j* amongst engineers in South Africa.

Manning's formula:

$$
Q = \{A \, R^{2/3} \, S_f^{1/2}\} / n \tag{3.3}
$$

o

where

 $n =$  Manning's roughness coefficient

 $R =$  hydraulic radius  $(A/P)$ 

 $P =$  wetted perimeter (m)

The above equation can be rewritten in the form:

$$
Q = K(z) S_1^{1/2}
$$

where

 $K(z) = {A R^{2/3}} / n =$  conveyance factor

 $\theta$ 

- 3

Inversely friction slope (resistance)

tēs

$$
S_f = Q^2/K^2(z) = Q|Q| / K^2(z)
$$

**••••••••••••••.••••••• , ..... " •••••••• ., •••••••. ' •• ,.:1 .... (3.5)**

*;; i3 i)*

**.;; " ".,."' •••• ""' ",, .,. , .•••• "' ••••• \ ill j;**

Ö

Û

### 3.2.2 Pollutant transport

()

The overview of water quality models presented in Chapter 1 "highlighted" various Amethods of modelling pollution. For this study the one-dimensional mass balance equation allowing for advection and decav was chosen.

----~---~ ~,----------------------------~--------------

Rinaldi et al (1979) also noted that a fluid could be looked at from several points of { view. One possibility, for instance. being the molecular approach, which considers tHe fluid as a huge number of molecules moving around and colliding with each Other in vacuum. The other being the continuum approach (mass balance) which is best suited to river quality considerations. Following the latter approach each point in space is associated with the value of the property considered tfor example energy, momentum, bacterial mass) over a small reference volume.

The advantage of using the continuum approach is that a heterogenous multicomponcnt fluid can be described as being composed of different conunua, interacting with each other and occupying the same position in space at the same instant of time, so that properties of any of these continua may be assigned to every point of the space.

a) *One-dimensional polluiant transport in open channels*

Stephenson (1988) presented the derivation of the basic one-dlmenslonal mass balance equation allowing for dispersion. decay and sources or sinks.

### **Chapter 3 Page 24**

 $\int\limits_{0}^{1}$ 

The rcsulilng equation is as follows:  $\partial C/\partial t$  + K<sub>n</sub>C +  $(C/\mathbf{A(z)} (\partial Q/\partial x))$  -  $1/\mathbf{A(z)} \partial/\partial x$  { (AE  $\partial C/\partial x$ ) } - S = 0 ....... (3.6) *(i5)* (4) (3) (2) (1) where:  $(1) =$  Sourc.:  $(2) =$  Dispersion  $(3)$  = Advection  $(4) = 1$  yay Rate  $(5)$  = Pollman: Concentration Rate of Change and:  $A(z)$ Q  $\mathbf{C}$ E  $\delta$  $K^{\prime}$ *x* t  $=$  cross-sectional area of channel (m<sup>2</sup> = flow rate in x-direction  $(m^3/s)$  $=$  pollutant concentration  $(mg/l)$  $=$  longitudinal dispersion co-efficient (m<sup>2</sup>/s  $=$  pollutant decay rate  $(s^{-1})$ = distance along channel (m)  $\cdot$   $\cdot$   $\cdot$  m.e. (s)

Normally dispersion is negligible in urban watercourses as they are relatively short and to a large extent channelized *(Stephenson, 1990)*, and therefore was not considered in this study. Equation 3.6 thus becomes:

-------------~------------------------------..,\_.

 $\partial C/\partial t$  + K<sub>p</sub>C + *(C/A)*  $(\partial Q/\partial x)$  + V $\partial C/\partial x$  = 0 " (3.6.1)

Ŷ,

where:

 $V = Q/A$ 

# O

 $\frac{9}{2}$ 

# **CHAPTER 4**

 $\overline{\overline{\mathbf{E}}}$ 

 $\Diamond$ 

Å,

### **4.0 NUMERICAL SCHEMES FOR SOLUTION OF TRANSPORT EQUATIONS**

### 4.1 General

The transport equations comprises a set of non-linear partial differential cauations. The complexity of analytically solving these equations, makes it necessary that consideration be given to use of numerical techniques to obtain approximate solutions.

All published numerical techniques are based in the procedure of discretising the equations and then solving them in conjunction with suitable boundary conditions. Discretization is the procedure of representing a continuous variable by discreet values at specific points in space or time, or both (ASCE, Task Committee on Glossary, 1982).

### 4.2 Summ ry of methods

医皮肤病

医康克斯特雷特氏征 计可选择

ý,

Ņ

Numerical solution methods can be categorised into three classes; namely the finite element method, method of characteristics and finite difference method (Cunge et al.  $1980$ . An outline of these methods is covered in the following sub-section.

### 4.2.1 Finite element methods

In recent years, the finite element method (FEM) has become increasingly popular in almost every engineering field. In fluid mechanics and ground water hydraulics the method has been extensively applied.

### **Chapter 4**

The method has also found application in various problems of surface waters, such as lake circulation, thermal loading and flows in shallow waters (Cheng, 1978; Connor and Brebbia, 1976).

Cooley and Moin (1976), Smith and Cheng (1976) extended the application of the as show to unsteady open cleannel flows. Using it, the equations of a numerical model are solved by dividing the spatial domain into elements, in each of which the solution of the governing equations is approximated by continuous functions. The most promising FEM method is the improved dissiparive Galerkin method (Katopodes, 1984).

4.2.2 Method of characteristics

Cunge (1976) presented a full treatise of the method of characteristics, and only a brief description will be given here.

The method utilises the fact that flow conforms with certain relationships along characteristic curves, therefore a solution can be evaluated along such characteristic curves. The partial differential equations are mathematically transformed into characteristic (ordinary differential) equations and solved on a grid.

The characteristic equations for the Saint Venant equations are as follows:

 $dv/dt + C dh/dt + g(S_t \cdot S_o) = 0$  $dx/dt = V + C$  •• <sup>&</sup>gt; (4.3)

d.x/dt .\_ V - C **....... It ,. ".,. <sup>o</sup> "' <sup>o</sup>** <sup>s</sup> <sup>c</sup> " ~.'h••••••**{4.4)**

where:

è

*;J,\_f*

..

,..",(·~1 r""..~n.'11.' \_ (.',~ "'. \_ <sup>Y</sup>*rC*I~*,'g.1'.'''/B,·* ..~·l. *'J'* ..•••.,~ <·., " " \_ , <sup>o</sup> "~ <sup>o</sup> ,, ,,·(.1.••. 5)'

Equations 4.1 and 4.2 are identified as the forward characteristic  $C<sub>+</sub>$ , whereas 4.3 and 4.4 as the backward characteristic C-.

Movement along characteristics lines represents possible wave motion across the water surface. The physical significance of a characteristic line is its gradient as it is  $\mathfrak{m}$ .  $\ell$ : aportant feature of the theory. A small disturbance representing discontinuity in free water gradient dy/dx or velocity gradient dv/dt in an open channel propagates with \{ e celerity relative to the water.

Depending on the direction, three distinct states of water movement can be identified. For subcritical flow the celerity is greater than the absolute value of the flow velocity. The two characteristics therefore have opposite signs and the state at any point  $P$  is influence both from upstream and downstream conditions (Figure 4.1 a). For critical flow the celerity equals the absolute of flow velocity and one of the characteristic velocltkn of propagation becomes zero; that is the backward characteristic C- becomes a vertical line  $x = x_p$  as shown in Figure 4.1 b. For supercritical flow the celerity is less than the absolute value of flow velocity and the two characteristics have the same

## Chapter 4 Page 28

ρ

sign (FIgure 4.1 c and 4.1 d). In the latter IWO cases, the state at point P does not depend upon the downstream flow conditions.

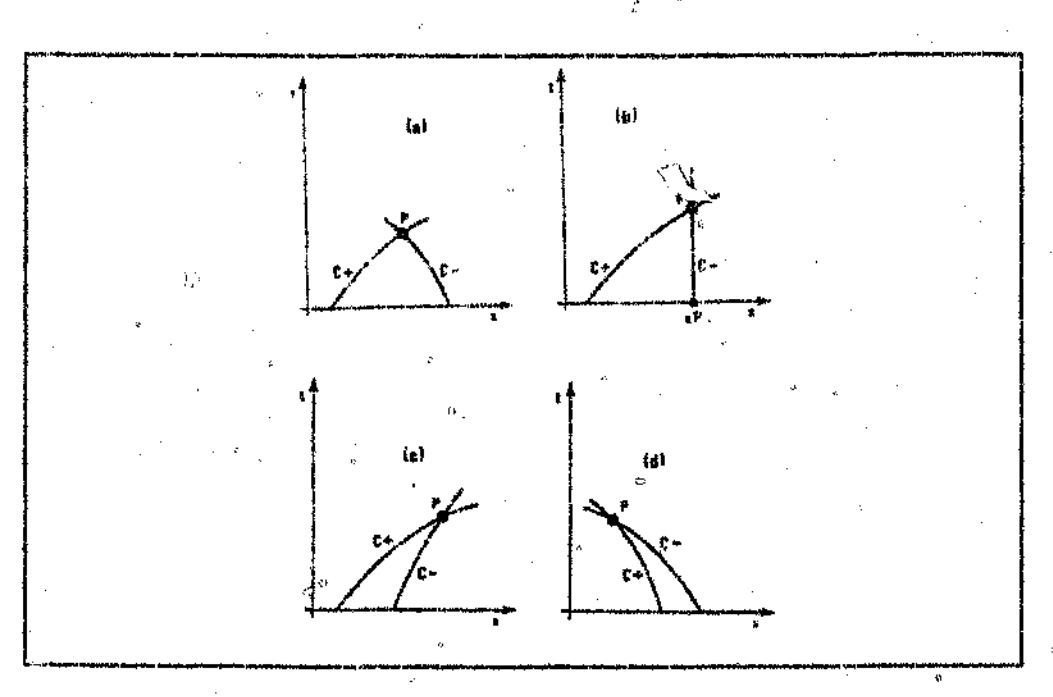

*Figure 4.1* Structure of the characteristics, *(.4.dI1p/edfrom Cunge, et at,'198'1)*

### 4.2.3 Finite difference method

l This method is based on representation of the continuously defined functions and its derivatives, in tenns of approximate values defined at particular discreet points, called grid points. Thus the differential equations ant replaced by algebraic finite difference relationships. The different ways in which derivatives and integrals are expressed by discreet functions are called finite difference schemes

,I 'I II 'I  $\mathbf{I}$ 

### Chapter 4

Northern Parkers of the Second

「大学の大学ののことを、これを、そのことを、そのことを、そのことを、「そのことを、「そのことを、「そのこと」ということを、「そのこと」と、「そのこと」と、「そのこと」を、「そのことを、「そのこと」と、「そのこと」を、「そのこと」と、「そのこと」と、「そのこと」と、「そのこと」と、「そのこと」と、「そのこと」と、「そのこと」と、「そのこと」と、「そのこと」と、「そのこと」と、「そのこと」と、「そのこと」と、「そのこと」と、「そのこと」と

Page **29**

The computational grid (typically shown in Figure 4.2 below) is a finite set of points showing the same domain in the space-time plane as the continuous argument functions.

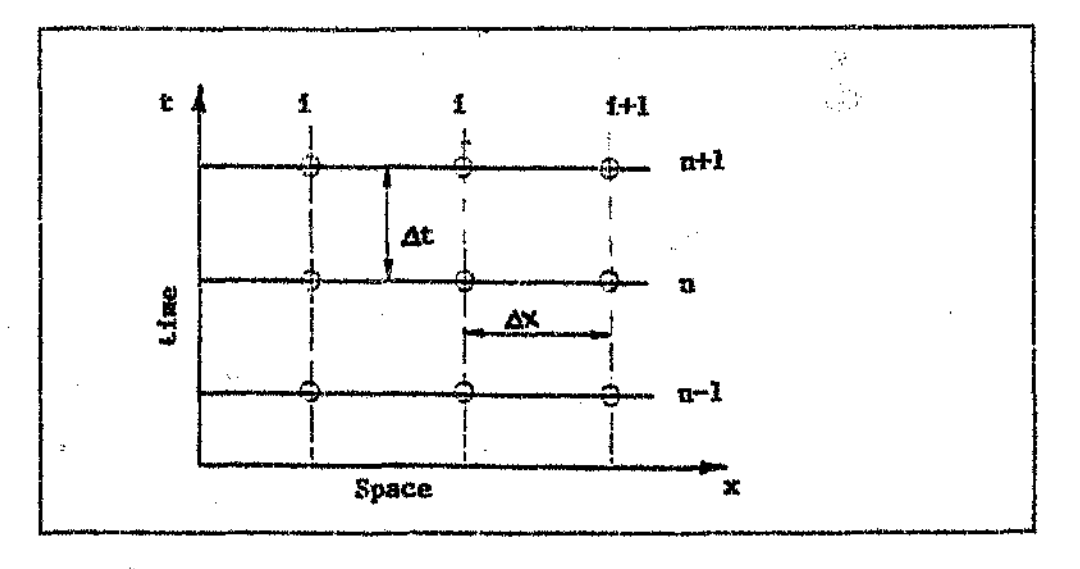

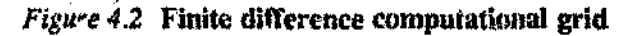

The differentiation of a continuous function  $F(x,t)$  can be approximated as:

*i)F/Clx :;.:* lim {F (~ + t,l) - F(.~:,t)ll *tIX '* (4.1.) *x' to*

In finite difference, however,  $\Delta x$  is never infinitely small but represents a physical length of some importance.

The error introduced by replacing the differentials by finite difference is called truncation error. Cunge er al *(1980)* provided details regarding implication of this and thus is not included herein.  $\mathfrak{S}$ 

O

Furthermore this replacement implies that the numerical model must satisfy requirements of stability, accuracy and convergence. These arc defined as follows *tKotavopoulos, 1988):*

---~~-----------------.-.~~~--------------------------

- Stability: "The ability of scheme to control the propagation or growth of a small disturbance introduced in the calculations".
- Accuracy: "The ratio of the difference between the approximate solution of the governing equations, divided by the exact solution".
- Convergence: "State of tending to a unique solution. A given scheme is convergent if an increasingly finer computational grid leads to a more accurate approximation of the unique solution. However, a numerical method may sometimes converge on the incorrect solution".

The convergence is governed by discretization errors. In practice. stability is a necessary condition for model operation since an unstable model is of little or no usc.

Finite differences are divided into two categories; namely explicit and implicit schemes.  $\ddot{\circ}$ 

وأراد

In explicit schemes, dependant variables at *it* rectangular grid point on the present timeline or present and previous time-lines on an advanced time-tine are determined one point at a time, from known values and conditions at grid points.

For implicit schemes, a number of unknowns at the advanced time level are related to less-weighted know<sub>n</sub> values at the current time level. Since there is more than one /; unknown in the *U*nite difference equation, a full set of simultaneous equations must be<br>solved. *fl*

------------------,~--------------,------------

4.4 Conclusions

a) *Tillite elemen: method*

The method has not found widespread application in mathematical modelling of river flow. As far as the problems are concerned, the method does not show any advantage over the other two  $\alpha$ , if the legitimacy of its application to time dependant problems is not always clear cut *(Cunge et al, 1980)*.

The majority of the schemes developed for the FEM use finite difference for the time derivatives. The advantage of the one-dimensional flow simulation appears doubtful to many Engineers. An cflditional constraint, is the extensive memory requirement of mounting the finite clement model. within a suite of personal computer models. In view of ihe above reasons, a finite element model will not be considered in this study,

b) *Metliod of characteristics*

The method has the following advantages:

- Ease of implementation, partial differential equations yield to straight forward ordinary differential equations.
- The mathematics of the method underlines the essential physical wave behaviour. Characteristic directions are the time-space paths of information flow in the physical system.
- The method casily accommodates supercritical flows.

Despite these features, the method is criticised for two major shortcomings in implementation:

- In most characteristic based techniques the time-steps arc limited by stability criteria that restrict the relationship between time and space-mesh parameters.
- The need for a common time-step during non-linear events and at element boundaries, necessitates the usc of either interpolation or geometric adjustments, which introduce errors into the solution.

c) *Finite difference method*

In general, finite difference schemes arc relatively easy to understand, formulate and program. However, these can be computationally inefficient due to numerical instability problems.

### Chapter 4 Page 33

, I  $\,$ 

*(I*

Ligget and Woolhlscr (196'7) however, found explicit schemes are accurate and  $\epsilon$ cccnomic when correctly used. Based primarily on stability rather than accuracy or efficiency requirements, explicit schemes are inflexible as they arc limited for stability reasons to relatively small time steps. Further implicit schemes were found to be considerably stable for any choice of  $\Delta x$  and  $\Delta t$ . Due to large time steps required to route real time floods in natural rivers, implicit methods have been increasingly used.  $\mathcal{A}$  0 The methods do  $40t$ ,  $\approx$  general, have stability difficulties of the explicit methods or of the explicit characteristic method.

,----------------------~--------------------------------~

d) *Choice of method*

The finite difference scheme was chosen for this study noting: .

- In river simulation problem, where long time-steps can be adopted, the implicit scheme is preferable *tKolovopoulos, ]988),* V)
- Implicit schemes are considerably more stable for any choice of  $\Delta x$  and  $\Delta t$

Most river modelling systems currently in use arc based in implicit schemes.

ż.

# **CHAPTER 5**

٠Ŋ

ij.

### S.O IMPLICIT ADVECTIVE WATER QUALITY MODEL

------------------------------------------------------------

5.1 General

 $\cdot$  0

The most widely used implict finite difference scheme is the box. Scheme. The box scheme adopted for (his sll!dy is the popular Preismann Schen ....rdeveloped in France *tPreismann,* 1961; *Preismann and Cunge.}96J).*

In formulation of the model the procedure comprises the steps as set out and described in Figure 5.1 below:

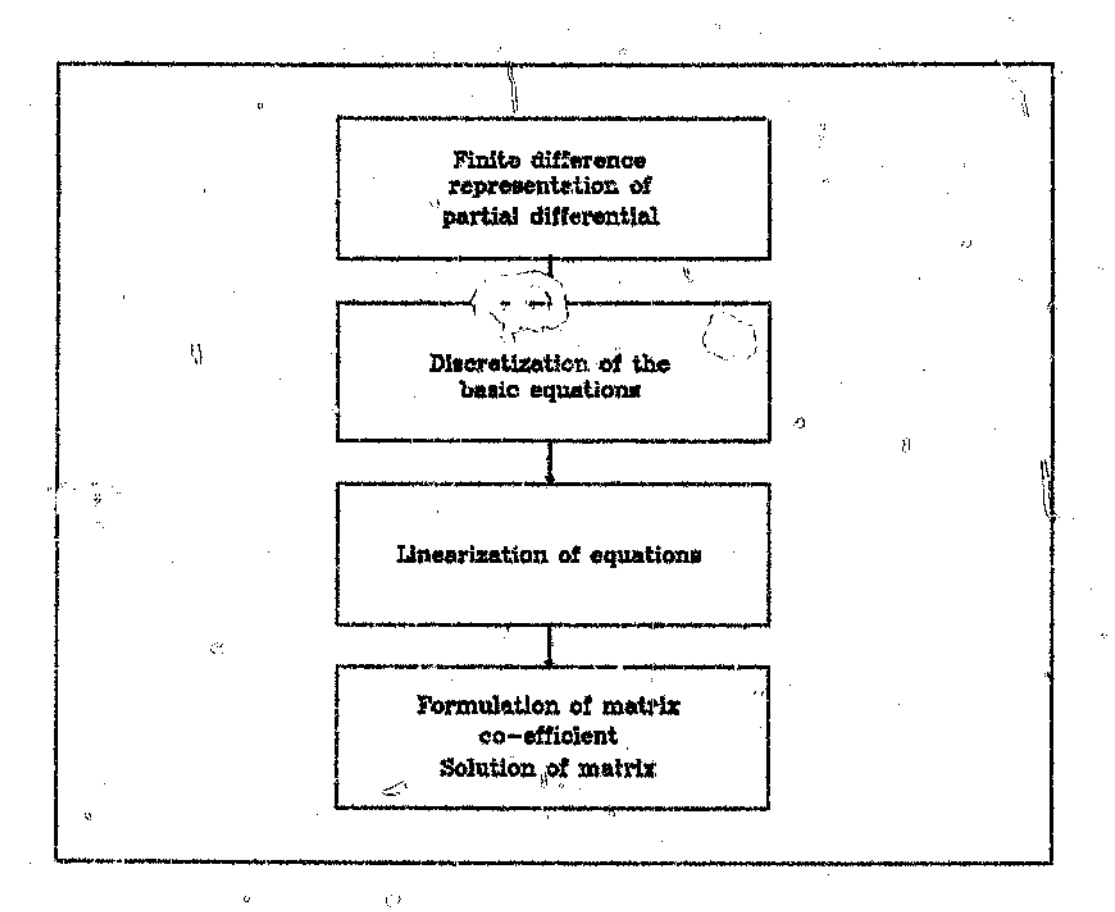

. 92

Ţ.

### *Figure* 5.1 Steps for formulation of model

------------------

# Chapter 5 Page 35

Ñ.

J

i i<br>i

## 52 Finite ditferenee representation

### 5.2.1 Dircrctixatiou definitions

Considering a non-uniform rectangular grid on the space-time plane, as shown in Figure 5.2 below.

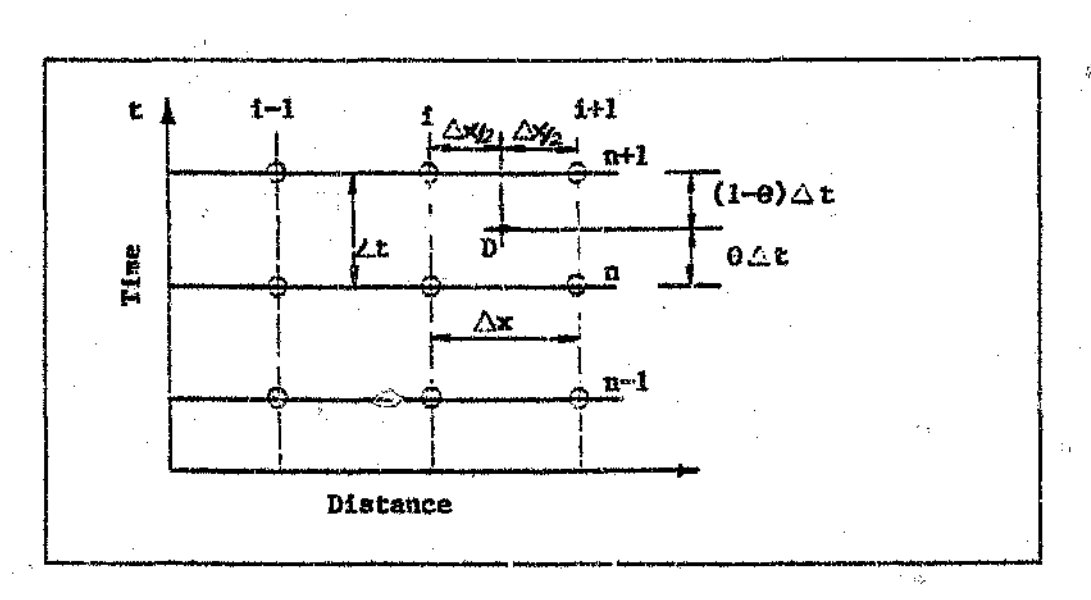

*Figure* 5.2 Network of point on space-time plane

For any variable h at point  $D$  the partL $d$  derivatives of function h are represented by:

$$
\frac{\partial h}{\partial x}(D) = \mathbf{e} \left[ h_{i+1}^{n+1} - h_i^{n+1} \right] / \Delta x + (1 - e) \left[ h_{i+1}^n - h_i^n \right] / \Delta x
$$
 1.3. (5.1)

-------- .. ',.r~"....,.,.\_..\_.,~t\_.---\_-

$$
\frac{\partial \mathbf{h}}{\partial x}(\mathbf{D}) = [\mathbf{h}_{i+1}^{n+1} - \mathbf{h}_{i+1}^n] + [\mathbf{h}_i^{n+1} - \mathbf{h}_i^n] / 2\mathbf{h}.
$$

0

•••• t> " •• <sup>~</sup> , ••• , •••••••• **(5.2)**

7

КÌ

ĵ,

医牙反应

 $\hat{g}$ 

ø

 $\ddot{\text{c}}$ 

÷,

### $5.2.2$ Application to hydradynamic equations

Continuity equation a)

$$
\Rightarrow \{Q_{i+1}^{n+1} - Q_i^{n+1}\} / \Delta x + (1-\Theta) \{Q_{i+1}^n - Q_i^n\} / \Delta x +
$$

$$
\bigcup \{h_{i+1}^{n+1} - h_{i+1}^n + h_i^{n+1} - h_i^n\}/2at = 0
$$

............. (5.3)

Ã

Simplifying and rearranging:

$$
h_i^{n+1} \{B/2at\} + Q_i^{n+1} \{-e/ax\} + h_{i+1}^{n+1} \{B/2at\} + Q_{i+1}^{n+1} \} \Theta/ax
$$

+ 
$$
\{(\mathbf{1} - \mathbf{e}) \ (Q_{i+1}^n - Q_i^n) / \mathbf{a} \mathbf{x} + \mathbf{B} \ (h_{i+1}^n + h_i^n) / 2 \mathbf{a} \mathbf{t} \} = 0
$$
 ....... (5.4)

Multiplying by Zaxat

$$
h_i^{n+1} \{Bax\} + Q_i^{n+1} \{-2\omega \tau t\} + h_{i+1}^{n+1} \{\frac{Bax}{n}\} + Q_{i+1}^{n+1} \{2\omega \tau t\}
$$
  
 
$$
\sim \{2(1-\omega) (Q_{i+1}^n - Q_i^n)\omega t - B_i (h_{i+1}^n + h_i^n) \omega t\} = 0
$$
 (5.5)

$$
\mathcal{R} \mathbf{I}.
$$

Ý,

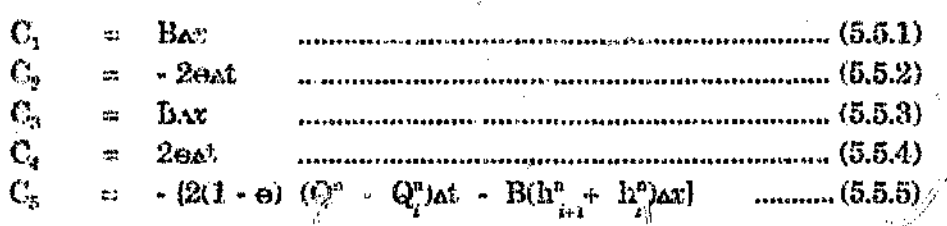

 $\frac{1}{\sqrt{2}}$ 

 $\mathscr{C}$ 

 $\hat{C}$ 

4,0

ij.

 $\begin{array}{c} \mathfrak{g}^{\sharp}_{\mathfrak{g}} \\ \longrightarrow \mathfrak{g} \end{array}$ 

 $gA \frac{\partial h}{\partial x} + gA(S_f - S_o) = 0$  $(3.2.1)$ 

The term  $S_i$  was discretised as follows (Cunge et al, 1980):

$$
gA \{e(h_{i+1}^{n+1} - h_i^{n+1}) + (1 - e) \frac{(h_{i+1}^n - h_i^n)}{4x} + gA(S_i \cdot S_o)\} = 0 \dots (5.7)
$$

Simplyfying and rearranging

$$
h_{i}^{n+1} \left\{ \frac{-gA}{2} e \right\} + Q_{i}^{n+1} \left\{ \frac{a}{2} gA \left[ \frac{Q_{i}^{n}}{K_{i}} \right] \right\} + h_{i+1}^{n+1} \left\{ \frac{gA}{2} e \right\} + Q_{i+1}^{n+1} \left\{ \frac{a}{2} gA \left[ \frac{Q_{i}^{n}}{K_{i}} \right] \right\}
$$
  
+  $gA (1 - e) (h_{i+1}^{n} - h_{i}^{n}) + [gA (1 - e)/2] \left[ \frac{Q^{n}}{K_{i}} \right] Q^{n} + g^{n+1} \left[ \frac{Q^{n}}{K_{i+1}} \right] = 0$   
...  
-  $gA S_{o} = 0$  (5.9)

- 1 Multiplying by 2Atat  $h_i^{n+1}$  [-2gAeat] +  $Q_i^{n+1}$  [gAe<sup>3</sup>]  $Q_i^n$  [arat ] +  $h_{i+1}^{n+1}$  [2gAeat]

+ 
$$
Q_{i+1}^{n+1}
$$
 {  $gA \theta \mid Q_{i+1}^n$  }{  $(K_{i+1}^n)^2}$   $(M_{i+1}^n)^2$ 

 $\{ gA \ (1-\epsilon) \ [\ Q_i^n \ ] \ Q_i^n \ ] \ + Q_{i+1}^n \ [ \ Q_{i+1}^n \ ] \ 1 \ \text{and} \ \} \ + 2 gA \ S_p \ \text{and} \ = 0$  $\overline{({\bf K}^a_j)^2}$  $(\overline{K^n})^2$ ......... (5.10)

 $(K_i^n)^2$ 

s.

Let:

$$
M_1 = \{-2gA\omega t\}
$$
 (5.10.1)  
\n
$$
M_2 = gA \omega \frac{Q^n}{(K_i^n)^2}
$$
 (5.10.2)

---------~-------..,..\_------~---------

$$
M_2 = [2gA + 1] \qquad \qquad (5.10.3)
$$
  
\n
$$
M_4 = gA + [Q_{i,1}^n] \Delta x \Delta t
$$
  
\n
$$
(K_{i,1}^n)^2
$$
  
\n
$$
(5.10.4)
$$

$$
F_1 = 2gA (1 - e) (h_{i+1}^n - h_i^n) \Delta t
$$
 (5.10.5)  

$$
F_2 = (gA (1 - e) Q_i^n | Q_i^n | \Delta x \Delta t)
$$
 (5.10.6)

*J --.:...,*  $(K^n)$ I

$$
\mathbb{F}_3 = \{ gA (1 - e) \quad \mathbb{Q}_{i+1}^n \mid \mathbb{Q}_{i+1}^n \mid \text{axat } \}
$$
 ....... (5.10.7)

$$
F_3 = -2gA S_4 \text{axat}
$$
 (5.10.8)  
\n
$$
M_5 = -[F_1 + F_2 + F_3 + F_4]
$$
 (5.10.9)  
\n
$$
\therefore [M_1] h_i^{n+1} + [M_2] Q_i^{n+1} + [M_3] h_{i+1}^{n+1} + [M_4] Q_{i+1}^{n+1} = [M_5] \dots (5.11)
$$

Ġ,

# 5.2.3 Application to pollutant transport equations

 $\hat{\beta}$ 

a)

Mass-balance equation

j.

$$
\frac{\partial C}{\partial t} + K_p C + C \frac{\partial Q}{\partial x} + \nu \frac{\partial C}{\partial x} = 0 \qquad (3.6.1)
$$
\n
$$
\frac{C_{\mu 1}^{n+1} - C_{\mu 1}^n}{2 \Delta t} + \frac{C_{\mu 1}^{n+1} - C^n}{2 \Delta t} + K_p C + C \qquad \Theta \left( \frac{C_{\mu 1}^{n+1} - C_{\mu}^{n+1}}{\Delta x} \right) + \frac{C_{\mu 1}^{n+1} - C^n}{2 \Delta t} + (1 \cdot \Theta) \left( \frac{C_{\mu 1}^n - C_{\mu}^n}{\Delta x} \right) = 0
$$
\n
$$
\frac{C_{\mu 1}^n - C_{\mu 1}^n}{\Delta x} + \nu \qquad \Theta \left( \frac{C_{\mu 1}^{n+1} - C_{\mu}^{n+1}}{\Delta x} \right) + (1 \cdot \Theta) \left( \frac{C_{\mu 1}^n - C_{\mu}^n}{\Delta x} \right) = 0
$$
\n
$$
\frac{C_{\mu 1}^n - C_{\mu}^n}{\Delta x} + \frac{C_{\mu 1}^n - C_{\mu}^n}{\Delta x} + \frac{C_{\mu 1
$$

 $\int\limits_{\xi}$ 

 $\bar{0}$ 

Simplifying and rearranging

$$
C_{i}^{n+1} \left\{ 1 - \Theta V \right\} + C_{i+1}^{n+1} \left\{ 1 + V \Theta \right\} + K_p C - \frac{1}{2 \Delta t} \left( C_{i+1}^n + C_i^n \right)
$$
\n
$$
\frac{(C)}{\Delta} \Theta \left( Q_{i+1}^{n+1} - Q_i^{n+1} \right) + (1 - \Theta) \left( Q_{i+1}^n - Q_i^n \right) + V (1 - \Theta) \left( C_{i+1}^n - C_i^n \right) = 0
$$
\n
$$
\Delta x \qquad \Delta x \qquad \Delta x \qquad \Delta x \qquad (5.13)
$$

Multiplying by 2axat

$$
C_i^{n+1} \{\alpha x - 2eV\alpha t\} + C_{i+1}^{n+1} \{\alpha x + 2eV\alpha t\} + 2K_p C \alpha x \alpha t - (C_i^n + C_i^n)\alpha x
$$
  
+ 
$$
\frac{2C}{A} \{\omega (C_{i+1}^{n+1} - C_{i}^{n+1}) + (1 - \omega)(C_{i+1}^n - C_i^n)\} \alpha t + 2V (1 - \omega)(C_{i+1}^n - C_i^n)\alpha t = 0
$$
  
........... (5.14)

Let:

 $\tilde{c}_i$ 

 $\bar{q}$ 

Î

 $\ddot{\mathcal{A}}$ 

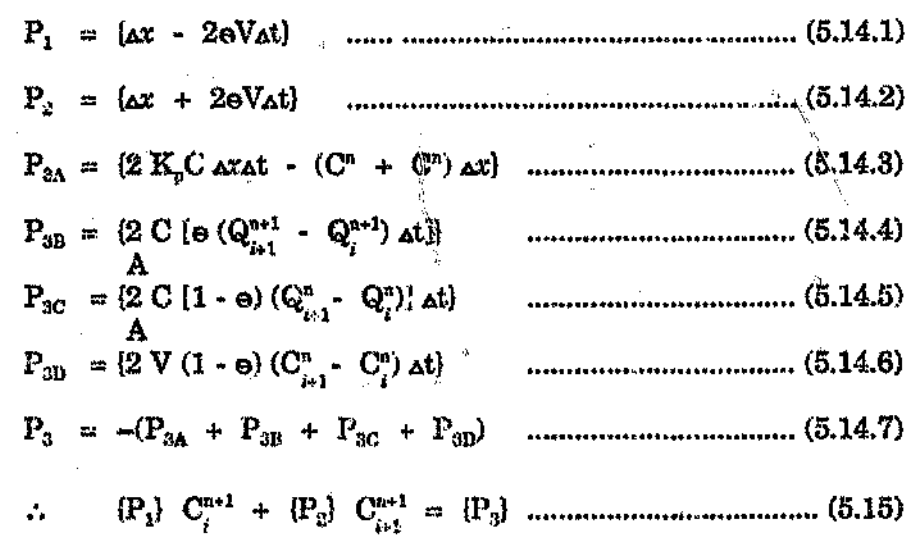

Ó

### 5.2.4 Linearization of discretized equations-

The resulting equations (5.6, 5.11 and 5.15) are non-linear, due to dependance of the co-efficients such as  $A(z)$ ,  $B(z)$  and  $K(z)$  on the flow variable. Verwey in his

 $\mathbb{C}$ 

Preismann formulation (Cunge et al. 1980), represented the co-efficients of flow as follows:

F for first iterations

F for any subsequent iterations

where:

F may represent  $A(z)$ ,  $B(z)$  or  $K(z)$ . The superscript  $(n + \frac{1}{2})$  shows that the function is evaluated within time step.

Similarly:

ĕ

Q,

 $A_i$ ,  $K_i$  and  $Q_i$  are set as:  $\mathbf{F}_i = \mathbf{F}_i^a$ for first iterations

F,

for any subsequent iterations

Although the equations are not fully linearised, calculations for each heration within a time-step, makes it possible to solve the set of algebraic equations as linear systems.

Preismann formulation *(Cunge et al, 1980)*, represented the co-efficients of flow as follows:

 $=$   $(\mathbf{F}_{i}^{a} + \mathbf{F}_{i+1}^{a})/2$   $\ldots$   $\ldots$  (5.16) F for first iterations

 $F = \Theta [F_{(i)}^{a+b} + F_{(i)}^{a+b}] / 2 + (1 - \Theta) [F_{(i)}^{a} + F_{j}^{a}]$  (5.17)

for any subsequent iterations

where:

F may represent  $A(z)$ ,  $B(z)$  or  $K(z)$ . The superscript  $(n + \frac{1}{2})$  shows that the function is evaluated within time step.

Similarly:

í

 $A_i$ ,  $K_i$  and  $Q_i$  are, set as:

 $F_i = F_i^n$ for first iterations

= e F~+l.i. **<sup>+</sup> (1 .. e)** F~ "" ~..,,.., OJ <sup>~</sup> ••• :. ••• '' .. II •••• 'I>.'''' ••• ,,••••••• **(5.19)** , ,  $\mathbf{F}_{\mathbf{i}}$ .

• ., rI" "' '!'" •• \·".~ ~~..' **(5.18)**

Ŏ

for any subsequent iterations

t.

Although the equations are not fully linearised, calculations for each iteration within a time-step, makes it possible to solve the set of algebraic equations as finear systems.

Preismann formulation *tCunge et al, 1980),* represented the co-efficients of flow as follows;

 $\mathbf{F}$ for first iterations

F

for any subsequent iterations

where:

F may represent A(z),  $B(z)$  or  $K(z)$ . The superscript (n + ½) shows that the function is evalua\ $e^A$  within time step.

Similarly:  $\omega$ 

 $\hat{\mathcal{O}}$ 

 $\mathcal{A}_{i,k}$  K<sub>i</sub> and Q<sub>i</sub> are set as:  $F_i$  =  $F_i$ for first iterations

**Simple Street** 

 $\Gamma$ :"~e F"O. <sup>+</sup>',,1 <sup>+</sup> (1. ~...... ':.' ) F".o •••••• " " .•, ••• ., •• , ••• " ••••• ,. •••• 'H ••• *tr;.* ,v.*19)* <sup>~</sup> ,

" •• <sup>0</sup> .. ,. ft. ,·e , ••••• ' It ••• " ".' "' ••••••••• ""' •• "' ••• ,, ·(5•.18)

for any subsequent iterations

Although the equations are not fully linearised, calculations for each iteration within a time-step, makes it possible to solve the set of algebraic equ ... as linear 浮 systems.

I;

### 5.3 Boundary Conditions

An implicit scheme requires two boundary conditions, upstream and downstream to furnish a solution. The boundary conditions for the hydrodynamic sub-model can comprise of anyone set of the following known quantities:

• upstream and downstream stage hydrographs upstream and downstream flow hydrographs • upstream stage hydrograph and downstream flow hydrograph upstream flow hydrograph and downstream stage hydrograph • upstream stage hydrograph and downstream rating curve upstream flow hydrograph and downstream raring curve

in steady state conditions the most convenient beundary condition to apply downstream is the water stage hydrograph, whereas for steady state, a single value flow would be appropriate. However during model exploitation runs, the water stage hydrograph cownstream will not generally be available unless the downstream limit is a reservoir or tidal condition.

For pollutant transport the initial spatial distribution of pollutant concentration  $C(t)$ upstream is the only possible boundary condition.

( ∖

### 5.4 Formulation of solution matrix

The formulation of the solution matrix can be demonstrated by an example with five cross-sections. The four reaches result in eight equations, it follows that  $(n - 1)$ reaches would result in  $2(n - 1)$  equations. The example is as follows:

a) *Hydrodynamics*

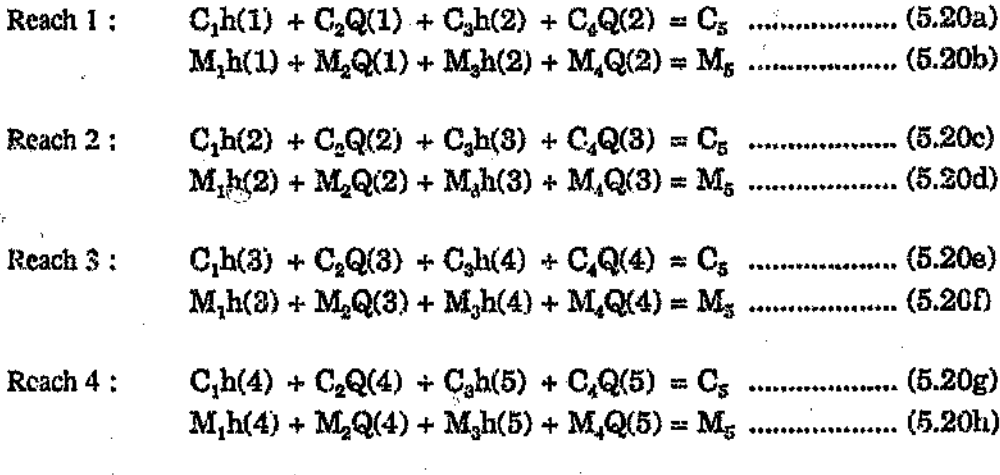

Boundary conditions: Known upstream flow hydrograph and downstream stage hydrograph.

Equations 5.20a, 5.20b, 5.20g, and 5 20h become:

-----~----~-.--------

C1h(1) + Csh(2) + C4Q(2) == e<sup>5</sup> - C2Q(1) ::::Cr,\* ! (5.21a) M1h(l) + M3h(2) -I- M"Q(2) ::::Mil \_. M2Q(1) ~ Ms\* (5.21b) Chapter 5 Page 43

C,h(4) + C2Q(4) + C4Q(5) ::.:C<sup>5</sup> - Csh(5) :::Ctj';: , (5.2lc) M1h(4) + M2Q(4) + M4Q(5) =:: M;; - M<sup>3</sup> h(5) ::::Ms\* (5.21d)

The resulting solution matrix is as Iollows:

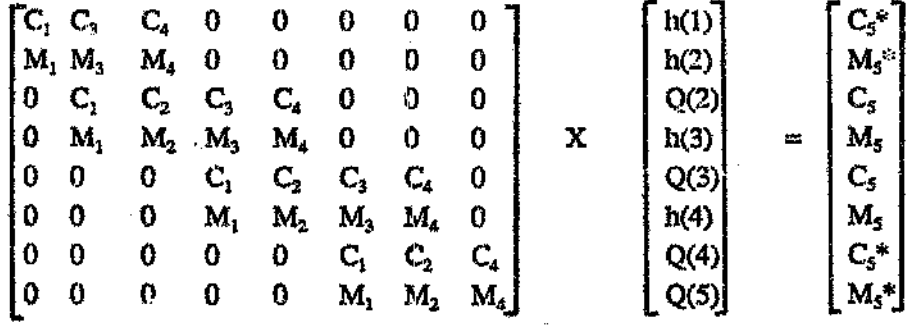

The matrix is banded and pentaglagonal i.e. all its non-zeros lie in a relatively narrow region about the main diagonal, and the band width is derived from the maximum number of non-zero entries to any one side of the diagonal. If this number is m the band width  $= 2m + 1$ .

b) *Pollutant tranport*

Applying similar procedures and examples as for (a):

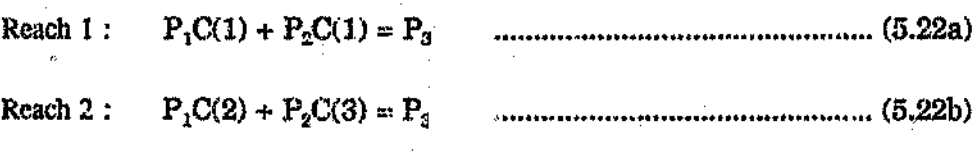

~~--.-~------------,--------,------------------------

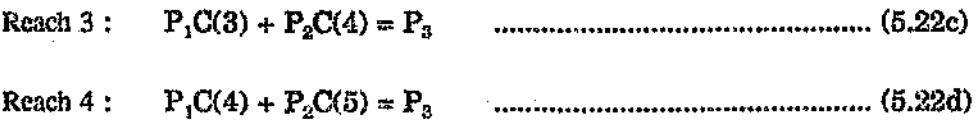

Boundary conditions : known upstream pollutant concentration

Equation 5.22a thus, becomes:

**........ \_ " " (5.23)**

The matrix solution is as shown

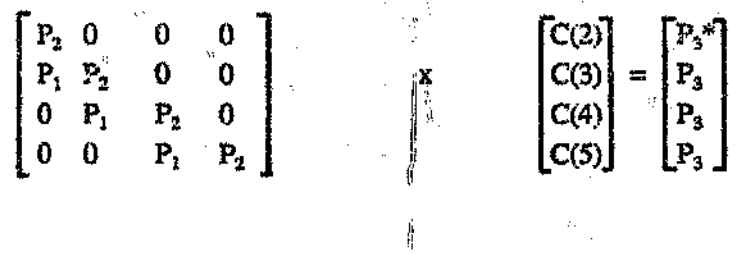

The resulting matrix is also banded.

### 5.5 Solution algorithm for the model

The solution of the linearised matrix may be obtained using any available methods for solving slmultatncous equations. The most imporrant equations arc Gauss elimination, Gauss-Slcdel, and the Double-Sweep method.

--------------------------\*-----~~-\*\*----

Chapter 5

Ÿ,

Sternberg (1989) and Kolovopolous (1988) presented a concise summary of the methods and the Double-Sweep approach was found to be the most efficient. This method is the most frequently used in industrial modelling (Cunge et al, 1980) and the principle of the sweep algorithm was used in this study. It uses a banded matrix structure of the linear system of equations to compute the solution.

$$
\begin{bmatrix} c_1 & d_1 & e_1 \\ b_2 & c_2 & d_2 & e_2 \\ a_3 & b_3 & c_3 & d_3 \\ a_4 & b_4 & c_4 & b_4 \\ a_5 & b_5 & c_1 & d_5 \\ a_6 & a_7 & b_8 & a_9 \end{bmatrix} \begin{bmatrix} x_1 \\ x_2 \\ x_3 \\ x_4 \\ x_5 \\ x_6 \\ x_7 \\ x_8 \\ x_9 \\ x_1 \\ x_2 \\ x_4 \\ x_5 \\ x_6 \\ x_7 \\ x_8 \\ x_9 \\ x_1 \\ x_2 \\ x_4 \\ x_5 \\ x_6 \\ x_7 \\ x_8 \\ x_9 \\ x_1 \\ x_2 \\ x_4 \\ x_5 \\ x_6 \\ x_7 \\ x_8 \\ x_9 \\ x_1 \\ x_2 \\ x_4 \\ x_5 \\ x_6 \\ x_7 \\ x_8 \\ x_9 \\ x_1 \\ x_2 \\ x_3 \\ x_4 \\ x_5 \\ x_6 \\ x_7 \\ x_8 \\ x_9 \\ x_1 \\ x_2 \\ x_3 \\ x_4 \\ x_5 \\ x_6 \\ x_7 \\ x_8 \\ x_9 \\ x_0 \\ x_1 \\ x_2 \\ x_3 \\ x_4 \\ x_5 \\ x_6 \\ x_7 \\ x_8 \\ x_9 \\ x_0 \\ x_1 \\ x_2 \\ x_3 \\ x_4 \\ x_5 \\ x_6 \\ x_7 \\ x_8 \\ x_9 \\ x_0 \\ x_1 \\ x_2 \\ x_3 \\ x_4 \\ x_5 \\ x_6 \\ x_7 \\ x_8 \\ x_9 \\ x_0 \\ x_0 \\ x_1 \\ x_2 \\ x_3 \\ x_4 \\ x_5 \\ x_6 \\ x_7 \\ x_8 \\ x_9 \\ x_0 \\ x_0 \\ x_1 \\ x_2 \\ x_3 \\ x_4 \\ x_5 \\ x_6 \\ x_7 \\ x_8 \\ x_9 \\ x_0 \\ x_0 \\ x_1 \\ x_2 \\ x_3 \\ x_4 \\ x_5 \\ x_6 \\ x_7 \\ x_8 \\ x_9 \\ x_0 \\ x_0 \\ x_1 \\ x_2 \\ x_3 \\ x_4 \\ x_5 \\ x_6 \\ x_7 \\ x_9 \\ x_0 \\ x_0 \\ x_1 \\ x_2 \\ x_3 \\ x_4 \\ x_5 \\ x_6 \\ x_7 \\ x_8 \\ x_9 \\ x_0 \\ x_0 \\ x_1 \\ x_2 \\ x_3 \\ x_4 \\ x_5 \\ x_6 \\ x_7 \\ x_8 \\ x_9 \\ x_0 \\ x_1 \\ x_2 \\ x_3 \\ x_4 \\ x_5 \\ x_6 \\ x_7 \\ x_8
$$

The algorithm for this system as derived by Wilkinson and Reinsch (1971), Meis and Markowitz (1981), is as follows:

 $\hat{\mathbf{K}}_1$ 

$$
Pd_1 = d_1/c_1
$$
  
\n
$$
Pf_1 = f_1/c_1
$$
  
\n
$$
Pm_2 = c_2 - b_2 * Pd_1
$$
  
\n
$$
Pd_2 = (d_2 - b_2)Pm_2
$$
  
\n
$$
Pf_2 = e_2/Pm_2
$$
  
\n
$$
Pg_2 = (f_2 - b_2)Pg_1
$$
  
\n
$$
Pg_2 = (f_2 - b_2)Pg_1
$$
  
\n
$$
Ph_i = b_i - a_i * Pd_i
$$
  
\n
$$
Pm_i = c_i - Pb_i * Pd_{i+1} - a_i * Pd_{i+2}
$$
  
\n
$$
Pd_i = (d_i - Pb_i * Pd_{i+1})/Pm_i
$$

for  $i = 3, 4, ..., (n - 2)$ 

Page 45

Ò

# Chapter 5

 $\hat{O}$ 

Pag 46

Ó

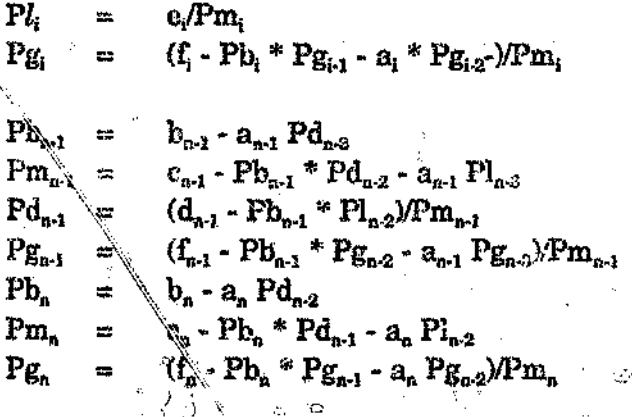

 $Pg_n$ <br> $Pg_{n-1}$  -  $Pd_n \times X_n$  $\frac{X_n}{X_{n-1}}$ 

 $t^j$ 

 $X_i = P g_i \cdot P d_i * X_{i+1} \cdot P l_i * X_{i+2}$  $i = n - 2, n - 3, ..., 2.1.$ 

 $\int_{\mathbb{R}^d} \frac{1}{\sqrt{2\pi}} \frac{d\mu}{\sqrt{2\pi}}$ 

The efficiency of the algorithm lies in the speed and minimum storage require neuts through realising that the arrays  $Pb_i$  and  $Pm_i$  are only used to compute the array  $Pd_i$ ,  $PI_i$  and  $Pg_i$  and need not be stored once the latter groups have been evaluated.

Ï,

 $\frac{1}{2}$ 

ċ.

 $\cdot$  )  $\mathbb{Q}_c$ . (í ı.

 $\mathbb{Z}_n$ 

ζ, ,  $\mathcal{C}$ 

Ċ,

**CHAPTER 6** 

ø

 $\mathbb{C}$ 

ļ

 $\hat{D}$ 

ă,

ò.

### Chapter 6

ř

i.

6.0 STRUCTURE OF THE ADVECTIVE WATER QUALITY MODEL

### **General**  $6.1$

纪

To sustain the pre-development aims which were as set out in the introductory chapter, a suite of computer programs were developed. The suite was designated WATQUA (Advective Water Quality model), Version 1.0, September 1991,

WATQUA was compiled by Microsoft QUICKBASIC, compiler for IBM Personal Computers and compatibles.

The model comprises of four modules, namely: Driving module, Input handling, Main comparation and Output handling. Figure 6.1 indicates a brief description of the model structure.

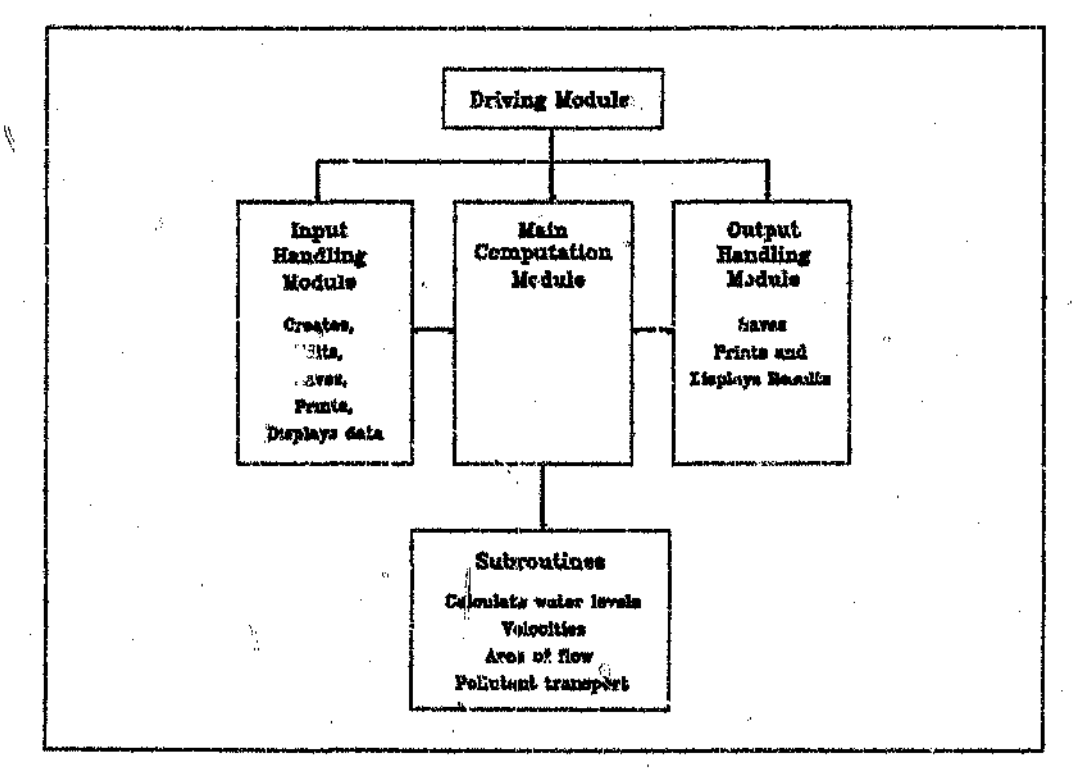

### Figure 6.1 WATQUA model structure

 $\alpha$ 

75

### 6.L1 Input handling

WATOUA is supported by a flexible input handling menu driven module. The module enables the user to create a new file, input, edit, view and print data.

--------------------------------------------------------------

inpllt includes cress-sectional ami boundary conditions data which arc stored in separate files. The model accepts up to 90 cross-sections of any geometry with 10 (elevation, station) pairs. Boundary condition data comprises pollutographs, hydrograph, etc, with maximum number of ordinates equal to 90. The set up provides greater flexibility as the same cross-sectional data files can be combined with different boundary files.

6.12 Computation

j:

*o*

The model initially assumes steady state conditions and uses the results thereof to initialise variables. The calculation involves evaluation of matrix co-efficients and solution of the banded matrix for various time steps. The computations are  $\mathcal U$ undertaken in two stages:

• hydrodynamic pomon

• pollutant transpori portiou, which uses results evaluated from the hydrodynamic model.

,-----~ **- \_ ..........-**

Figure 6.2 overleaf depicts the computation algorithm.

Chapter 6

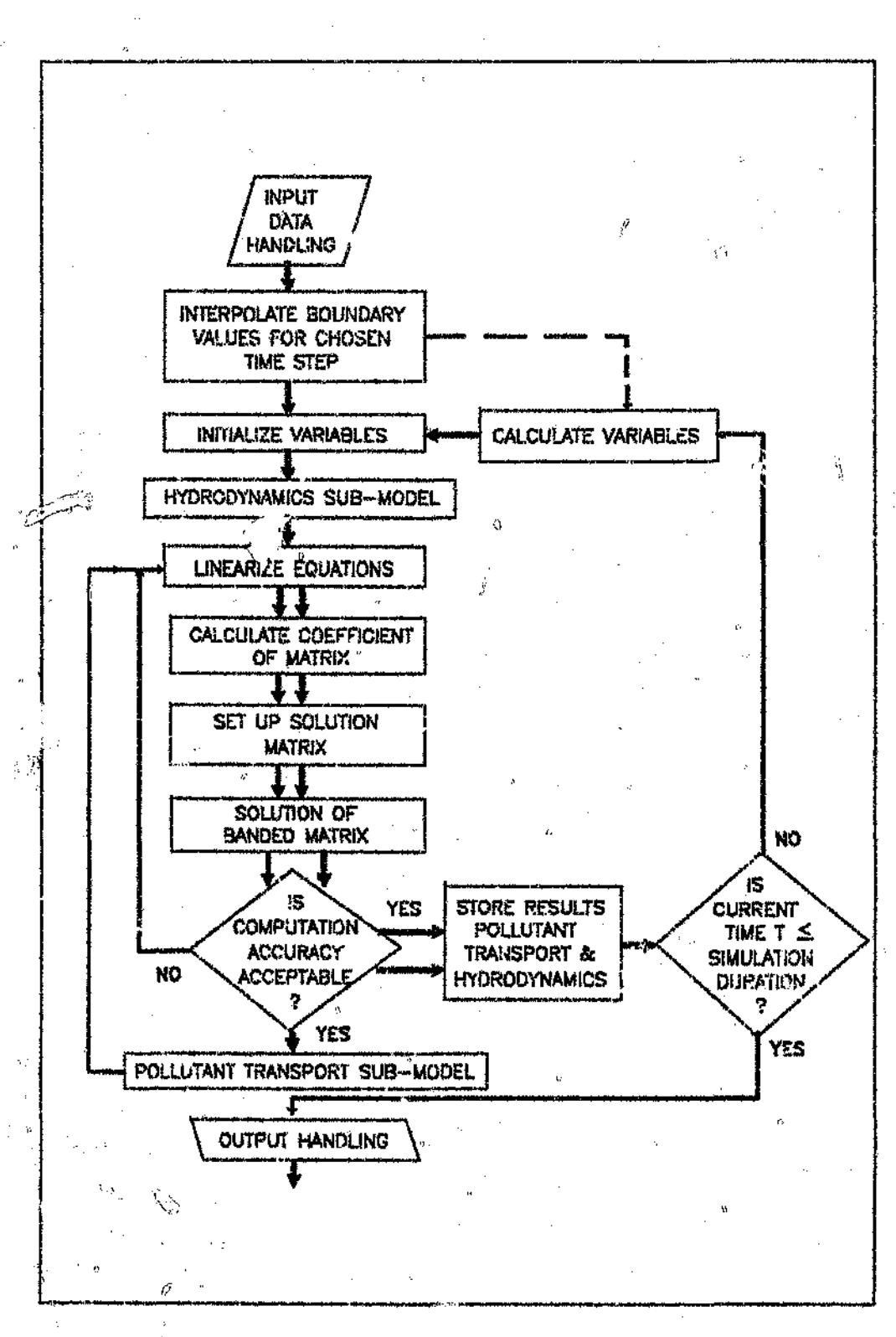

### Figure 6.2 : WATQUA computation algorithm

Å

 $\mathcal{C}_{\mathcal{C}}$ 

ψ,

---\_.\_---'.-

6.1.3 Output handling

i,

وبيها

As a part of an operation?' system, a flexible output handling facility has been developed. The output handling facility enables results to be saved into a file, viewed on screen and even primed.

The model produces results such as water levels. velocity of flow. water quantity and quality distribution in time for a downstream station.

 $\mathcal{O}$ 

 $\vec{u}$ 

**CHAPTER 7** 

### 7.0 MODEL APPLICATION

7.1 General

In representing real-life flow influences by mathematical abstraction, some degree of inaccuracy is inevitable. The extreme complexity of natural hydrological ~ hydraulic systems dictates some level of simplification in modelling. Some natural processes may not be described in detail whereas others may be completely excluded *(Schaake, 1972).*

The model presented here is "deterministic", that is, a model whose theoretical structure is based on the physical laws of nature. Consequ $/ \gamma$ , with the correct choice of input. reliable output is expected. However, for reasons already highlighted, simplifying as umptions were made, henceforth an assessment with regard *to* its accuracy, validity *i* and reliability is necessary.

Model calibration and verification is the key to model credibility. The extent to which the model output enters into and Influences the decision making process and enhances the qually of those decisions, is dependent on its credibility. That credibility is, in turn, largely determined by the thoroughness of calibration and verification efforts and effectiveness of the means used to display and communicate the results.

Extensjve data is required to adequately calibrate or verify a transport mode}. Whilst it is possible to assess such things as conservation of mass and stability using hypothetical parameters, it is however impossible 10 determine whether the basic physics
are complete to represent the natural situation.

#### 7.2 Methodology

Model calibration and verification involves rational adjustment of parameters within their acceptable limits to achieve the best fit between the natural event and model output.

To expedite the calibration process a variety of techniques are aveilable. An overview of some of the techniques currently in use was presented by Walesh et al (1978). Johnston et a1 (1976) classified calibration techniques into two distinct categories. In the first category initial values of parameters are estimated from available information of the processes involved in what thereafter becomes an iterative process. The second category utilises mathematical optimization techniques to obtain optimum parameter values.

To exploit the interactive interphase of the *i*-posed model, parameter adjustment to obtain optimum values was performed by utilizing an "educated" trial and error procedure. The procedure generally involves manipulation of weighting factor, such as 8, the time siep to reach kngih (At/ex) ratio and channel conveyance factor.

A whole family of finite difference schemes may he obtained from equations 5.! and 5.2 by varying the parameter  $\theta$ . These range from fully implicit schemes when  $\theta = 1$ to fully explicit schemes when  $\mathbf{e} = 0$ . The selection of the e<sub>p</sub>propriate values for  $\mathbf{e}$  is

\

#### Chapter 7 Page 53

largely dependant on  $\cdot$  vrticular flow condition being simulated. For an unconditionally stable scheme,  $\Theta$  must lie in the range  $0.5 < \Theta \leq 1.0$ . Implicit schemes are unconditionally stable for any  $\Delta t$ /ex ratio, henceforth its choice is not critical. However gross instability and inaccuracies could be incurred should this parameter be chosen errntically.

To assess the goodness of fit between computed results and observed data, two methods, that is graphical and statistical comparison, were used.

Graphical comparison present a quick and effective means of qualitatively assessing the competence of the model. whereas quantitatlve assessment is easily illustrated by statistical comparison. Various statistics were applied in assessment of the model, namely, sum of squared residuals (SSR), sum of absolute residuals (SAR), coefficient of efficiency (E) and correlation coefficient ( $\text{RS}_\lambda$ ). A concise brief and formulae of these statistics was presented by Kolovopoulos (1988) and henceforth will not be repeated here,

#### 7.3 Model Calibration And Verification

ŧ.

Taking into cognisance the data requirements for the complete water quality model (joint  $\sim$ hydrodynamics and pollutant transport), calibration and verification was undertaken in two stages. Stage 1 examined the competence of tile hydrodynamic sub-model to route floods in an open channel and Stage 2 the ability of the complete model to represent the natural situation.

### Chapter 7 Page 54

#### 7.3.1 Assessment of hydrodynamic sub-model

The hydrodynamic sub-model was assessed with the aid of hypothetical data used by Tingsanchali and Manandhar (1985) to test their analytical diffusion model. The watercourse was characterized by a rectangular channel width  $= 100$ m, bed slope  $(S_0)$  $=$  1/10 000, reach length (L)  $=$  60km, Manning's roughness coefficient (n)  $=$  0.05 (equivalent Chezy roughness coefficient  $C = 25m\frac{1}{2}s$ ) and an initial uniform depth of  $3\pi$ . A set of boundary conditions available were upstream and downstream stage hydrographs as indicated in Figure 7.1 below.

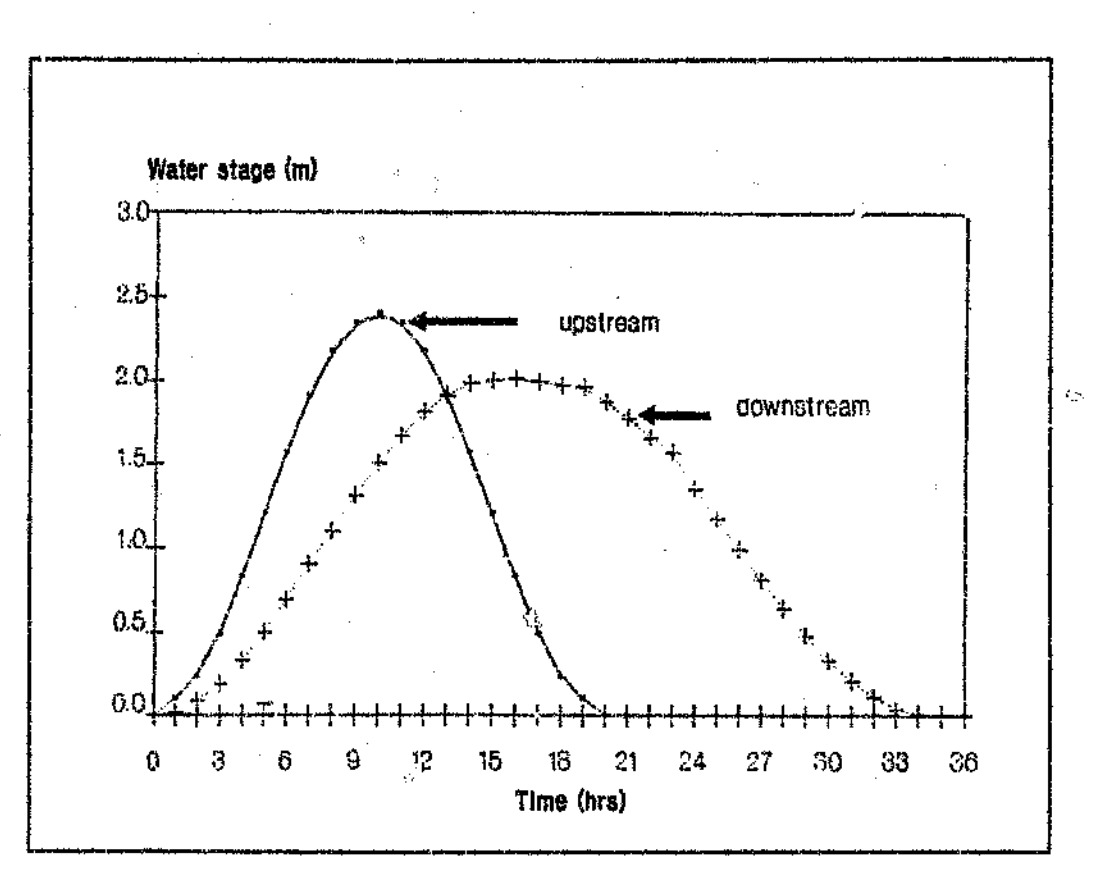

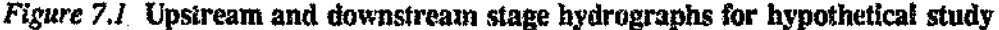

An independent variation of parameters  $\Theta$ ,  $\Delta t$  and  $\Delta x$ , culminating in eight model runs indicated in Table 7.1 below, was undertaken under the same boundary conditions.

A comparison between peak stage (above initial uniform flow depth) predicted by the proposed model and "observed" data was carried out. For convenience the results of the implicit finite difference scheme based on the complete Saint Venant equation at a station 48km from upstream limit was considered to be equivalent to observed data. The observed peak stage hydrograph is henceforth equal to 1.9Om above the initial uniform flow depth ( $3m$ ). Summary of the range of parameters and results are indicated in 'fable 7.1 below.

| <b>Run</b><br>number | J.  | S R<br>(min) | AX.<br>(n) | Computed<br>peak state<br>(m) | % Change from<br>observed stage |
|----------------------|-----|--------------|------------|-------------------------------|---------------------------------|
|                      | 0.2 | 60           | 60         | $\Delta t$                    | ÷.                              |
|                      | 0.4 | 60           | 6000       | ۰.                            | 蠹                               |
| 3                    | 0.6 | 60           | 6000       | 1.81                          | - 4.7                           |
|                      | 1.0 | 60           | 1000       | 1.82                          | $-4.2$                          |
|                      | 0.6 | 30           | 6000       | 1.85                          | $-2.6$                          |
|                      | 0.6 | 120          | 6000       | 1.78                          | $-6.3$                          |
|                      | 0.6 | 60           | 1000       | 1.88                          | $-1.1$                          |
|                      | 0.6 | 60           | 12000      | 2.10                          | $+10.5$                         |

*Table* 7.1 Range of parameters and results for hypothetical study

<sup>\*</sup> Unable to find results due to termination of program computation

In addition to the above comparison statistical analysis and graphical comparison (Table 7.2) were also undertaken for the run number 7, which represent the best fit of peak stage at the same station. The parameters for this run correspond to those used by Tingsanchali and Manandhar (1985).

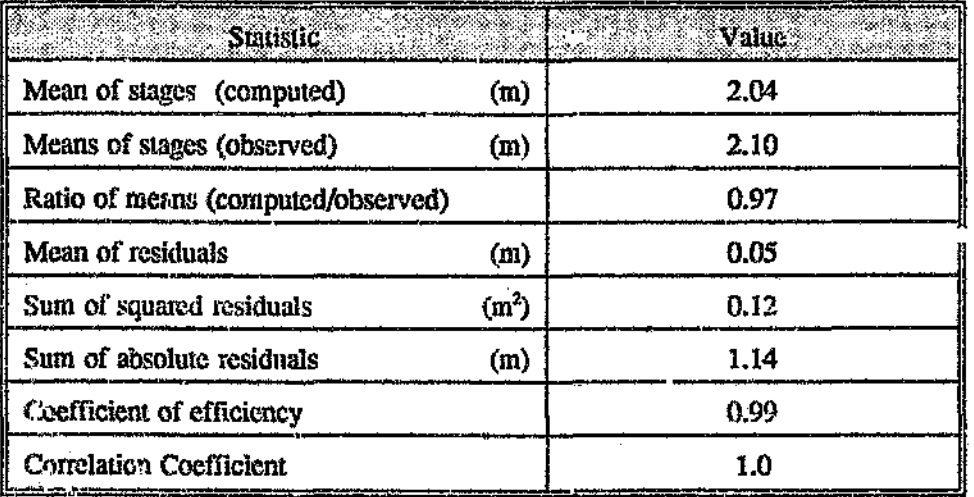

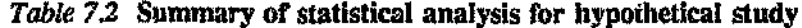

The graphical comparison of simulated and observed stage hydrographs is indicated in

Figure 7.2 below.

 $\hat{\mathbf{C}}$ 

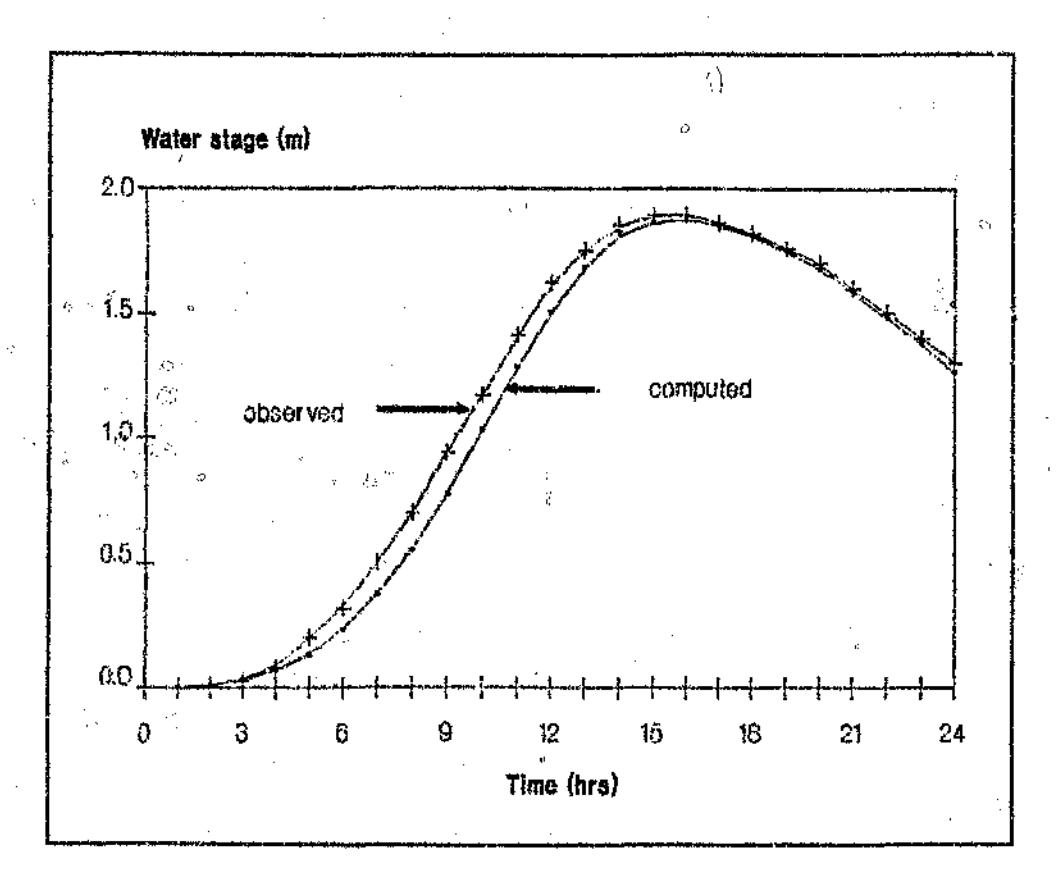

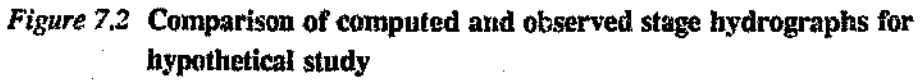

-----------------------------------.-----------------

#### **Chapter 7** Page 57

Æ,

Ġ

ÿ

On inspecting Tables  $7<sup>3</sup>$ , 7.2, Figures 7.2 and 7.3 the following conclusions were drawn:

- Due to termination of program computation for values of  $\epsilon < 0.5$  no results were obtained (Runs 1 and 2 in Table 7.1).
- For  $\theta$  = 0.6 variation in computed peak stage from the "observed" peak stage is only  $-1.1\%$  wheareas for  $e = 1.0$  is  $-4.2\%$  (Runs 3 and 6 in Table 7.1). The I' most accurate results with regards peak stage were obtained when  $\Theta = 0.6$ (Run 7).
	- Changes is  $\Delta t/\Delta x$  ratio, likewise, did not significantly influence the stability not the accuracy (Rtuns  $2$  and  $4$  in Table 7.1). Š.
- The coefficients used for statistical analysis are very close to unity and correlation is excellent (Table 7.2).
- Computed and observed stage hydrographs were found to be in perfect agreement (Figure 7.2),

7.3.2 Assessment of the complete water quality model

The ability of  $\mathbb{S}_F$  complete model to conserve pollutant mass during advection was tested on observed data obtained from a portion of the RUp river. The PretoriaWitwatersrand-vereeniging (PWV) complex, where the Klip river lies, constitutes the largest and most highly developed concentration of human activity in Soutnern Africa. This river henceforth represents a typical urban watercourse in the region.

----------------------------------------------------,----- ~-

The river rises in the vicinity of Roodepoort and then flows due south up to the vicinity of Lenasia where it flows cast for a distance and then south again  $\mathfrak{u}$ . It eventually drains into the Vaal river. Arnold (1980) undertook an extensive survey (river characteristics, flow rates, velocity and pollutant distribution) of a portion of the  $\gamma$  or stretching approximately 5.8km as indicated in Figure 7.3.

1'0 suit the model the results of abovementioned survey were manipulated and adjusted accordingly. The river c' annel was represented by trapezoidal sections, bottom width  $= 10m$ , side slope (vertical : horizontal)  $= 1:3$  equally spaced 540km apart.

*I*<sup>-</sup>low and pollutant distribution data was available for two periods :

" First event July 18. 1978

Second event March 21. 1979

For the first event the average flow rate and velocities were approximated at  $4.2 \text{ m}^3\text{/s}$ and 0.33m/s respectively whereas for the second event at  $3.4 \text{m}^3/\text{s}$  and 0.23m/s respectively in each case for the entire reach over the complete sampling period.

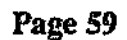

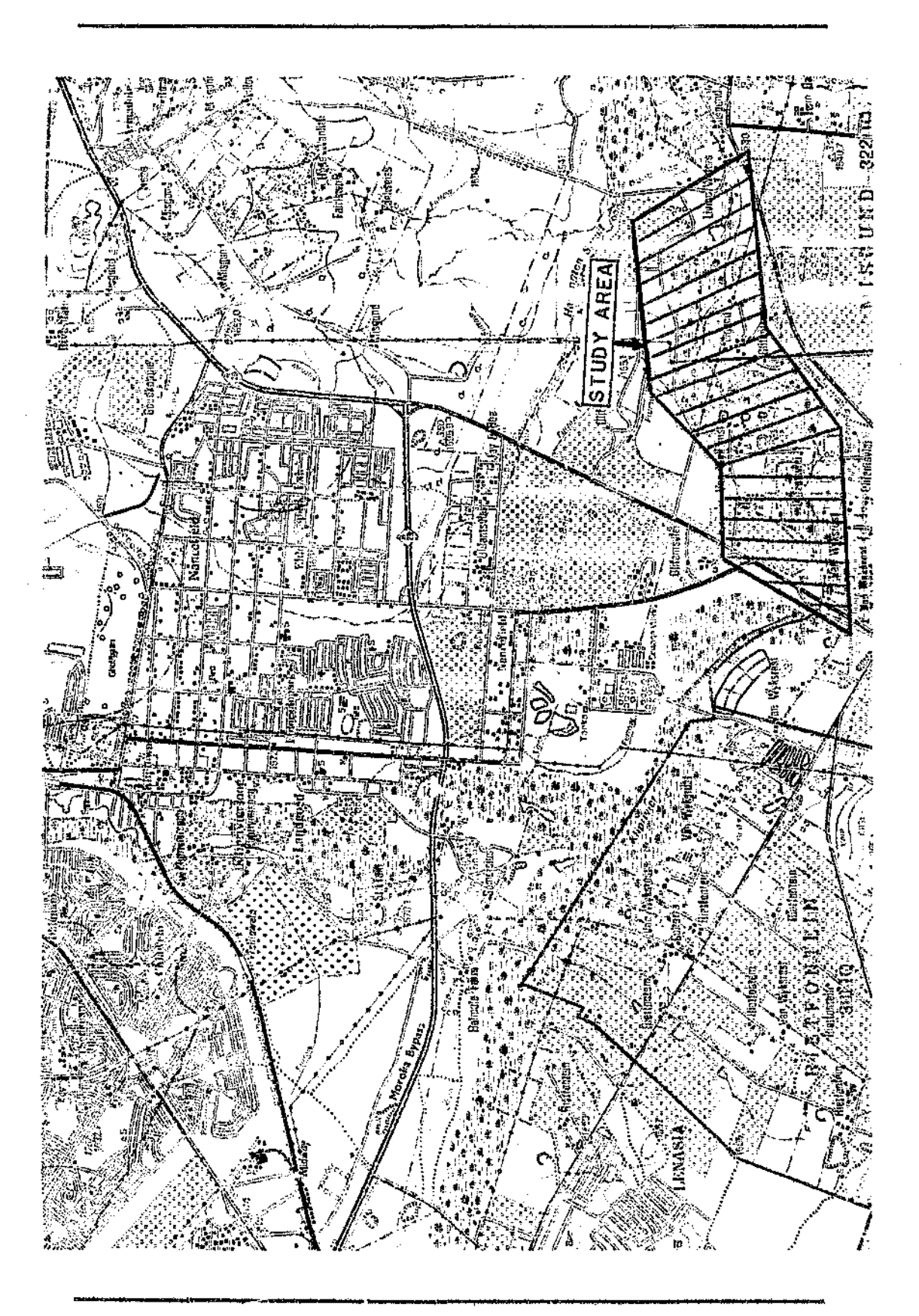

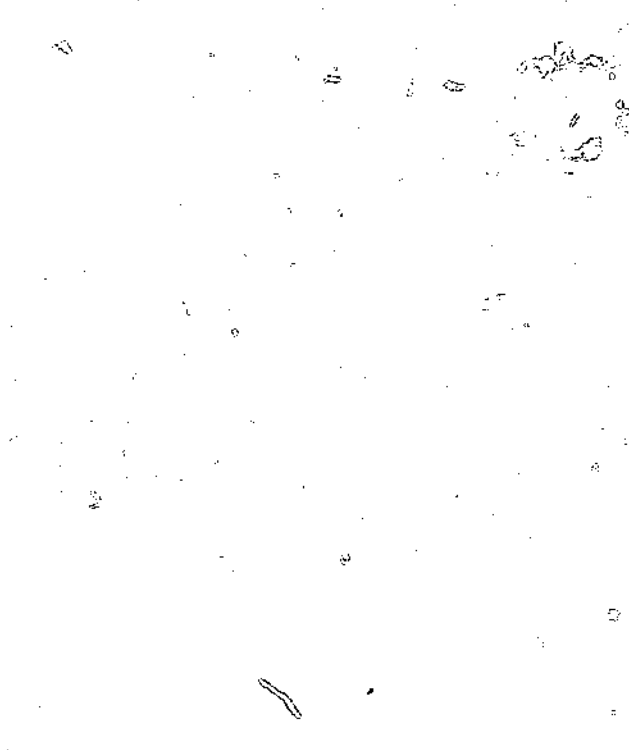

Λý,

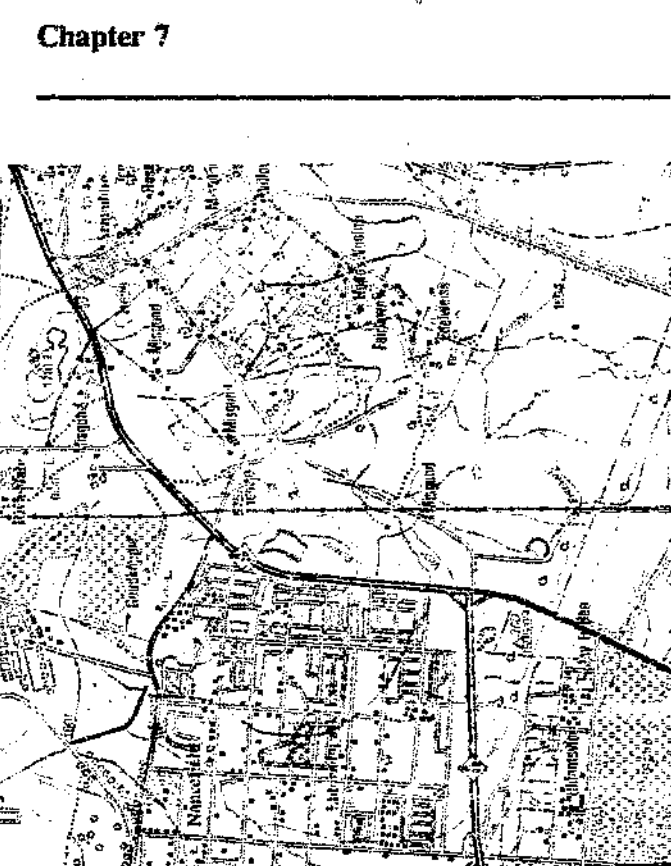

r,

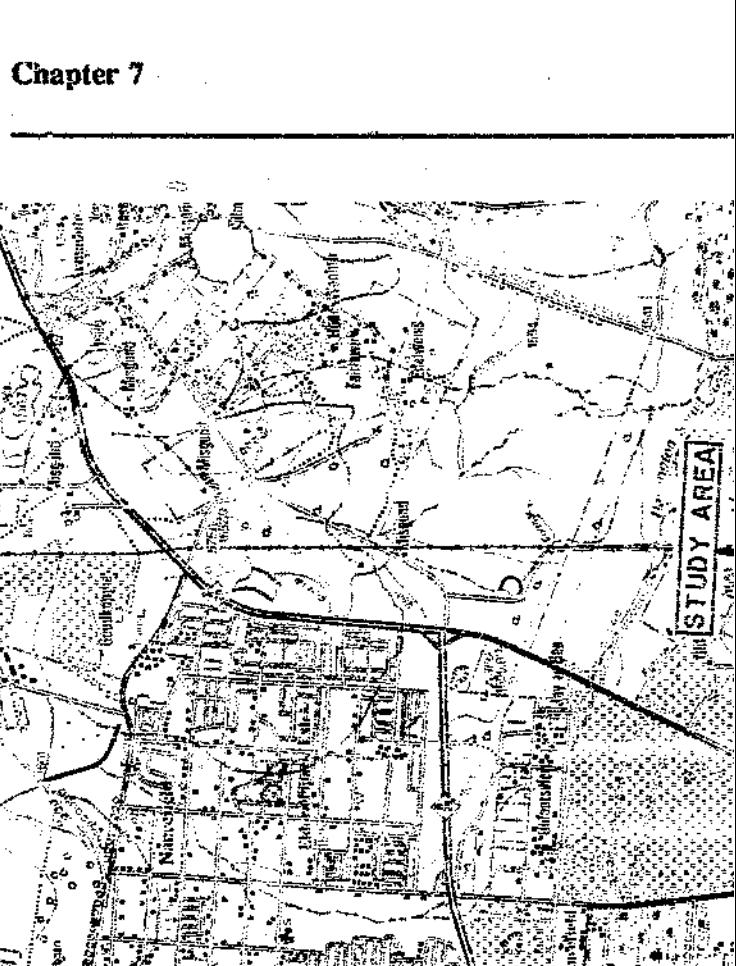

O

 $\bar{\mathbb{R}}_0^{\mathbb{N}}$ 

э

Ó

Page 60

 $(7.1)$ 

 $(7.2)$ 

 $\mathbf{A}$ 

P

A high pontion of flow in the Klip river originates from the industrial and mining areas as well as a number of sewage works. These flows coupled with the natural and urban runoff, results in high Total Dissolved Solids (TDS) load (Herold, 1980). On this basis TDS was chosen as a representative water quality indicator. Values of Conductivity obtained by Arnold  $(1980)$  were converted to TDS at 25°C with the aid of the following relationships as presented by Green et al (1986);

$$
C_{ii} = C_{iz} (1 + 0.008 (t_2 - t_1))
$$

where

 $C_{\alpha}$  is the conductivity at temperature t.  $\mathcal{L}_{\alpha}$  is the conductivity at temperature  $t_2$ 

 $TDS = (19.59 + 7.22 \text{ C.})$ 

U.

The following were adopted as the boundary conditions:

upstream flow rate

downstream flow rate

upstream TDS pollutograph (Figures 7.4 and 7.5)

**Chapter 7** 

 $\frac{12}{3}$ 

Page 61

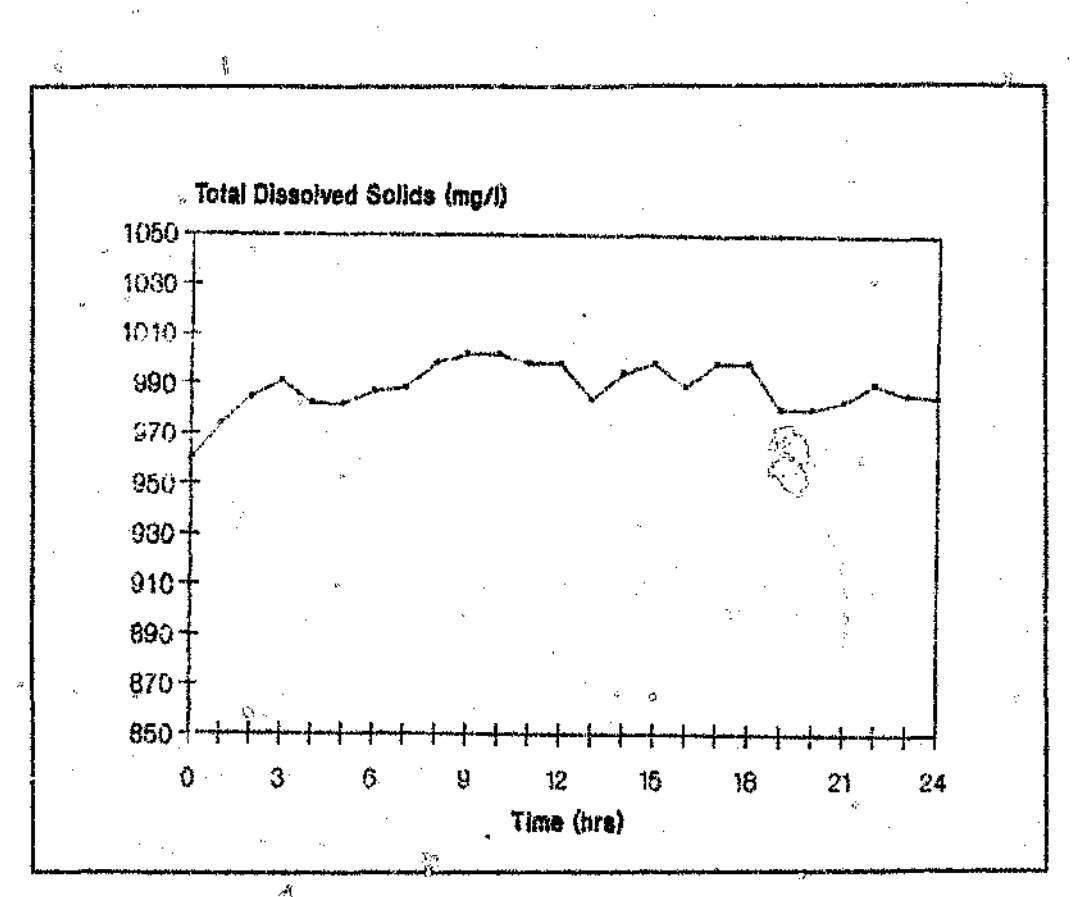

Figure 7.4 Upstream inflow TDS pollutograph for the Klip river **July 18, 1978** 

Several runs were performed using data of the first event to obtain an optimum value of channel roughness corresponding to given flow rate and velocity. The values of  $\Theta$ and at were chosen to be 0.6 and 60 minutes respectively.

The computed downstream pollutograph was compared to the observed pollutographs. The success of the simulation was evaluated from statistics in Table 7.3 and from graphical aid in Figure 7.5.

Í)

 $b^{\dagger}$ 

Ú,

W

*Table* 7.3 Summary of statistical analysis for the Klip river .July *IS, 1978*

 $\hat{\beta}$ 

 $\frac{1}{2}$ 

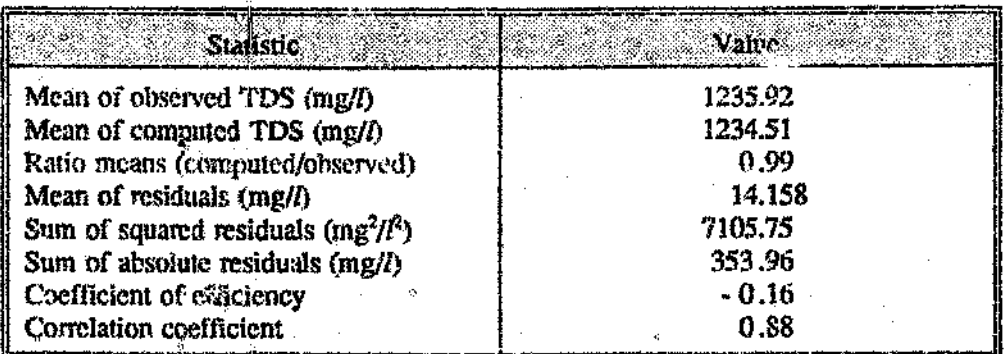

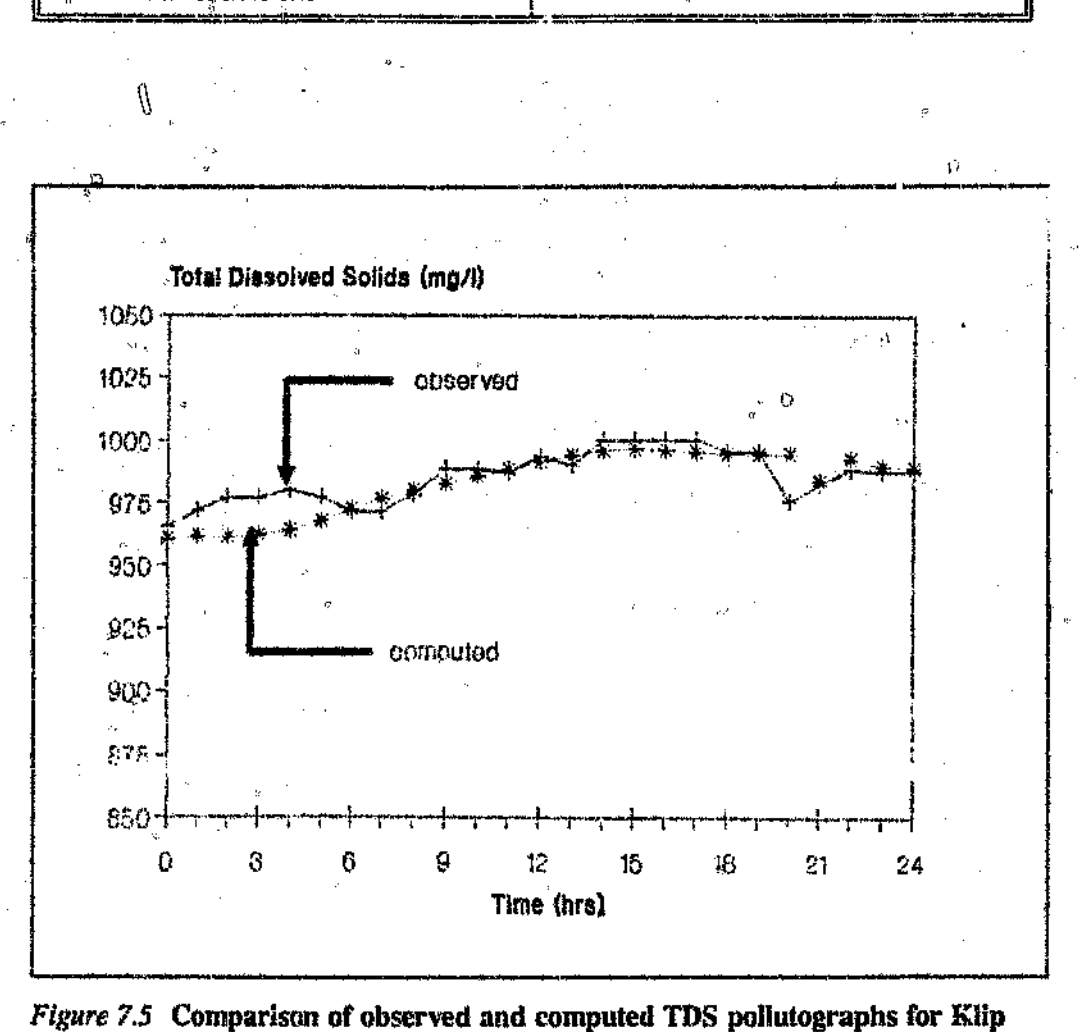

river' - July 18, 1978

### Chapter 7

-,

 $\Omega$ 

وس

U

Inspection of the summary statistics and graphical comparison, indicate that  $n<sub>0</sub>$  further adjustment was necessary. The most important and most representative statistics for the measure of agreement, that is, the coefficient of efficiency and the correlation coefficient, have properties closer to unity, hence indicating perfect agreement between observed data and computed results.

The following parameters were adopted :

channel roughness  $n = 0.040$  $\mathcal{U}$  **•** weighting factor **e** = 0.6

 $time step$   $At = 60$  min

Data is the second event was subsequently used to verify the model. Figure 7.6 overleaf, indicates the upstream TDS pollutograph (Boundary condition) for the event.

, ,-1

### Chapter 7

 $\mathbb{C}^{\times}_{\mathbb{Z}^{\times}_{+}}$ 

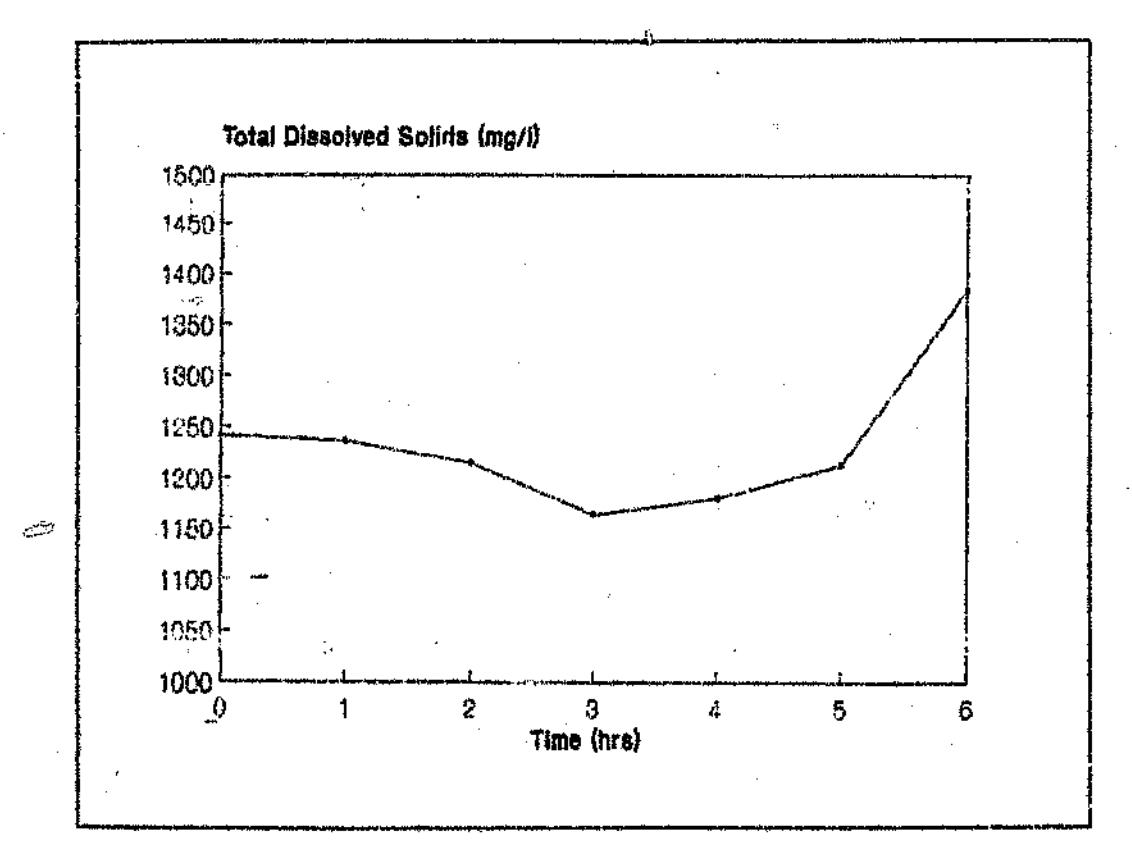

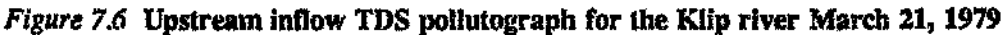

The statistical analysis (Table 7.4) and graphical comparison (Figure 7.7) of the . computed results and observed data were also undertaken for this event.

*Table* 7.4 : Summary of statistical analysis for the Klip river March 21, 1979

| <b>Statistic</b>                           | Value   |  |  |
|--------------------------------------------|---------|--|--|
| Mean of observed TDS (mg/l)                | 1235.92 |  |  |
| Mean of computed TDS (mg/l)                | 1234.51 |  |  |
| Ratio means (computed/observed)            | 0.99    |  |  |
| Sum of squared residuals $(m\pi^2/\ell^2)$ | 7155.04 |  |  |
| Sum of absolute residuals (mg/l)           | 199.42  |  |  |
| Coefficient of efficiency                  | - 0.16  |  |  |
| Correlation coefficient                    | 0.88    |  |  |

----------------------------------------=- ====~----------

Chapter 7 **Page 65** 

 $\mathcal{L}^{\text{I}}$ 

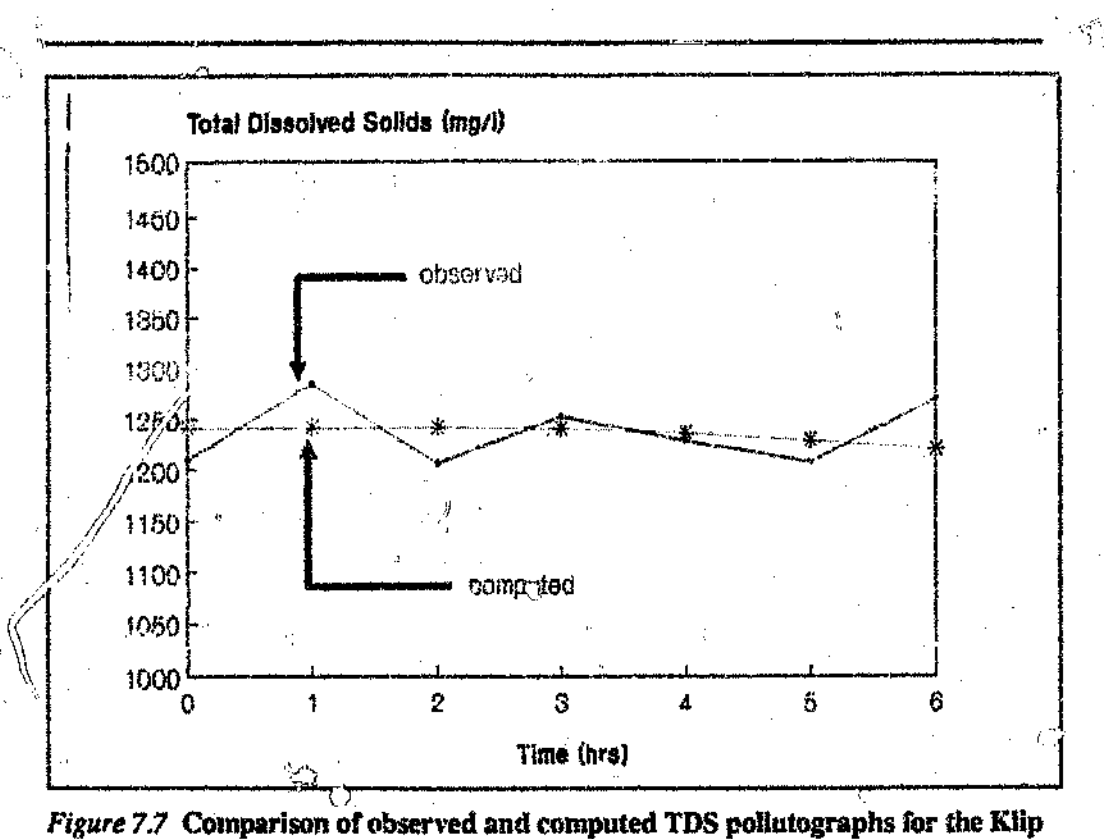

river March 21, 1979

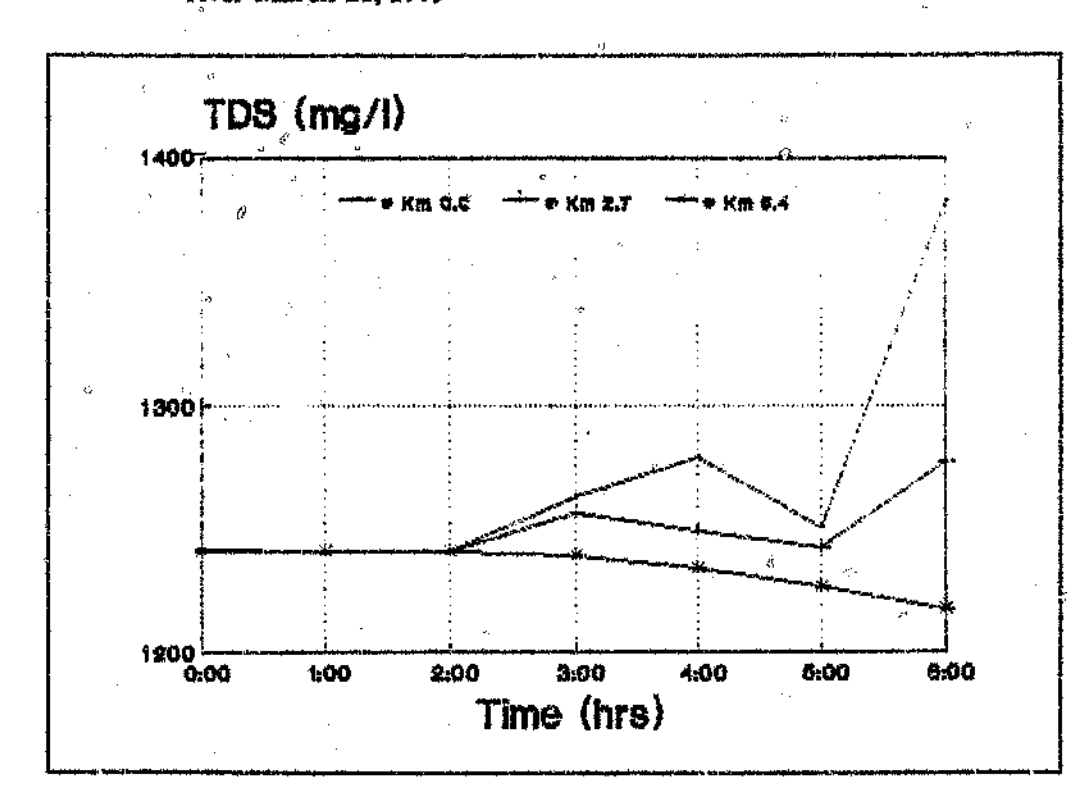

*Figure* 7.8 TDS pollutographs at various locations along the Klip river study reach - March 21, 1979

į5

Âβ

The results of this event are highlighted in Table 7.4 and Figure 7.7. As for the previous event the agreement of the computed and observed TDS was found to be fairly good. The ratio of computed ; 'ean TDS to observed mean TDS is equal to 0.99, whereas the correlation-coefficient is equal to  $0.88$ . Further, observation of Figure  $7.8$ \ indicates that:

In the initial period of simulation (up to 2 hours) the TDS concentration is ;1 stable and the variation between the upstream and downstream limits is negligible,

TDS pollutograph attenuation is more pronounced for periods of simulation greater than 2 hours (maximum attenuation of  $12\%$  at time = 6 hours).

2. 大学

- 4

**Conclusions** *i::\_)*

Ō

The foregoing analysis indicate  $\alpha$  'dy the capabilities of the proposed model in simulating joint transportation of hydrographs and pollutograph in open channels, Both the statistical and graphical comparison provided useful tools in the assessment of the model

The following generalised conclusions have been made :

D

The model presents the basic physics of nature effectively, noting the perfect agreement in observed data and computed results.

~~,--------.--------~.-----~,~---------------------------

- The model is capable of computing the propagation of flood waves and conservative constituent concentration waves in watercourses.
- Flood and pollution routing can be accomplished by the same numerical scheme
- Program computation yields results when  $\epsilon \geq 0.5$ .

',I

The stability and accuracy of the model was not greatly enhanced by the variation of  $\Theta$  from 0.6 to 1.0.

œ

Choice of  $\Delta t/\Delta x$  is not critical for an implicit finite difference scheme, however this should not be chosen erratically.

• Realistic large time steps (At) do not intluence the accuracy and stability of the results.

Extensive data is required to successfully calibrate and verify the water quality model.

 $\hat{y}$ ľ

 $\Diamond$ 

**CHAPTER 8** 

 $\mathbf{f}$ 

 $\hat{\mathcal{N}}$ 

 $\phi^3$ 

 $\frac{1}{\sqrt{2}}$ 

্তি

 $\hat{\phi}$ 

Ù

### S.O CONCLUSIONS

#### 8.1 Summary and Conclusions

Water quality modelling in urban watercourses is a relatively new field in South Africa although it is practised extensively in the developed countries, such as United States of America and Australia. The evaluation of design and management strategies for urban watercourses has traditionally been based on a single objective, namely that of hydraulic efficiency. The ongoing expansion and coalescing of our urban areas accompanied by deteriorating water quality could lead to adverse environmental effects, henceforth current practices need to be reviewed.

~-----'------,-j~~~~,------'----------------~----------

To assist in enhancing the understanding of water quality in urban watercourses, WATQUA model was developed. In conceiving the model the theory of unsteady flow and pollutant transport in open channels was investigated. The basic physics of the model comprises two sets of equations. namely, hydrodynamics and pollutant transport equations.

The diffusion approximation (inertial terms neglected) to Saint Venant equations was used for the hydrodynamics, whereas the mass balance equation was adopted for pollutant transport. Various numerical schemes for solution of the equations were investigated, thenceforth both equations were discretized using Preissmann four point implicit scheme and solve using a double sweep algorithm.

In compliance with the objectives of the study a WATQUA model implemented on an IBM compatible personal computer, and was compiled by Micrasoft QUICKBASIC. The model comprises an advanced interactive interface ensuring ease and convenience of use.

The competence of the model was assessed with the aid of hypothetical and observed data in the Klip river, a typical urban watercourse in South Africa. The overall performance of WATQUA compared very favourably with observed data. It was shown tlmt the model is capable of simulating a real-life situation with acceptable distortion.

The following generalized conclusions could be made:

The proposed model is capable of satisfactorily simulating simultaneous routing of hydrographs and pollulographs, hence can be used as useful to enhance an understanding of water quality in watercourses,

 $\vec{\phi}_q$ 

- The model yield acceptable result, nearly as realistic as the most sophisticated one dimensional routing technique available in Iiterature, namely. the complete dynamic wave model.
- The model indicates that there is a tendency for water quality to improve as one proceeds downstream.

The model can predict time of travel and peak pollutant concentration.

#### Chapter 8

- The model can be used successfully to assess the assimilative capacity of the urban watercourse system.
- The impacts of proposed development and patural occurrences in the urban watercourse can be predicted with the aid of the model.
	- The ability of the watercourse to degrade dissolved substances can be evaluated by the model.
	- The perfect agreement between observed and computed TDS suggest that the total mass transport is dominated by advection as diffusion was neglected in this study.
	- The model presents a fast, cheap and effective tool to study the water quality aspects of watercourses.

#### 8.2 **Suggestion for Future Research**

ŷ

Based on the research work carried out in this project, the following recommendations have been made:

Development of water quality model, incorporating the full dynamic wave ٠ model with additional features such as supercritical flow and rapidly varied flow capable of simulating chemical and biological processes.

- The measure of pollution from urban areas should be made with the purpose of assessing the quantity of pollution flowing from urban areas through the stormwater system.
- Sources of pollution should be identified and the quantity and nature of pollution recorder.
	- The effect of urbanization on the total pollutant load into surface and ground water resources should be assessed.
	- The implicit finite difference scheme should be retained in future model development as this enables unconditional choices of time and distance )) increments, and thus provides an efficient solution.
	- Detail investigation of applicability of various steady state friction formulae for unsteady flow.

,'/'

- 0

-~-~----~~\_"",\_\_\_"",-...---------

 $\theta$ 

Possibility of linking the water quality routines to the stormwater drainage routines should be Investigated and implemented.

**REFERENCES** 

#### REFERENCES

 $\mathcal{F}^{\pm 1}$ 

D

Arnold, R.W. *Modelling Water Quality in the Upper Klip River*, Mac(Eng) Dissertation, University of the Witwatersrand, Johannesburg, 1980.

ASCE Task Committee on *Glossary of Hydraulic Modelling Terms of the Committee on Research of the Hydraulics Division,* Modelling Hydraulic Phenomena *A glossary of Terms.* Jnl, Hyd. Dlv., ASCE. July 1982, pp 845-850.

Bansal, M.K. Atmospheric reaeration in natural streams, Water Research, Volume 7, 1973, pp 769·782.

Beck, M.B. and Young, P.C. A dynamic model for DO-BOD relationships in a non*tidal stream,* Water Research. Volume 9. 1975. pp769-776.

Bedford, K.W.: Sykes, R.M. and Libiekl, C. *Dynamic Advective Water Quality Modelfor Rivers.* Jnl. Env. Eng., ASCE Volume *109.* Number 3, June 1983. pp 535- 554.

Bella, D.A. and Dobbins, W.I1:. *Difference modelling of stream pollution,* Jnl, San. Div, ASCE, Volume 94, Number SA5, 1968, pp 995-1016. ÷,

Beltaos, S. *An Interpretation oj Longitudinal Dispersion Data in Rivers,* Report Number SWE~*78103.* Alberta Research Councll, Canada, July 1978, pp55.

Black, P.E. *Water Quality patterns during a storm on a mall parking lot.* Water Resource Bulletin, Volume 16, Number 4, 1980, pp 615-620.

Carap, T.R. *Field Estimates of oxygen balance parameters*, Jnl. San. Eng, ASCE, Volume 91, Number SA 5, 1965, pp 395-410.

**..** ~---.-----------------------.---------------

<u>)</u>

Cheng, R.T. *Modelling of Hydraulic Systems by Finite element methods.* Advances in Hydroscience (V.T. Chow edition), Volume 11, Academic Press, New York. 1978.

Churchill, M.A., Elmore, n.L. and Buckingham, R.A. *Prediction c1 stream reaeration rates, Jnl. San. Eng., ASCE, Volume 88, Number SA4, 1962, ppl-46.* 

Chow, V.I'. *Open Channel Hydraulics,* McGraw-Hill. New York, 1959.

Connor, J.J. and Brebbla, C.A. *Finite element Techniques/or Fluid Flow,* Newness-Butterworths, London. 1976.

Cooley, R.L. and Moin, S.A. *Finite element Solutions of Saint Venam Equations.* JIll. Hyd. Div., ASCE, HY6. June 1976.

Cunge, J.A. *Inplicit Numerical Modelling of Unsteady flows,* Jnl, Hyd. Div., ASCE, BYl, January 1976.

Cunge, J.A.; Holly, F.M. and Verwey, J.A. Practical aspects of Computational River *Hydraulics,* Pitman Advances Publishing program, Melbourne. 1980.

De Boer ~B. *A moving cell simulation of the dynamics of dissolved oxygen and related quality variables in. rivers and brooks,* System simulation in Water Resources (edited by G C Vansteenkiste) North Holland Publishing Company, 1976.

De Bo-er, B, *A moving celt model of dissolved oxygen and phytoplankton dJmamics in rivers,* Hydrological Science Bulleting, Volume 24,2,6 1979. pp 199~211.

**Dobbins, W.E.** *80D and oxygen relationships in streams.* Jul. S.a. *ing.*, ASCE. Volume 90, Number SA5, 1964, pp 53-78.

Dresnack, It and Dobbins, W.E. *Numerical tmalysis (1fBOD and DO profike«,* Jn1. San. Eng., ASCE, Volume 94. Number SA5, 1968. pp789-807.

~~.-~-------,----------------------~----~,-----------------

G.

Dp",.kers, J.J. *Tidal Computations/or Rivers. Coastal areas and Seas.* Jnl, Hyd. Div., ASCE, Hy1, 1969, pp 29-77.

Edberg, N. and Hnfsten, B.V. *Oxygen uptake oj bottom sediments studied in situ and* In *the laboratory.* Water Research. Volume 7, 1973. pp 1285·1294.

Fan, L.T.; Nadkami, R.S. and Krickson, L.E. Dispersion model for a stream with *several wastel inputs and water intakes.* Water Resource Bulletin, Volume 7(6), 1971. Pit 1210·1220.

*Model of the Lower Sundays River*, Proc. of the 1987 Hydrological Sciences Symposium, Volume 1, 6-9 September 1987, Rhodes University, Grahamstown, South Fi.ien, A.I).M. and Huiziaga, P. *One dimensional hydrodynamics and Water Q, ality* (\_I Africa.

Fischer, H.B.; Lixi, E.J.; Koh, R.Y.C; Imberger, J. and Brooks, N.Y. *Mixing in InlmulitWl Coastal Waters,* Academic Press. New York, 1979.

Green, I.R.A., Stephenson, D. and Lambourne, J•.J. *Stormwater pollution analysis,*  $\mathbb{C}^*$ WSRP Report Number 10/86, University of the Witwatcrspand, 1986.

'! *If*

Gunnerson, C.G. and Bailey, T.E. *Oxygen relationships in Sacremento River.* Jill. San. Eng., ASCE, Volume 89, Number SA4, 1963, pp 95-123.

Henderson, F.M. *Open Channel Flow.* MacMillan, New York. 1966.

 $\mathbf{M}$   $\mathbf{V}$ 

 $\zeta^{\prime\prime}$ 

Hengeveld, H. and DE Vecht, C. *Role (1f water in urban ecology,* Development in Landscape Management and Urban Planning. 5. Elsevier Scientific, Amsterdam, 1982.

----.....--- --------- ....------------------- .....--------------

 $\phi$ 

Horkeby, B. and Malmquist, P. *Microsubstances in urban stormwater,* Proc, of Symposium on Effects of Urbanisation and Industrialisation on the Hydrological Regime and on Water Quality. lABS Publication Amsterdam, October 1977, Number 123. pp252~264.

Jobson, H.E. and Yotsolm'ra, N. *Mechanics oj Heat Transfer in nan-satisfied open channel flow*, Environmental Impact on Rivers, H W Shen ed., Fort Collins, Colo, 1972.

johnston, P.R. and Pilgrim, D.H. *Parameter Optimization for Watershed M"I(iels.* Water Resources Research, Volume 12. Number 3. June 1976.

Katapodes, N.K. *A Dissipative Galerkin scheme for Open Channel flow.* Ju1. Hyd, Div., ASCE, Volume 104, HY5, May 1978.

Koloyopoulos, P. *Free Surface Water Level Computation, PAD* Thesis, University of , the Witwatersrand, 1988.

KoloVO§l3uIos, P. and Stephenson, D. *The development oj A Modelling Systemjol routing of floods*, Floods in perspective, CSIR Conference, 20-21 October 1988.

KO'11S,:!Iis, A.D.: Saenz, M~A. and ToHis<sup>s</sup> I.G. *Pollution Routing in Streams,* Jnl. Hyd. Eng., ASCE, Volume *109,* Number 12. December 1983, pp 1636-1650.

Ligget, J.A. and Woolhiser, D.A. *Difference solution of the Shallow Water equations.* In1. Eng. Mech. Div., ASCE, April 1967.

Liu, H. Prediction Dispersion co-efficients of streams, Jnl. Env. Eng. Div., ASCE, Volume 103, Number EEl, February 1977, pp 59-69.

Lin, H. and Cheng, A.H.D. *Motiijled Fickian Model jor Dispersion;* Jnl, Hyd. Div, ASCE, Volume 106, Number I1Y6, February 1977, pp 59·69.

-----------------------------------------------.------------

43

#### **References**

O.

Ď.

Ìi

McQuivey, R.S. and Keefer, T.N. Simple Method for predicting Dispersion in St eams, Jnl. Env. Eng. Div., ASCE, Volume 100, Number EE4, August 1977, pp 997-1011.

McQuivey, R.S. and Keefer, T.N. Convective Model of Longitudinal Dispersion, Jnl. Hyd. Div., ASCE, Volume 102, Number HY10, October 1976, pp 1409-1424.

Meis, T. and Markowitz, U. Numberical solutions of Partial Differential equations, Springer-Verlang, 1981.

Mileikowsky, A.R.N. A mathematical model for simulating daily fluctuations in the Vaal barrage, HRU Report 4/80, University of the Witwatersrand, March 1980.

ŵ

Moodie, A.R. Modelling of Water Quality and Hydrology in an urban watercourse, Australian Water Resources Council Technical Paper Number 42, Australian Government Publishing Service, Canberra, 1979.

O'Connor, D.J. and Di Toro, D.M. Photosynthesis and oxygen balance in Streams,  $\Diamond$  Jnl. Sar., Eng., ASCE, Volume 96, Number SA2 1970, pp 547-571.

O'Connor, D.J. and Dobbins, W.E. Mechanism of reaeration in natural streams, Trans. ASCE, Volume 123, pp 665.

Pederson, F.B. Prediction of Longitudinal Dispersion in natural streams, scries paper 14, Institute of hydrodynamics and hydraulic Engineering, Technical University of Denmark, February 1977.

Phelps, E.B. Stream Sanitation, John Wiley and Sons Inc., New York, 1944.

Ponce, V.M., Li, R.M. and Simons, D.B. Applicability of Kinematic and Diffusion *Models, Jnl. Hyd. Div., ASCE, Volume 104, Number HY3, March 1978.* 

ZФ

 $\{\,\}$ 

Preissmann, A. Propagation des intumescences dans les canaux et rivieres. First Congress of the French Association for Computation, Grenoble, September 1961.

Preismann, A. and Cunge, J.A. Calcul des inumescences surmachines electroniques, IX meeting of the JAHRE, Dobrounik, 1961.

Price, R.K. Flout - A river Catchment Model, Hydraulics Research Station Report Number 167, Wallingford, United Kingdom.

Rinaldi, S.; Soncini - Sesca, R.; Stehrest, H. and Tamura, H. Modelling and Control of River Quality, McGraw Hill series in Water Resources and Environmental Engineering, 1979.

Sabol, G.V. and Nardin, C.F. Dispersion in Rivers as related to storage zones, Jul. Hyd. Div., ASCE, Volugae 104, Number Hy5, May 1978, pu<sup>6</sup>95-708.

Sartor, J.D. and Boyd, G.B. Water pollution aspects of street surface contaminants, Office of research and monitoring, US-EAp Technical Services Report EP.44R2-081, -1972.

Schaake, J.C. Medelling Urban Runoff as a Deterministic Process, Treatise of Urban Water-System, Colorado University, July 1972.

Simpson, D.E. and Kemp, P.H. Quality and quantity of stromwater runoff from commercial land use catchment in Natal, South Africa, Water Science technology, Volume 14, 1982, pp 323-338.

Smith, L.H. and Cheng, R.T. A Galerkin finite element solution of the one dimensional unstready flow problems using a cubic Hermite Polynominal Basis function, P10C International Conference on Coastal Engineering, ASCE, 13th Honolula, Hawaii, 1976.

 $\zeta_{\rm{V}}$ 

#### **References**

S.

Stefan, H.G. and Derretracopoulos, A.C. Cells-in-Series Simulation of the riverine gransport, Jnl. Hyd. Div., ASCE, Volume 107, Number HY6, June 1981.

Stephenson, D. Persenal Communication, 1990.

Stephenson, D. Peak runoff from small areas - A kinematic approach, Water SA, Volume 6, Number 2, April 1989.

fitephensor, D. Storm Water Hydrology and Drainage, Elsevier Scientific, Amsterdam, 982.

Stephenson, D. Water and wastewater systems. Elsevier Scientific, Amsterdam, 1988.

Sternber, J.D. Unsteady flow in pipes, MSc (Eng) Project Report, University of the Witwatersmd, 1989.

Streeter, H.W. and Phelps, E.B. A study of the pollution and natural purification of the Ohio River, United States Public Health Bulletin, 1925.

Thackson, E.L. and Schnelle, K.B. jnr. Predicting Effects of Dead Zones on stream mixing, Jul. San, Dlv., ASCE, Volume 96, Number SA2, April 1970, pp 319-331.

Thomann, R.V. System analysis and Water quality management, McGraw-Bill, 1972. -

University Council on Water resources Education in Hydrology - United States early 1966. Committee on survey of Educational Programmes in Hydrology. University of Texas, 1967.

Velz, C.J. Applied stream sensation, Wiley Interscience, 1970.

Í,

Se e

Ŷ

Walesh, S.G. and Raasch, G.E. Calibration : key to credibility in modelling, Verification of Mathematical andf Physical Models in Hydraulic Engineering, Proc. 26th Annual Hyd. Div. Speciality Conference, University of Maryland, August 1978.

Weimann, P.E. and Laurenson, E.M. Approximate Flood routing methods : Review, Inl. Hyd. Div., ASCE, Volume 105, Number HV12, December 1978, pp 1521-1535.

Wilkinson, J.H. and Reisch, C. Hardbook for Automatica Computation, Volume II, Linear Algebra, Springer-Verlang, 1971.

Yen, B.C. Open Channel flow equations revisited, Ird. Eng., ASCE, October 1973.

्र

# APPENDIX A

Ò.

Ŕ

Ò,

 $\cdot$ 

 $\dot{\tau}$ 

ÿ,

 $\tilde{c}_{\rm s}^{\dagger}$  .

 $\bar{\phantom{a}}$  $\hat{\mathscr{J}}$ 

 $\ddot{\phi}$ 

 $\bar{\mathbf{t}}$ 

## **LISTING OF PROGRAMS**

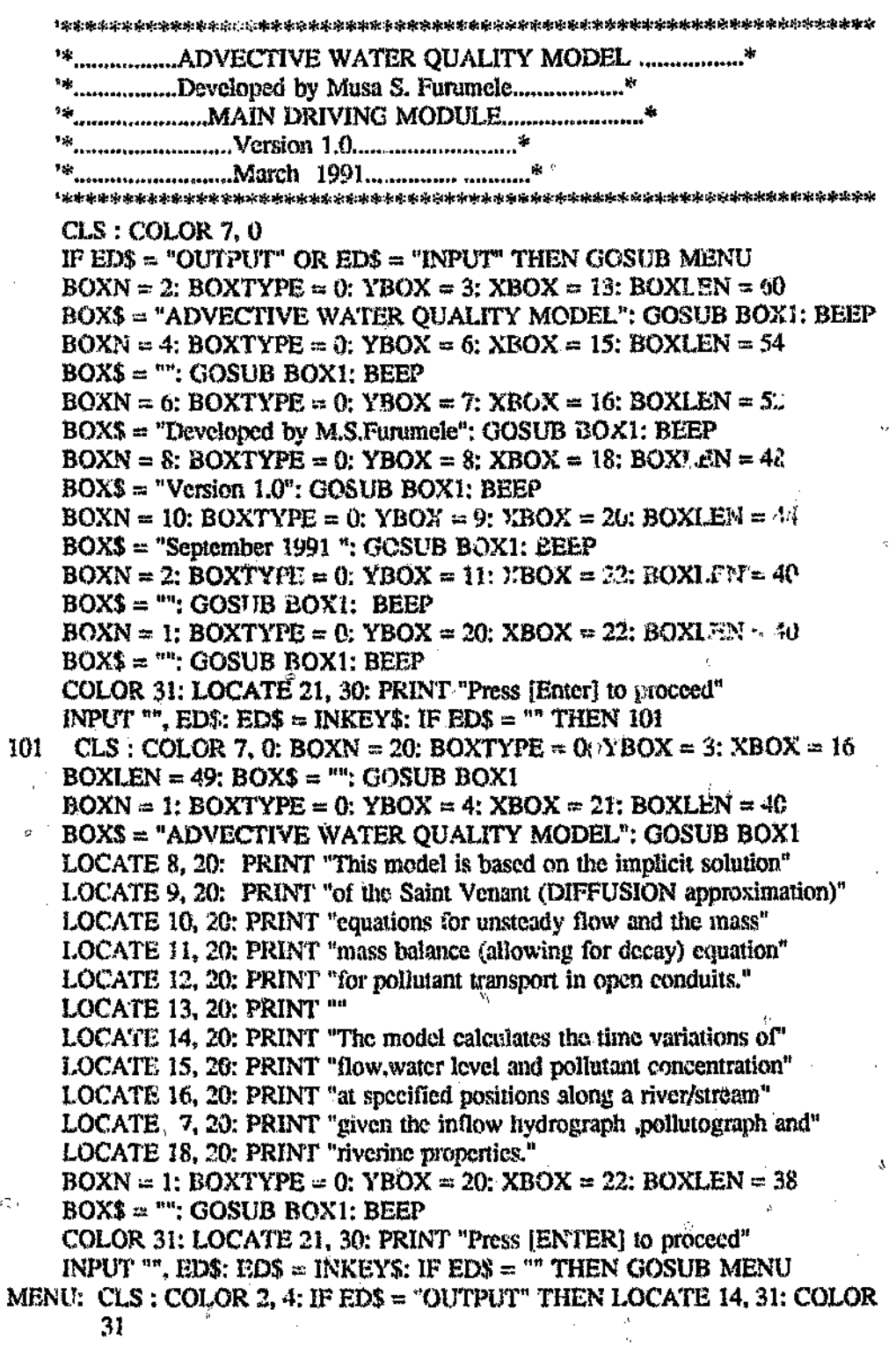

 $\mathbb{Z}_{2n}$ 

i ing

 $\mathcal{O}_\mathfrak{g}$ 

 $BOXN = 18$ :  $BOXTYPE = 0$ :  $YBOX = 3$ :  $XBOX = 17$ :  $BOXLEN = 46$  $BOXS = "": COSUB BOX1$  $BOXN = 1$ :  $BOXTYPE = 0$ :  $YBOX = 4$ :  $XBOY = 20$ :  $BOXLEN = 40$ BOX\$ = "ADVECTIVE WATER QUALITY MODEL": GOSUB BOX1 BOXN = 1: BOXTYPE = 1: YBOX = 6: XBOX = 25: BOXLEN = 30  $\text{BOX$}$  = " MAIN DRIVING MENU": GOSUB BOXI LOCATE 10, 30: PRINT "[ ].Input operations" LOCATE 12, 30: PRINT "[ ],Start simulation" LOCATE 14, 30: PRINT "[ ].Output operations" LOCATE 16, 30: PRINT "| JÆnd session" LOCATE 10, 31: PRINT "I": LOCATE 12, 31: PRINT "S" LOCATE 14, 31: PRINT "O": LOCATE 16, 31: PRINT "E" COLOR 2, 2: BOXTYPE = 1: YBOX = 18: XBOX = 28 BOXLEN = 24: BOX\$ = " ENTER Selection :[ ]": GOSUB BOX1 LOCATE 19, 49, 1, 1, 10 100 EDS = INKEYS:  $\mathbb{R}^p$  EDS = "" THEN 100 IF ED\$ = "I" OR ED\$ = "i" THEN CHAIN "INPUT" IF  $EDS = "S" OR EDS = "s" THEN CHAIN "COMP"$ IF ED\$ = "O" OR ED\$ = "o" THEN CHAIN "OUTPUT" IF  $EDS = 'E'$  OR  $EDS = 'c''$  THEN END **END** BOX1: 'Draws box COLOR  $7.0$ IF BOXTYPE = 0 THEN BOX1 = 201: BOX2 = 187: BOX3 = 200: BOX4 = 188: BOXU = 186: BOXL =  $205^{\circ}$ IF BOXTYPE = 1 THEN BOX1  $\sim$  218: BOX2 = 191: BOX3 = 192: BOX4 =  $217: BOXU = 179: BOXL = 196$ LOCATE YBOX, XBOX: PRINT CHR\$(BOX1); STRING\$(BOXLEN, CHR\$(BOXL)); CHR\$(BOX2)  $FOR I = 1 TO BOXN$  $YBQX = YBOX + 1$ LOCATE YBOX, XBOX: PRINT CHR\$(BOXU); LOCATE YBOX, XBOX + BOXLEN + 1: PRINT CHR\$(BOXU) NEXT I LOCATE YBOX, XBOX + (BOXLEN - LEN(BOX\$)) / 2: PRINT BOX\$; LOCATE YBOX + 1, XBOX: PRINT CHR\$(BOX3); STRING\$(BOXLEN, CHR\$(BOXL)); CHR\$(BOX4);

**RETURN** 

 $\sqrt{2}$ 

 $\mathcal{D}$ 

홨

```
".................ADVECTIVE WATER OUALITY MODEL .....................*
   **.......................INPUT HANDLING MODULE..................................*
   OPTION BASE 1
    DIM NCH(90), NP(90), LCH(90), X1(90, 50), Y1(90, 50)
    DIM OU(50), WLU(50), CU(50), CD(50), WLD(50), OD(50), T(50)
    DIM YMIN1(50), YMIN2(50), YMIN(50), YMAX(50), SO(50)
    DIM A(50), B(50)
    Y$ = SPACES(10): K$ = Y$: SP = 10: BBS = "C." : IS = "***"MENU: CLS: COLOR 7, 0
    BOXN = 20: BOXTYPE = 0: YBOX = 3: XBOX = 15: BOXLEN = 50BOX$ = "': GOSUB BOX130XN = 1: 30XTYPE = 0: YBOX = 4: XBOX = 20: 30XLEN = 40BOX$ = "ADVECTIVE WATER OUALITY MODEL": GOSUB BOX1
    BOXN = 1: BOXTYPE = 1: YBOX = 6: XBOX = 25: BOXLEN = 30BOX$ = "INPUT OPERATIONS MODULE"; GOSUB BOX1
    LOCATE 10, 28: PRINT "[ ].Cross-section ....data"
    LOCATE 12, 28: PRINT "[ ].Boundary ........data"
    LOCATE 14, 28: PRINT "[ ].Display .....data echo"
    LOCATE 16, 28: PRINT "[ ],Print .......data echo"
    LOCATE 18, 28; PRINT "[ ].Exit .......... module"
    LOCATE 10, 29: PRINT "C": LOCATE 12, 29: PRINT "B"
    LOCATE 14, 29: PRINT "D": LOCATE 16, 29: PRINT "P"
  LOCATE 18, 29: PRINT PE"
    COLOR 2, 2: BOXTYPE = 1; YBOX = 20; XBOX = 27; BOXLEN = 26
    BOXS = "ENTER Selection : 1": GOSUB BOX1LOCATE 21, 49, 1, 1, 10
100 EDS = INKEYS: IF EDS = "" THEN 100
    IF ED$ = "C" OR ED$ = "c" THEN GOSUB CSOP
    IF ED$ = "B" OR ED$ = "b" THEN GOSUB BDOP
    IF EDS = "D" OR EDS = "d" THEN GOSUB DISPC
   IF EDS = "P" OR EDS = "p" THEN GOSUB PRNC
    IF ED$ = "E" OR ED$ = "e" THEN CHAIN "DRIVE"
    END
    j<br>- op nønkebol anotske baktebolet
CSOP: 'process...CROSS-SECTION data
    CLS:COLOR 7, 0\text{BOXN} = 21: \text{BOXTYPE} = 0; \text{YBOX} = 2; \text{XBOX} = 15: \text{BOXLEN} = 50BOX$ = "': GOSUB BOX1BOXN = 1: BOXTYPE = 0: YBOX = 3: XBOX = 20; BOXLEN = 40BOX$ = " ADVECTIVE WATER QUALITY MODEL": GOSUB BOX1
    \text{BOXN} = 1: \text{BOXType} = 1: \text{YBOX} = 5: \text{XBOX} = 25: \text{BOXLEN} = 30BOX$ = " CROSS-SECTION DATA ": GOSUB BOX1
```
$\tilde{\mathcal{A}}_l$ 

 $\bar{\mathbb{C}}$ 

 $\frac{1}{2}$ 

 $\bar{\alpha}$ 

しノ

 $\cdot$ 

l.

 $\bar{z}$ 

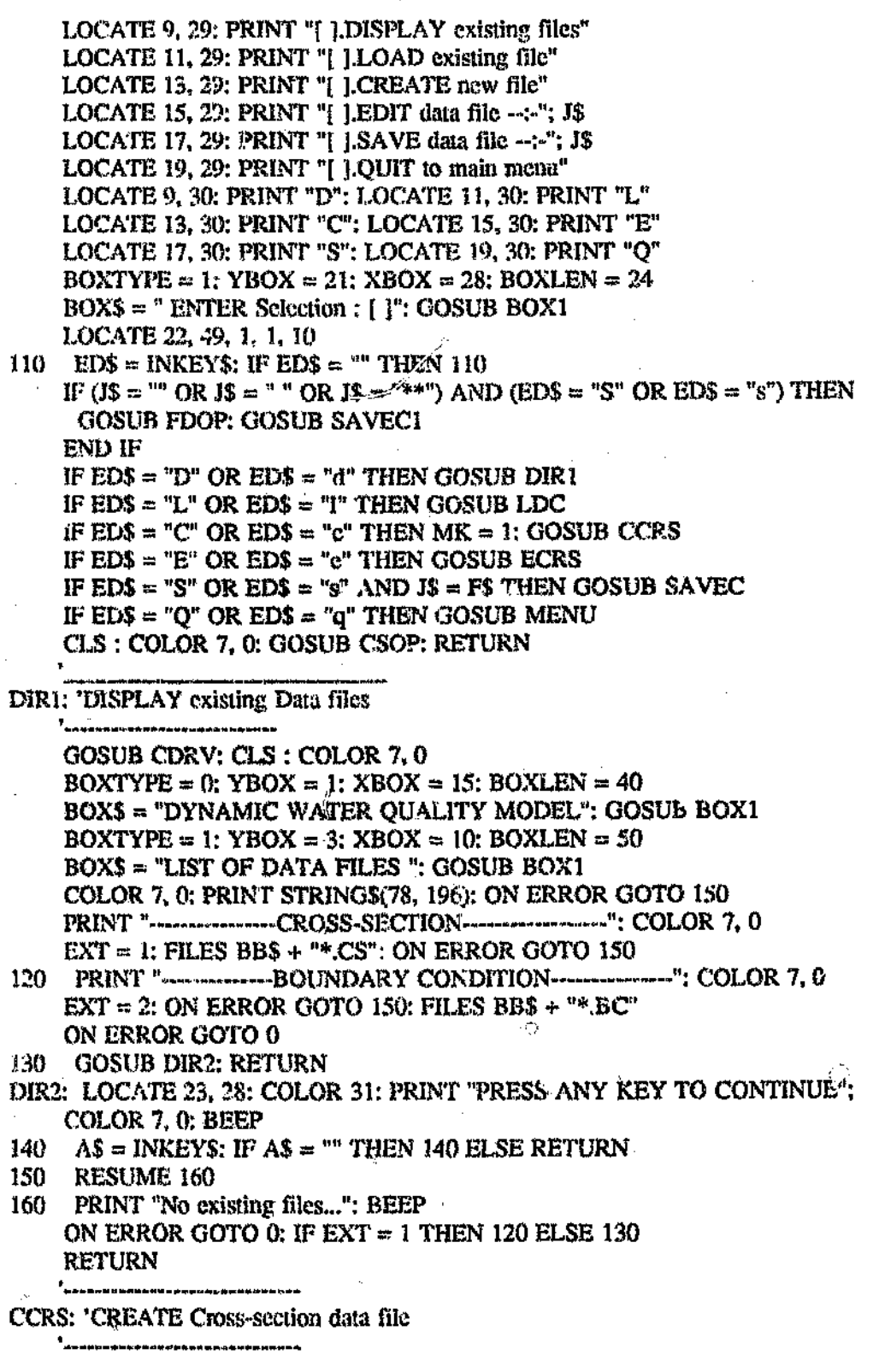

 $\hat{\theta}$ 

「大石の、地の名は、大きさを、大きさを、大きさを、大きさを、「大きさ」と、「大きさ」と、「大きさ」と、「大きさ」と、「大きさ」と、「大きさ」と、「大きさ」と、「大きさ」と、「大きさ」と、「大きさ」と、

```
IF IS = "**" OR IS = "" OR IS = " " THEN GOSUB FDOP: IS = FS
    NCRS = 1 'Counter-Number of Cross-section.
170 CLS: COLOR 7, 0: ROW1 = 0BOXN = 20: BOXTT'PE = 0: YBOX = 3: XBOX = 15: BOXLEN = 50BOX$ = "': GOSUB BOX1\text{BOXN} = 1: \text{BOXType} = 0: \text{YBOX} = 4: \text{XBOX} = 25: \text{BOXLEN} = 30BOX$ = "INPUT Cross-section data": GOSUB BOX1
    IF ROW1 > 20 THEN 220
    LOCATE 8, 26: PRINT "-----------
180 LOCATE 7, 26: INPUT "Cross-section no. = ", ED$
    IF ED$ = "" THEN 180
     CRS.ID = VAL(EDS)IF CRS.ID > 1 THEN
190
       LOCATE 9, 26: INPUT "Reach length(m) = ", ED$
       IF EDS = "" THEN 190
       LCH(CRS.ID) = VAL(ED$)END IF
    NCH(CRS.ID) = .05 'Default value for Manning's roughness coefficient"
    LOCATE 10, 44: PRINT "0.050"
    COLOR 7, 0; LOCATE 10, 26: INPUT "Manning's 'n'... = ", ED$
    IF EDS = "" THEN 200
    NCH(CRS.ID) = VAL(EDS)5.
200 NP(CRS.ID) = 4 Default value number of points
    LOC<sub>(*</sub>'E 11, 45; PRINT "4"
    LOCATE 11, 26: INPUT "Number of points = ", ED$
    IF ED$ = "" THEN 210
    NP(CRS.ID) = VAL(ED$)210 LOCATE 12, 26: PRINT "Co-ordinates of points"
    LOCATE 13, 26: PRINT "---------------------
    FOR 12 = 1 TO NP(CRS.ID)
     ROW1 = (I2 + 13)IF ROW1 > 23 THEN
     IF 12 > 10 GOTO 230
     GOTO 170
     LOCATE 9, 26; PRINT "-----------------
220
      LOCATE 8, 26: PRINT " Cross-section no. "; CRS.ID; " Continued "; ""
230
      ROW1 = (12 + 3)END IF
240
      LOCATE ROW1, 26: PRINT "Point"; 12; "="
     LOMATE ROW1, 35: PRINT USING "##,##"; 0
     LOCATE ROW1, 36: INPUT "", EDS
     IF EDS = "" THEN 240
     X1(CRS.ID, I2) = VAL(ED$)LOCATE ROW1, 43: PRINT ":"
250
      LOCATE ROW1, 44: PRINT "Elevation"; 12; "="
     LOCATE ROW1, 57: PRINT USING "##,##"; 0
     LOCATE ROW1, 58: INPUT "", ED$
     IF ED$ = " THEN 250
```
Ō.

 $Y1(CRS.ID, I2) = VAL/ED$$ NEXT<sub>I2</sub> g<br>Tanggunakan sa masa 'Input another Cross-section  $CLS: COLOR 7, 0$  $BOXN = 10$ :  $BOXTYPE = 0$ :  $YBOX = 3$ :  $XBOX = 15$ :  $BOXLEN = 50$  $BOX$ = "": GOSUB BOX1$  $BOXN = 1$ :  $BOXTYPE = 0$ :  $YBOX = 5$ :  $XBOX = 25$ :  $BOXLEN = 30$  $BOXS = "CROSS-SECTION : INPUT MODULE": GOSUB BOX1$  $BOXN = 1$ :  $BOXTTPE = 1$ :  $YBOX = 9$ :  $XBOX = 25$ :  $BOXLEN = 30$  $BOX$ = " ANOTHER CROS-SECTION ? []$ "; GOSUB BOX1 260 LOCATE 10, 52; ED\$ = INKEY\$; IF ED\$ =  $\text{'''}$  THEN 260 IF ED\$ = "N" OR ED\$ = "n" OR ED\$ = "" THEN CLS : GOSUB CSOP  $NCRS = NCRS + 1$ GOTO 170 **RETURN**  $\mathbf{b}$  . t.<br>La managemento de la factori ECRS: 'EDIT Cross-section data )<br>Panceronne un un en comp IF J\$ = "\*\*" OR J\$ = "" THEN  $CLS: COLOR$  7, 0: BEEP  $\text{BOXN} = 15$ :  $\text{BOXTYPE} = 0$ :  $\text{YBOX} = 2$ :  $\text{XBOX} = 15$ :  $\text{BOXLEN} = 50$  $BOX$ = "": GOSUB BOX1$  $BOXN = 1$ :  $BOXTYPE = 0$ :  $YBOX = 3$ :  $XBOX = 20$ :  $BOXLEN = 40$ BOX\$ = " ADVECTIVE WATER QUALITY MODEL": GOSUB BOXI  $BOXN = 1$ :  $BOXTYPE = 1$ :  $YBOX = 5$ :  $XBOX = 25$ :  $BOXLEN = 30$ BOX\$ = " CROSS-SECTION DATA ": GOSUE BOX1  $BOXN = 3$ :  $BOXTYPE = 1$ ;  $YBOX = 10$ ;  $XBOX = 25$ ;  $BOXLEN = 30$ BOX\$ = "Press [Enter] to proceed": GOSUB BOX1: BEEP COLOR 31: LOCATE 11, 29: PRINT "Filename not specified": COLOR 7, 0 INPUT "", ED\$: ED\$ = INKEY\$: IF ED\$ = "" THEN GOSUB FDOP END JF  $UP:$ 'UPDATE a Cross-section  $CLS:COLOR 7, 0$  $\text{BOXN} = 20$ :  $\text{BOXType} = 0$ :  $\text{YBOX} = 3$ :  $\text{XBOX} = 15$ :  $\text{BOXLEN} = 50$  $BOX$ = "": GOSUB BOX1$  $BQXN = 1$ :  $BQXTYPE = 0$ :  $YBOX = 4$ :  $XBOX = 25$ :  $BOXLEN = 30$  $BOXS = "EDIT Cross-section data": GOSUB BOX1$ LOCATE 8, 28: PRINT "-----------------------" 270 LOCATE 7, 28: INPUT "Cross-section number  $\approx$  ", ED\$ IF EDS =  $"$  THEN 270  $I1 = VALEDS$ IF  $II > 1$  THEN LOCATE 9, 26: PRINT "Reach length(m)  $=$  " LOCATE 9, 44; PRINT USING "####.##": LCH

LOCATE 9, 44: INPUT "", LCH END IF COLOR 7, 0: LOCATE 10, 26: PRINT "Manning's 'n'... =" LOCATE 10, 45; PRINT USING "#.###"; NCH(I1) LOCATE 10, 45: INPUT "", NCH(I1) COLOR 7. 0: LOCATE 11, 26: PRINT "Number of points  $\approx$ " LOCATE 11, 44: PRINT NP(I1) LOCATE 11, 45: INPUT "", ED\$ IF ED\$ =  $\degree$  THEN 280  $NP(11) = VAL(ED$)$ COLOR 7, 0: LOCATE 12, 26: PRINT "Co-ordinates of points" 280. LOCATE 13, 26: PRINT "------------------------" FOR  $12 = 1$  TO NP(I1) LOC<sup> $\wedge$ -13 (12 + 13), 25; PRINT "Point"; 12; "="</sup> LOGATE  $(12 + 13)$ , 33: PRINT USING "###.##"; X1(I1, I2) LOCATE (I2 + 13), 35: INPUT "", X1(I1, I2) COLOR 7, 0: LOCATE (I2 + 13), 43: PRINT ":" LOCATE  $(12 + 13)$ , 43; PRINT "Elevation";  $12$ ; "=" LOCATE (I2 + 13), 56: PRINT USING "###,##"; Y1(I1, I2) LOCATE (I2 + 13), 56; INPUT "", Y1(I1, I2) NEXT<sub>I2</sub>  $BOXN = 1$ :  $BOXTYPE = 1$ :  $XBOX = 16$ :  $YBOX = 10$ :  $BOXLEN = 50$  $BOXS = "ANOTHER CROS-SECTION (Y/N) [1]": GOSUB BOX1$ LOCATE 17, 28:  $ED$ = INKEY$$ IF ED\$ $\le$  "Y" OR ED\$ = "y" THEN GOSUB UP ELSE RETURN j<br>"warklesleetekaan haa nyembaana FDOP: 'Filename and Drive Operation  $CLS:COLOR 7.0$  $BOXN = 20$ :  $BOXITYPE = 0$ :  $YBOX = 3$ :  $XBOX = 15$ :  $BOXLEN = 50$  $BOX$ = "": GOSUB BOX1$  $BOXN = 1$ :  $BOXTYPE = 0$ :  $YBOX = 4$ :  $XBOX = 20$ :  $BOXLEN = 40$ BOX\$ = "ADVECTIVE WATER QUALITY MODEL": GOSUB BOX1  $BOXN = 1$ :  $BOXTYPE = 1$ :  $YBOX = 6$ :  $XBOX = 25$ :  $BOXLEN = 30$ BOX\$ = "NEW DATA FILES": GOSUB BOX1  $BOXN = 1$ :  $BOXTYPE = 1$ :  $YBOX = 9$ :  $XBOX = 25$ :  $BOXLEN = 30$  $BOXS = "Insert DATA DISK in DRIVE " + BB$; GOSUB BOX!$ LOCATE 13, 30: PRINT "ENTER FILENAME :": COLOR 31 LOCATE 16, 25: PRINT "Press [Space Bar] to change DRIVE ": COLOR 7, 0 **LOCATE 19, 25: PRINT "** Press (ESC) to abort": LL = 0: CY = 13: CX = 47: K\$ = F\$  $X = 0$ : F<sub>3</sub> = SPACE\$(20): WLEN = 8 290-LOCATE CY,  $CX + X$ , 1 300 A\$ = INKEY\$: IF A\$ = "" OR LEN(A\$) = 2 THEN 290

 $K = ASC(A$): IF K = 5 OR K = 12 OR K = 24 THEN 290$ IF  $(K = 13$  AND  $X = 0$ ) OR  $K = 27$  THEN F\$ = K\$; RETURN IF AS  $\sim$  " "THEN 310 IF BB\$ = "A:" THEN BB\$ = "B:" ELSE IF BB\$ = "B:" THEN BB\$ = "C:" ELSE  $BBS = "A:"$ COLOR 31: LOCATE 10, 52: PRINT BB\$; : COLOR 7, 0: GOTO 290 IF  $K = 46$  THEN 300 310 IF K = 13 THEN F\$ = LEFT\$(F\$, WLEN):  $T = 1$ : RETURN 320  $\degree$  IF X < 1 AND (K = WLEN) THEN LOCATE CY, CX; PRINT " ": LOCATE CY, CX; BEEP; GOTO 290 IF K = 39 OR K = WLEN THEN A\$ = " ": GOTO 330  $X = X + 1$ : IF X > WLEN THEN  $X = W$ LEN: GOTO 290 PRINT AS:  $330$  IF X = 0 THEN BEEP: GOTO 290  $MIDS(FS, X, 1) = AS$ IF K = WLEN THEN LOCATE CY,  $CX + X$ ; PRINT A\$;  $X = X - 1$ ; LOCATE  $CY$ ,  $CX + X$ ; PRINT A\$: LOCATE CY,  $CX + X$ GOTO 290  $IS = FS$ CLS: COLOR 7, 0: RETURN **SAVECI: RESET** OPEN "I", #1, BB\$ + F\$ + ".CS": CLOSE #1 LOCATE 16, 25: COLOR 3<sup>1</sup>; PRINT " Filename already in Diskette LOCATE 18, 25: PRINT " [O]vewrite [C]hange [A]bort "; : COLOR 7, 0 340  $As = INKEYS: IF AS = "THEN 340$  $\frac{10}{20}$   $\frac{10}{5}$  = "0" OR A\$ = "0" THEN K = 999: GOTO 350 IF  $AS = "C" OR AS = "C" THEN$  $J\$  = "": GOSUB FDOP: GOSUB SAVEC: GOSUB CSOP END IF IF  $AS = "A" OR AS = "a" THEN$  $F$ = K$$ : GOSUB CSOP **END IF** BEEP: GOTO 340 **RESUME 350**  $CLOSE : SVs = Fs: GOTO 360$ 350 †<br>minnéekser paganenutres SAVEC: 'SAVE data into files t<br>Aabbastaraa waa wadda wadd  $SVs = JS$ 360 CLS: LOCATE 11, 38: PRINT "Saving"  $\text{BOXN} = 1$ :  $\text{BOXType} = 0$ :  $\text{YBOX} = 13$ :  $\text{XBOX} = 32$ :  $\text{BOXLEN} = 17$  $BOX$ = SV$ + ".CS": GOSUB BOX1$  $SV = 1$  $WLEN = INSTR(1, F\$ , ",") IF WLEN  $>0$  THEN F\$ = LEFT\$(F\$, WLEN - 1) 'Saving cross-section data )<br>- FPRSkoukourdtorkung (gangen. OPEN "O", #1, BB\$ + F\$ + ".CS" PRINT #1, NCRS FOR  $I1 = 1$  TO NCRS

 $\frac{1}{2}$  ,

Ĥ

```
PRINT #1, I1, LCH, NCH(I1), NP(I1)
      FOR 12 = 1 TO NP(11)
       PRINT #1, X1(I1, I2), Y1(I1, I2)
      NEXT<sub>12</sub>
     NEXT<sub>I1</sub>
     CLOSE #1: JS = FS: RETURN
    3<br>- --------------------------------
DISPC: 'DISPLAY Cross-section data:
     GOSUB LDC: GOSUB LDB: CLS: COLOR 7, 0
     FOR H = 1 TO NCRS
     BOXN = 20: BOXTYPE = 0: YBOX = 3: XBOX = 15: BOXLEN = 50BOXS = "": GOSUB BOX1BOXN = 1: BOXTYPE = 0: YBOX = 4: XBOX = 25: BOXLEN = 30BOX$ = " CROSS-SECTION DATA": GOSUB BOXI
     LOCATE 8, 32: PRINT "-----------------"
370
     LGCATE 7, 32: PRINT "Cross-section no. "
     LOCATE \%, 48; PRINT II
     IF 11 > 1 THEN
       LOCATE 9, 30: PRINT "Reach length(m) ="
       LOCATE 9, 47: PRINT USING "#######"; LCH
     END IF
     LOCATE 10, 30; PRINT "Manning's 'n' = "
     LOCATE 10, 48; PRINT USING "#, ###"; NCH(I1)
     LOCATE 11, 30; PRINT "Co-ordinates of points"
     LOCATE 12, 30: PRINT "----------------------"
     FOR I2 = 1 TO NP(11)
        ROW = 13COL = 8 * 12 + 20\mathbf{A}IF COL > 60 THEN
         ROW = ROW + 3: COL = 8 * 12 - 2县.
         IF 12 > 10 THEN ROW = ROW + 3: COL = 8 * 12 - 50END IF
         LOCATE ROW, 21: PRINT "Point"
         LOCATE ROW, COL + 1: PRINT "--"; I2: "--"
         LOCATE ROW +1, 22: PRINT "X1="
         LOCATE ROW + 2, 22: PRINT " Y1 ="
         LOCATE ROW + 1, COL: PRINT USING "####,##"; X1(I1, I2)
         LOCATE ROW + 2, COL: PRINT USING "##:#.##"; Y1(I1, I2)
      NEXT I2
      BOXN = 1: BOXTYPE = 1: YBOX = 20; XBOX = 19: BOXLEN = 44BOX$ = "[A]bot OR view [N]ext OR [P]revious": GOSUB BOX1380
       AS = INKEYSIF AS = "" THEN 380IF AS = "A" OR AS = "a" THEN 400IF AS = "N" OR AS = "n" THEN 390IF AS = "P" OR AS = "p" AND I1 > 1 THEN I1 = I1 - 1: GOTO 370390
      NEXT II
```
٠Ņ,

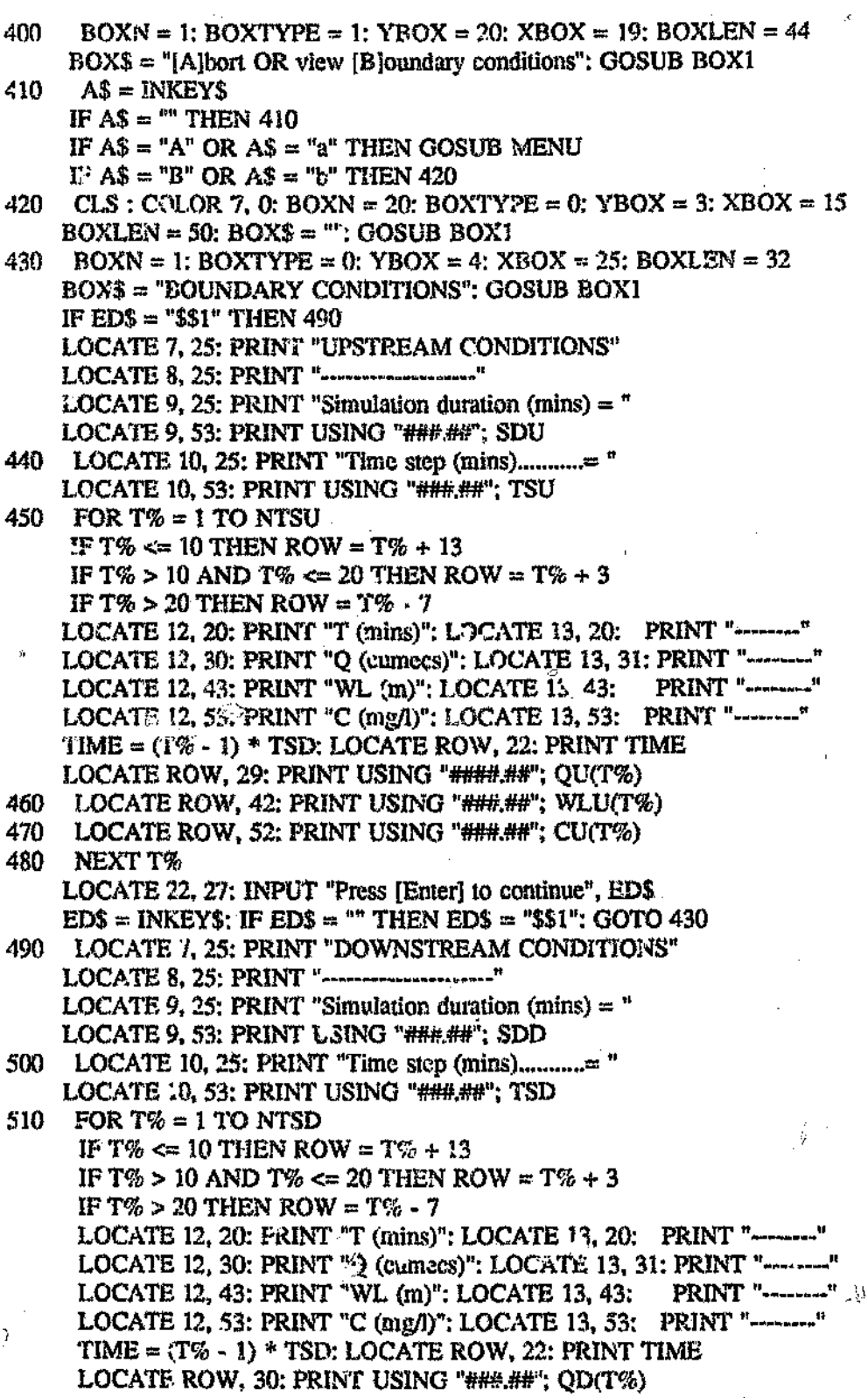

Ţ

Ù

 $\hat{\mathcal{O}}_1$ 

Ñ.

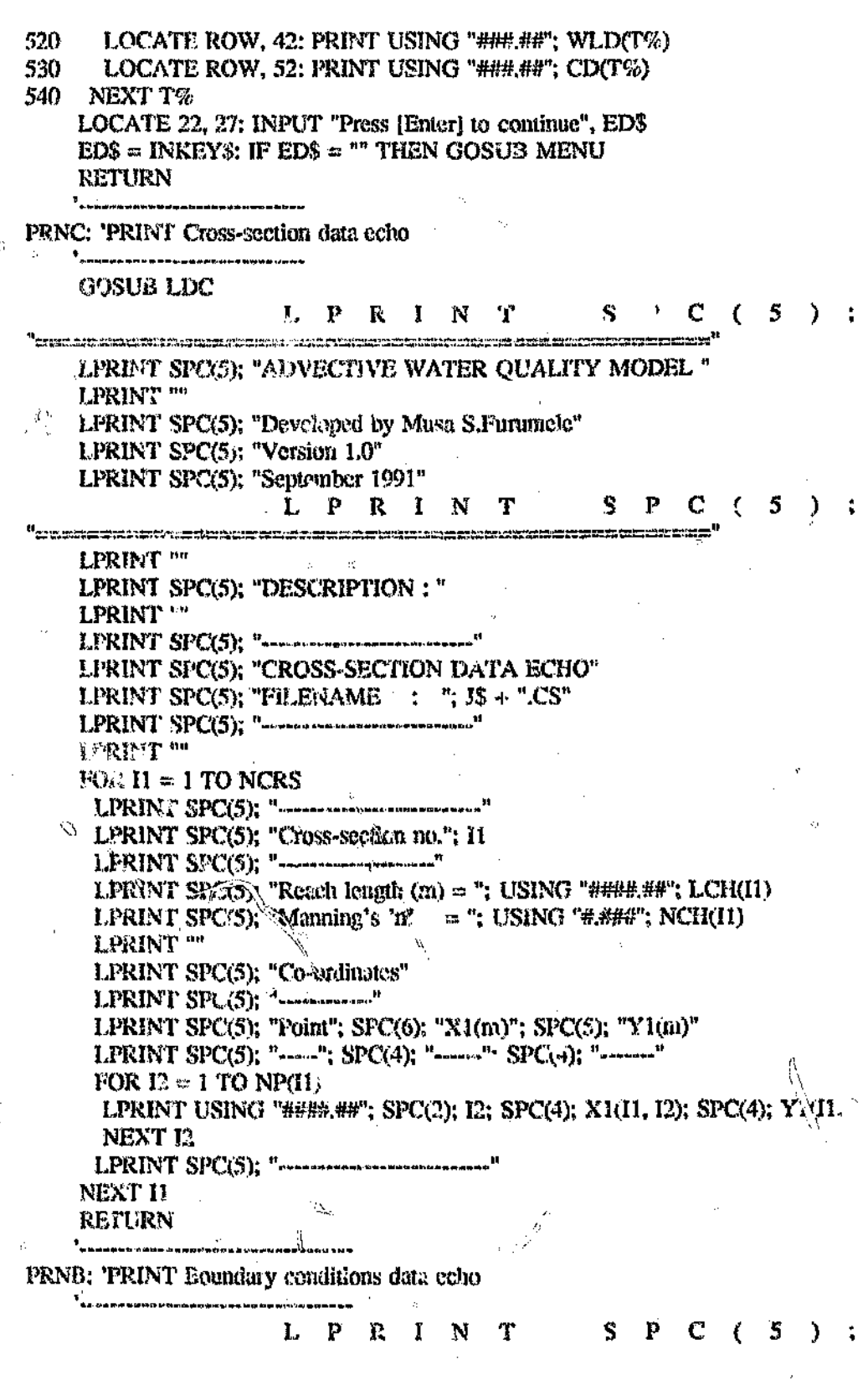

 $\mathcal{Q}_\phi$ 

ssammadan ngunaan sayahang mang bahan ya ya manga bahan ya kata LPRINT SPC(5); "ADVECTION WATER QUALITY MODEL " LPRINT " LPRINT SPC(5); "Developed by Musa S.Furamele" LPRINT SPC(5): "Version 1.0" LPRINT SPC(5); "September 1991" LPRINT  $S.P C (5)$ ; LFRINT "" LPRINT SPC(5); "DESCRIPTION: " LPRINT "" • LPRINT SPC(5); "---------------------------------" LPRINT SPC(5); "BOUNDARY CONDITIONS DATA ECHO" LPRINT SPC(5); "FILENAME : "; J\$ + ".BC" LDRINT SPC(5); "--------------------------------" LPRINT " LPRINT SPC(5); "------------------" LPRINT SPC(5): "Upstream conditions" LPRINT SPC(5); "------------------" LPRINT "" <sup>{</sup>{PRINT SPC(5); "T(mins)"; "Q(cumecs)"; SPC(2); "WL(m)"; "C(mg/l)" LPRINT SPC(5); "-------"; "--------"; "-------"; "------" FOR  $T\% = 1$  TO NTSU LPRINT SPC(5); T(T%); SPC(5); QU(T%); SPC(5); WLU(T%); SPC(5); CU(T%) NEXT T% LPRINT SPC(5); "----------- -----------------**LPRINT** "" LPRINT SPC(5): " LPRINT SPC(5); "Downstream conditions" LPRINT SPC(5); " LPRINT SPC(5); "" Ñ. LPRINT SPC(5); "T(mins)"; "Q(cumecs)"; SPC(2); "WL(m)"; "C(mg/l)" LPRINT \$PC(5); "-------"; "---------"; "-------"; "-------"  $FORM@ = 1 TO NTSD$ LYAINT SPC(5); T(T%); SPC(5); QD(T%); SPC(5); WLD(T%); SPC(5): C(T%) NEXT T\% **GOSUB MENU: RETURN** }<br>`darbdasovwationphumunica. LDC: 'LOAD existing Data file )<br>| spilaadahahoshonmadat 4-13 LL = 1: MRG = 0: GOSUB CDRV: CLS : COLOR 7, 0 IF K = 27 THEN IF MRG > 0 THEN MRG = 0: GOTO CSO? BOXTYPE = 0: YBOX = 1: XBOX = 15: BOXLEN  $\approx 40$ BOX\$ = "ADVECTIVE WATER QUALITY MODEL": GOSUB BOX1

 $BOXITYPE = 1$ : YBOX = 3: XBOX = 1: BOXLEN = 75: BOX\$ = "": GOSUB

 $\hat{y}$  .

ó

 $\bar{\phi}$ 

 $\bar{\Omega}$ 

 $\hat{G}$ 

 $\hat{C}^{\prime}$ 

ø

**Report** 

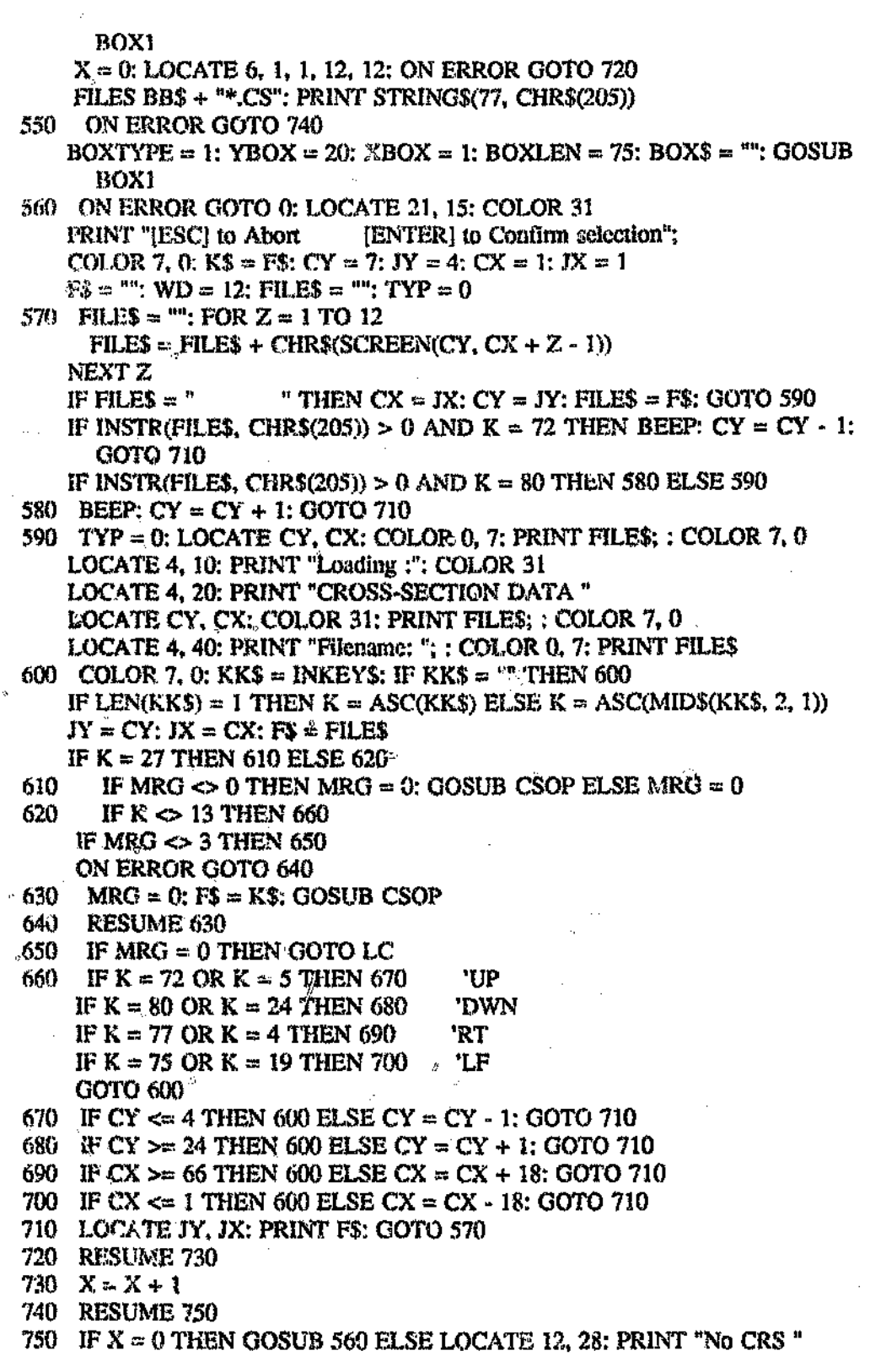

LOCATE 25, 1: PRINT STRING\$(40, " "); : BEEP: **GOSUB DIR2** LOCATE 22, 1: COLOR 7, 0: PRINT STRING\$(78, CHR\$(196)) LC:  $SV = 0$ : CLS : LOCATE 10, 37; PRINT "LOADING" BOXN = 1; BOXTYPE = 0; YBOX = 12; XBOX = 32; BOXLEN = 16  $DOXS = FS + "CSS"$ : GOSUB BOX1 OPEN "I", #1, BB\$ + F\$ INPUT #1, NCRS FOR  $11 = 1$  TO NCRS INPUT #1, II, LCH, NCH(II), NP(II) FOR  $12 = 1$  TO NP(II) INPUT #1, X1(11, I2), Y1(11, I2) **NEXT 12** Ó NEXT II CLOSE #1:  $J\$  = MID\$(F\, 1, INSTR(F\, ".") - 1); RETURN ┇<br>╶╒╕╪⋼▖▟▐▖▙▙▐▆▅▙▅▞▊▓▓▜▜▓▚▆▅▝▖▅▚▆▆▛▟▐▖▓▟▋▓▛▟▅▆ 0 BDOP: 'process..BOUNDARY CONDITIONS data y<br>A chantage at as premiers de parties de mande de santa  $CLS:COLOR 7.0$  $BOXN = 21$ :  $BOXTYPE = 0$ ;  $YBOX = 2$ :  $XBOX = 15$ ;  $BOXLEN = 50$  $\text{BOX$}$  = "": GOSUB BOX1  $BOXN = 1$ :  $BOXTYPE = 0$ :  $YBOX = 3$ :  $XBOX = 20$ ;  $BOXLEN = 40$ BOX\$ = " ADVECTIVE WATER QUALITY MODEL": GOSUB BOX1  $BOXN = 1$ :  $BOXTYPE = 1$ :  $YBOX = 5$ :  $XBOX = 25$ :  $BOXLEN = 30$ . BOX\$ = " BOUNDARY CONDITIONS DATA ": GOSUB BOX1 LOCATE 9, 29: PRINT "[ ]. DISPLAY existing file" LOCATE 11, 29; PRINT "[ ]. LOAD exixting file" LOCATE 13, 29: PRINT "[ ]. CREATE new file" LOCATE 15, 29: PRINT "[ ]..EDIT data file--:-"; J\* LOCATE 17, 29: PRINT "[ ]. SAVE data file--:-"; 3\$ LOCATE 19, 29: PRINT "[ ]. QUIT to main menu" LOCATE 9, 30: PRINT "D": LOCATE 11, 30: PRINT "L" LOCATE 13, 30: PRINT "C": LOCATE 15, 30: PRINT "E" LOCATE 17, 30: PRINT "S": LOCATE 19, 30: PRINT "Q"  $BOXTYPE = 1$ : YBOX = 21: XBOX = 28: BOXLEN = 24  $BOXS = "ENTER Solution : [1": GOSUB BOX!$ LOCATE 22, 49, 1, 1, 10 760 ED\$ = INKEY\$: IF ED\$ =  $\text{m}$  THEN 760 IF (J\$ = "" OR J\$ = "\*\*") AND (ED\$ = "S" OR EI% = "s") THEN GOSUB FDOP: GOSUB SAVB1 END IP IF EDS = "D" OR EDS = "d" THEN GOSUB DIR1 IF EDS = "L" OR EDS = "I" THEN EDS = "BC": GOSUB LDB  $IF$  ED\$ = "C" OR ED\$ = "c" THEN GOSUB INBD IF EDS = "E" OR EDS = "e" THEN GOSUB EBND IF EDS = "S" OR EDS = "s" AND  $35$  = F\$ THEN EDS = "BC"; GOSUB SAVB IF ELIS = "Q" OR EDS = "q" THEN GOSUB MENU CLS: COLOR 7, 0: GOSUB BDOP: RETURN % û

 $\hat{\varphi}$ 

ś.

 $\chi^{\rm{Sp}}_k$ 

W

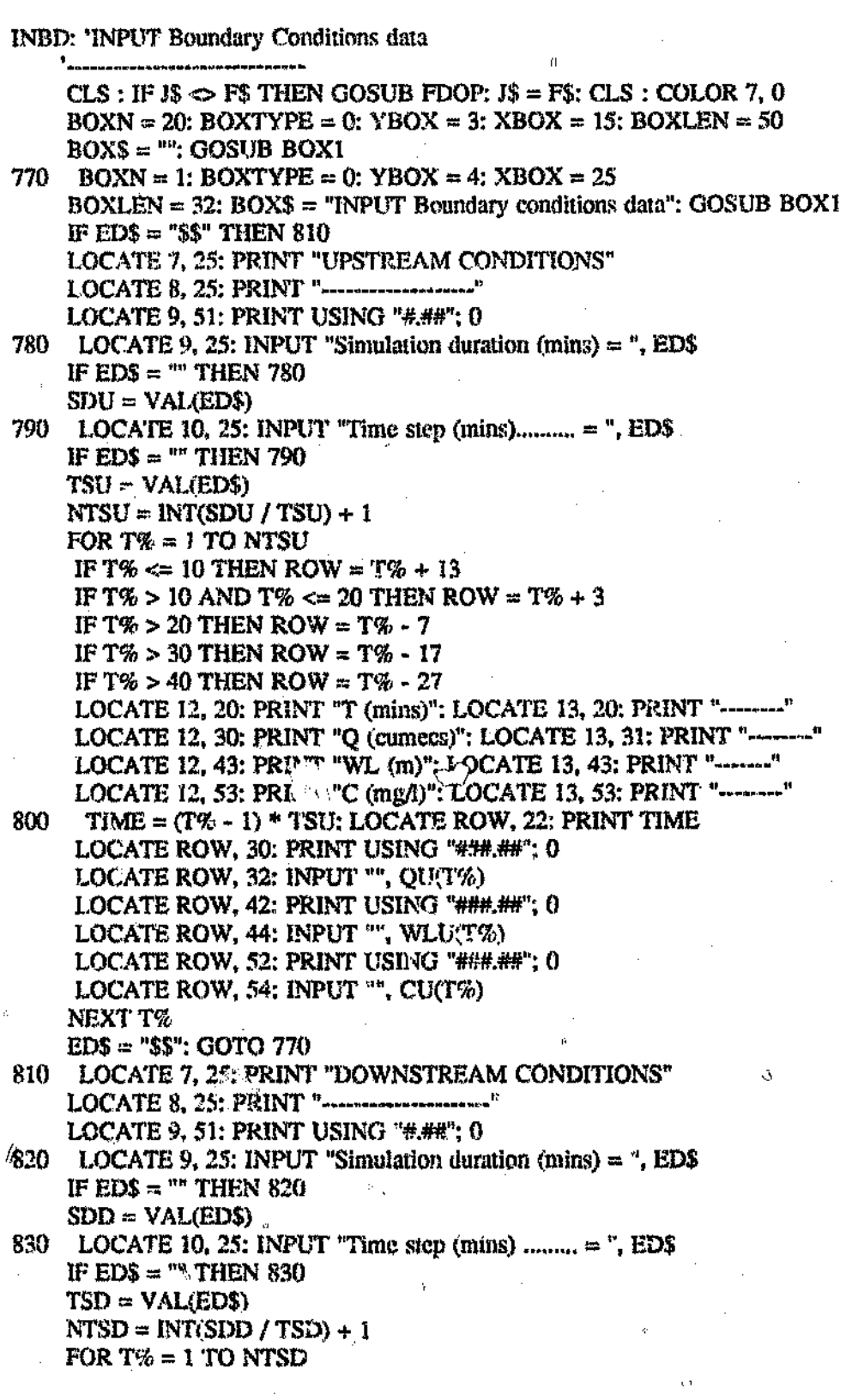

J,

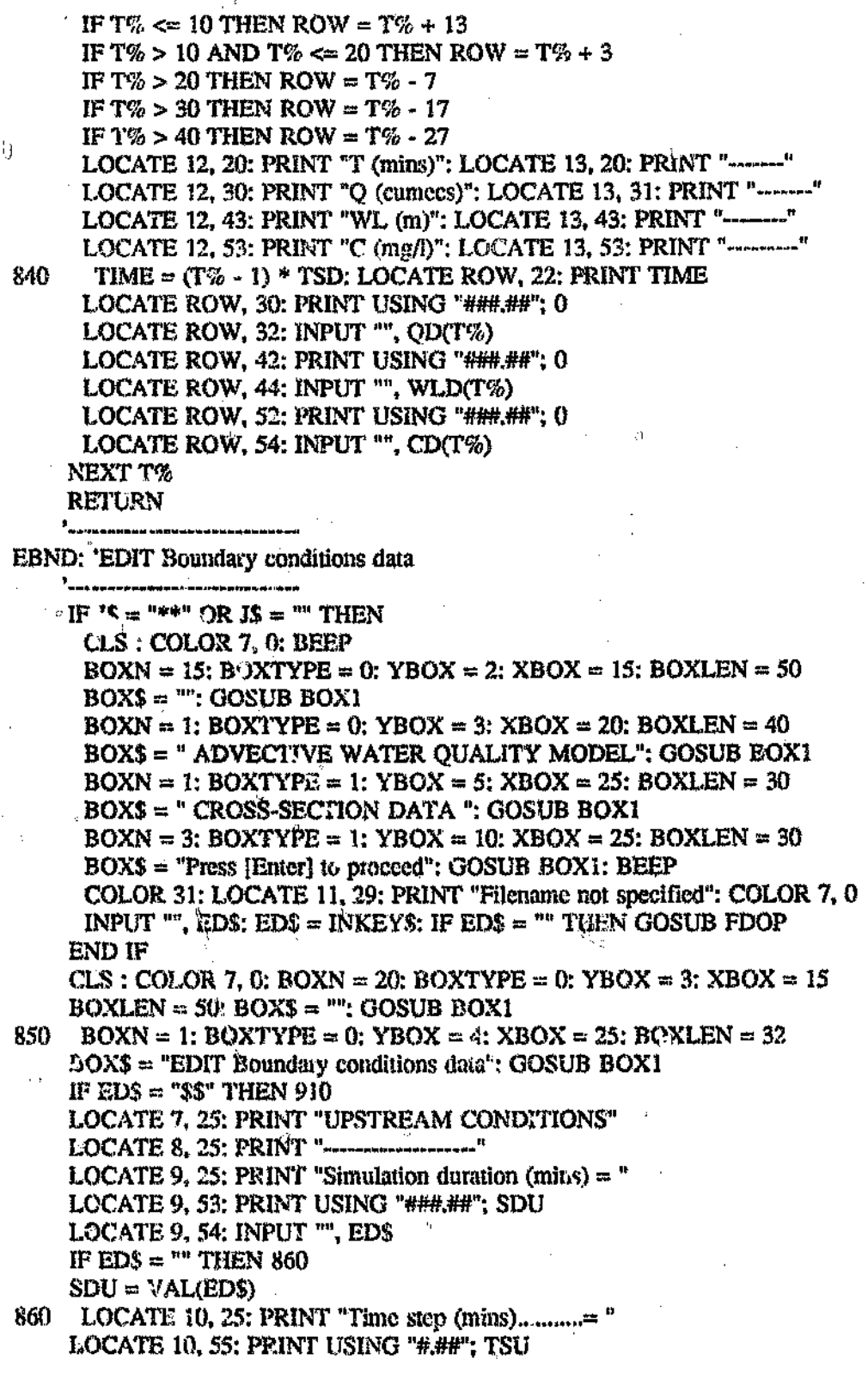

 $\delta$ 

 $\int_{\frac{1}{2}}^{2}$ 

ó

 $\ddot{\text{o}}$ 

 $\hat{\zeta}$ 

Ŋ

 $\hat{y}$ 

Ŷģ.

i Gr

 $\pm 1$  .

 $\tilde{g}$  $\bar{J}$ 

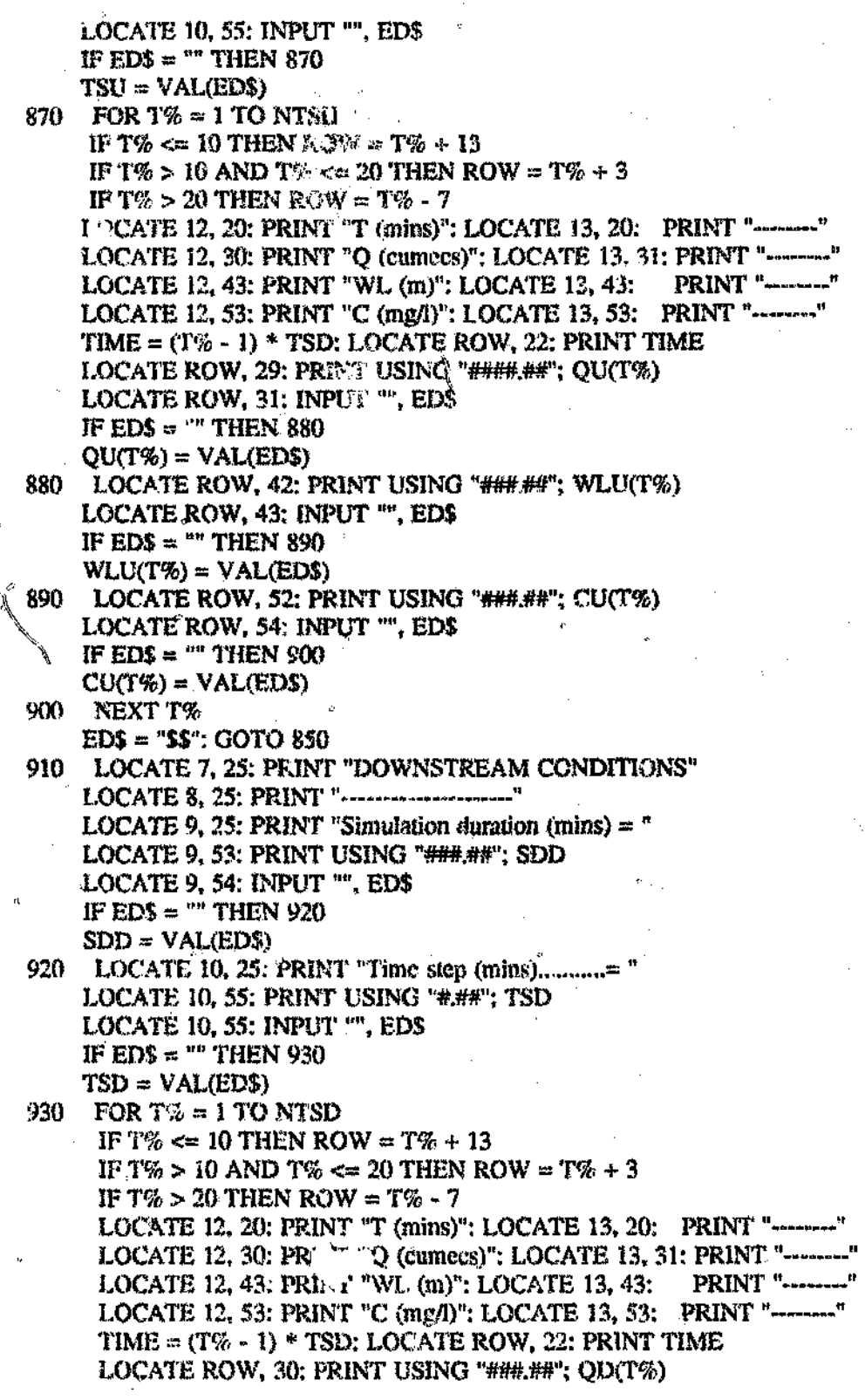

 $\overline{a}$ 

ċ

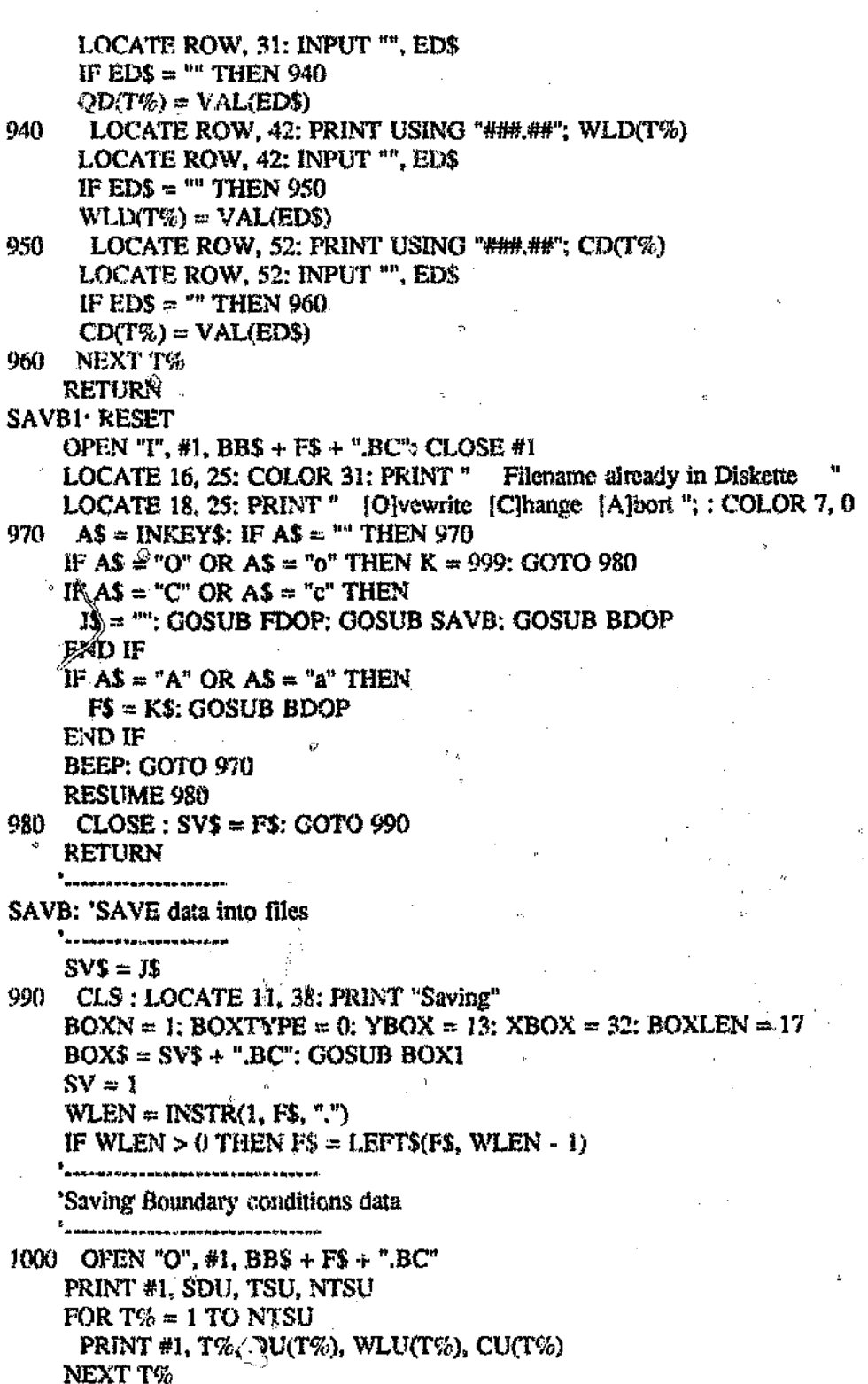

PRINT #1, SDD, TSD, NTSD

 $A$  18

 $e^{R}$ 

 $\mathbb{C}$ 

FOR  $T% = 1$  TO NTSD

FRINT #1, T%, OD(T%), WLD(T%), CD(T%)

NEXT T%

CLOSE #1:  $JS = FS$ : RETURN

2<br>Pengentaun

BOX1: 'Draws hox

te<br>The contract of the property of the second property of the second property of the second property of the second second in the second second second in the second second second in the second second second in the second se

**COLOR 7.0** 

IF BOXTYPE = 0 THEN BOX1  $\approx$  201: BOX2 = 187: BOX3 = 200: ROX4 = 188:  $BOXU = 186$ :  $BOXL = 205$ 

N.

IF BOXTYPE = 1 THEN BOX1 = 218: BOX2 = 191: BOX3 = 192: BOX4 = 217:  $BOXU = 179$ :  $BOXL = 196$ 

LOCATE YBOX, XBOX: PRINT CHR\$(BOX1); STRING\$(BOXLEN, CHR\$(BOXL)); CHR\$(BOX2)

FOR  $I = 1$  TO BOXN.

 $YBOX = YBOX + 1$ 

LOCATE YBOX, XBOX: PRINT CHR\$(BOXU);

LOCATE YBOX, XBOX + BOXLEN + 1: PRINT CHR\$(BOXU)

NEXT I

LOCATE YBOX, XBOX + (BOXLEN - LEN(BOX\$)) / 2: PRINT BOX\$;

LOCATE YBOX + 1, XBOX: PRINT CHR\$(BOX3): STRING\$(BOXLEN. CHR\$(BOXL)); CHR\$(BOX4);

**RETURN** 

)<br>- Mahinda mangayong manang

CDRV: 'CHANGE Disk Drive

)<br>- Mind de corte su anta best arab els de anna da .

CLS : COLOR 7, 0

 $B0XN = 20$ :  $B0XTYPE = 0$ :  $YB0X =$   $\frac{2}{3}$   $XB0X = 15$ :  $B0XLEN = 50$  $BOX$ = "': GOSUB BOX1$ 

 $BOXN = 1$ :  $BOXTYPE = 0$ :  $YBOX = 4$ :  $XBOX = 20$ :  $BOXLEN = 40$ BOX\$ = "ADVECTIVE WATER QUALITY MODEL"; GOSUB BOX1  $BOXN = 1$ :  $BOXTYPE = 1$ :  $YBOX = 6$ :  $XBOX = 25$ :  $BOXLEN = 30$ **BOX\$ = "CROSS SECTION DATA": GOSUB BOX1** 

 $\text{BOXN} = 1$ ; BOXTYPE = 1; YBOX = 10; XBOX = 25; BOXLEN = 30  $BOX$ = "DA1A will be LOADED From": GOSUB BOX1$ 

 $BUXType = 1$ : YBOX = 14: XBOX = 34: BOXLEN = 12

 $BOZS = "Dive " + BBS: GOSUB BOX!$ 

LOCATE 18, 26: PRINT "Press to change Drive"

COLOR 31: LOCATE 18, 32: PRINT "SPACE BAR": COLOR 7, 0

COLOR 7, 0: BOXTYPE = 1: YBOX = 20: XBOX = 25: BOXLEN = 31  $BOX$ = " Press [ENTER] to confina": GOSUB BOXI: GOTO-1030$ 

1010 LOCATE 21, 53

1020 KS = INKEYS: IF KS = "" THEN 1020 ELSE  $K = ASC(KS)$ IF  $KS \Leftrightarrow$  " " THEN 1040

IF BB\$ = "A:" THEN BB\$ = "B:" ELSE IF BB\$ = "B:" THEN BB\$ = "C:" ELSE  $BBS = "A:"$ 

1030 LOCATE 15, 43: PRINT BBS: : GOTO 1010

 $1040$  IF K = 13 OR K = 27 THEN RETURN ELSE 1010

 $\tau_{\rm{L}}$ 

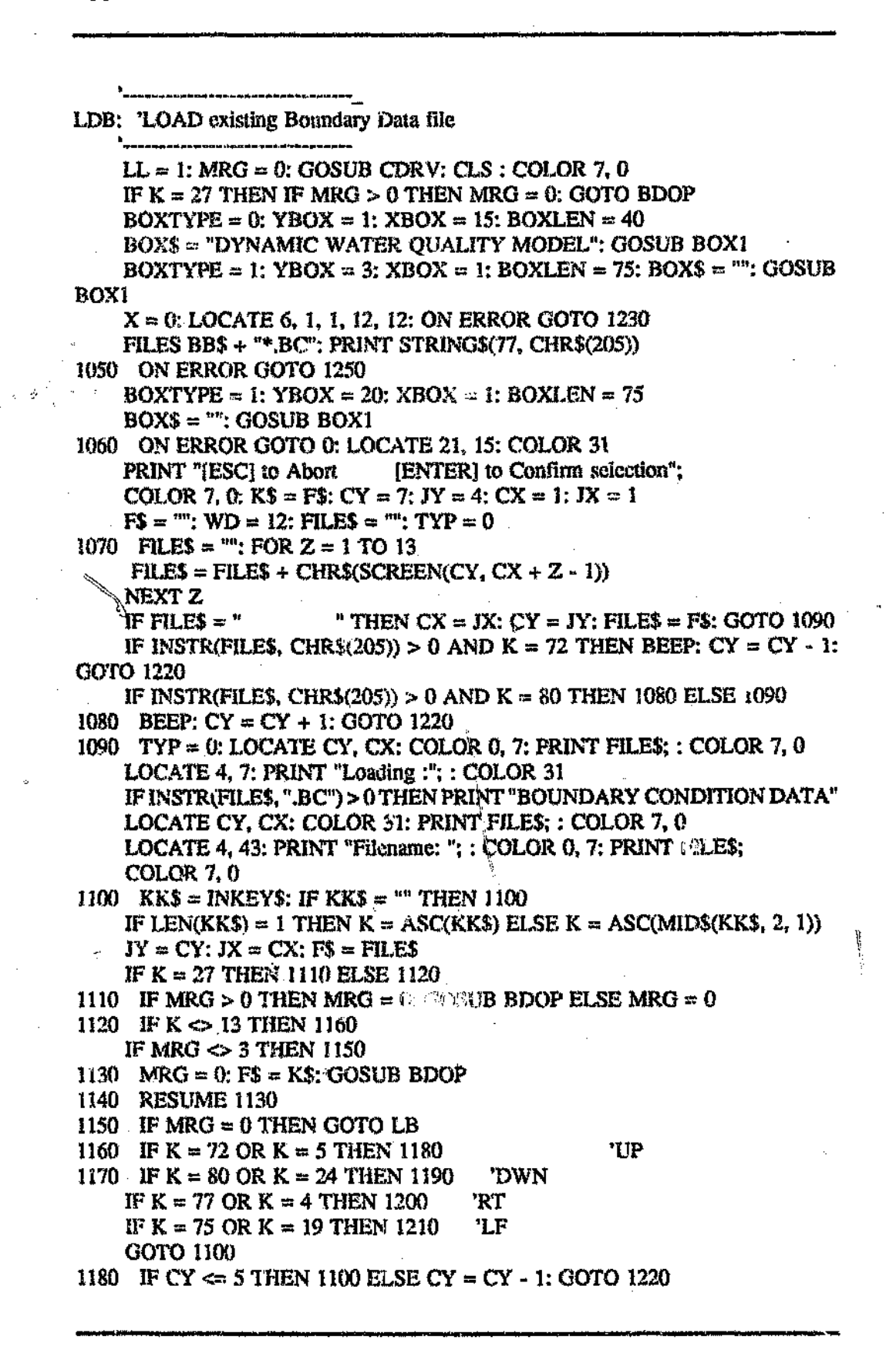

凸

1190 IF CY  $\geq 24$  THEN 1100 ELSE CY = CY + 1; GOTO 1220  $\geq$ 1200 IF CX  $>= 66$  THEN 1100 ELSE CX = CX + 18: GOTO 1220 1210 IF CX  $\Leftarrow$  1 THEN 1100 ELSE CX = CX - 18: GOTO 1220 1220 LOCATE JY, JX: PRINT F\$: GOTO 1070 1230 RESUME 1240 1240  $X = X + 1$ : GOTO 1050 1250 RESUME 1260 1260 JF X = 0 THEN GOSUB 1060 ELSE LOCATE 12, 28; PRINT "No CRS or **BND Files"** LOCATE 25, 1; PRINT STRING\$(40, " "); : BEEP: GOSUB DIR2 LOCATE 22, 1: COLOR 7, 0: PRINT 57:8ING\$(78, CHR\$(196))  $SV = 0$ : CLS : LOCATE 10, 37: PRINT "LOADING"  $\mathbf{I} \cdot \mathbf{B}$  $BOXN = 1$ :  $BOXTYPE = 0$ :  $YBOX = 12$ :  $NBOX = 32$ :  $BOXLEN = 16$  $BOXS = FS + "BC": GOSUB BOX1$ OPEN "I", #1, BB\$ + F\$ INPUT #1, SDU, TSU, NTSU FOR  $T% = 1$  TO NTSU INPUT #1, T(T%), QU(T%), WLU(T%), CU(T%) NEXT T% INPUT #!, SDD, TSD, NTSD FOR  $\frac{1}{2}$  % = 1 TO NTSD INPUT #1, T(T%), QD(T%), WLD(T%), CD(T%) NEXT T% CLOSE #1:  $IS = MIDS(FS, 1, INSTR(FS, ".") - 1)$ : RETURN Ø

 $\mu_{\rm g}$ 

\*最安排劳米典<del>法兼本非法水额未审法案先为承</del>读基来毕来学案杂味学来来朱法米毕来导欢3标项联系米添云博毕来求亲来有看当学先来学校学生\*\*\*\*\*\*\*\*\*\*\*\*\*\* ........ADVECTIVE WATER QUALITY MODEL ................. ...........Developed by M. S. Furumele.................... MAIN COMPUTATION MODULE Version 1.00 **JUNE 1991** OPTION BASE 1 DIM X1(70, 20), Y1(70, 20), NP(90), NCH(90), LCH(90), SO(90), T(100) DIM QU(100), WLU(100), CU(100), QD(100), WLD(100), CD(100) .<br>¶WA! → YEWANNYARR 42/44AH YRNPERAARTEN YN ER YR RANGORF SEER EINDYN HANNYARS Λ Loading data from files **GOSUB CHDR: GOSUB LOAD** 100 CLS : COLOR 7. 0: BOXN = 21: BOXTYPE = 0: YBOX = 2: XBOX = 15  $BOXLEN = 50$ :  $BOXS = ""$ : GOSUB BOX1  $BOXN = 1$ :  $BOXTYPE = 0$ :  $YBOX = 3$ :  $XBOX = 20$ :  $BOXLEN = 40$ BOX\$ = "ADVECTIVE WATER OUALITY MODEL": GOSUB BOX1  $B0XN = 1$ :  $B0XTYPE = 0$ :  $YBOX = 5$ :  $XBOX = 25$ :  $B0XLEN = 30$ BOX\$ = "SIMULATION PARAMETERS": GOSUB BOX1 Simulation parameters 110 LOCATE 9, 30: INPUT "Duration (mins) = ", SD\$ IF SD\$ =  $" "$  THEN 110  $SD = VAL(SDS)$ 120 LOCATE 11, 30: INPUT "Time step (mins) = ", TS\$ IF TS\$ =  $\degree$  THEN 120  $TS = VAL(TSS)$ :  $TSP = 60 * TS$  $NTS = INT(SD / TS) + 1$ LOCATE 13, 49: PRINT USING "#.##"; 1: 'default value for theta LOCATE 13, 30; INFUT "Theta......... = ", TH\$ IF TH\$ = "" THEN TH = 1; GOTO 130  $\circ$  $TH = VAL(THS)$  $\Delta \Delta$ 130 LOCATE 15, 49: PRINT USING "#.##"; .5: 'default value for Xi LOCATE 15, 30: INPUT "Xi.............. = ", XI\$ IF XI\$ = ""  $H'$  . NI = .5: GOTO 140  $XI = VAL(XIS)$ Output filename 140  $KS = Y\$ : DR $S = "C;$ ": GOSUB OFOP  $CLOSE : SVS = FS: SV = 1$  $WLEN = INSTR(1, FS, ".")$ IF WLEN  $> 0$  THEN F\$ = LEFT\$(F\$, WLEN - 1) OPEN "O", #1, DR\$ + F\$ + ".OUT"

A 22

Ŷ. ï

¢

 $\hat{f}$  )

 $\hat{\mathcal{I}}$ 

ò,

 $A$  23

ks.

ś

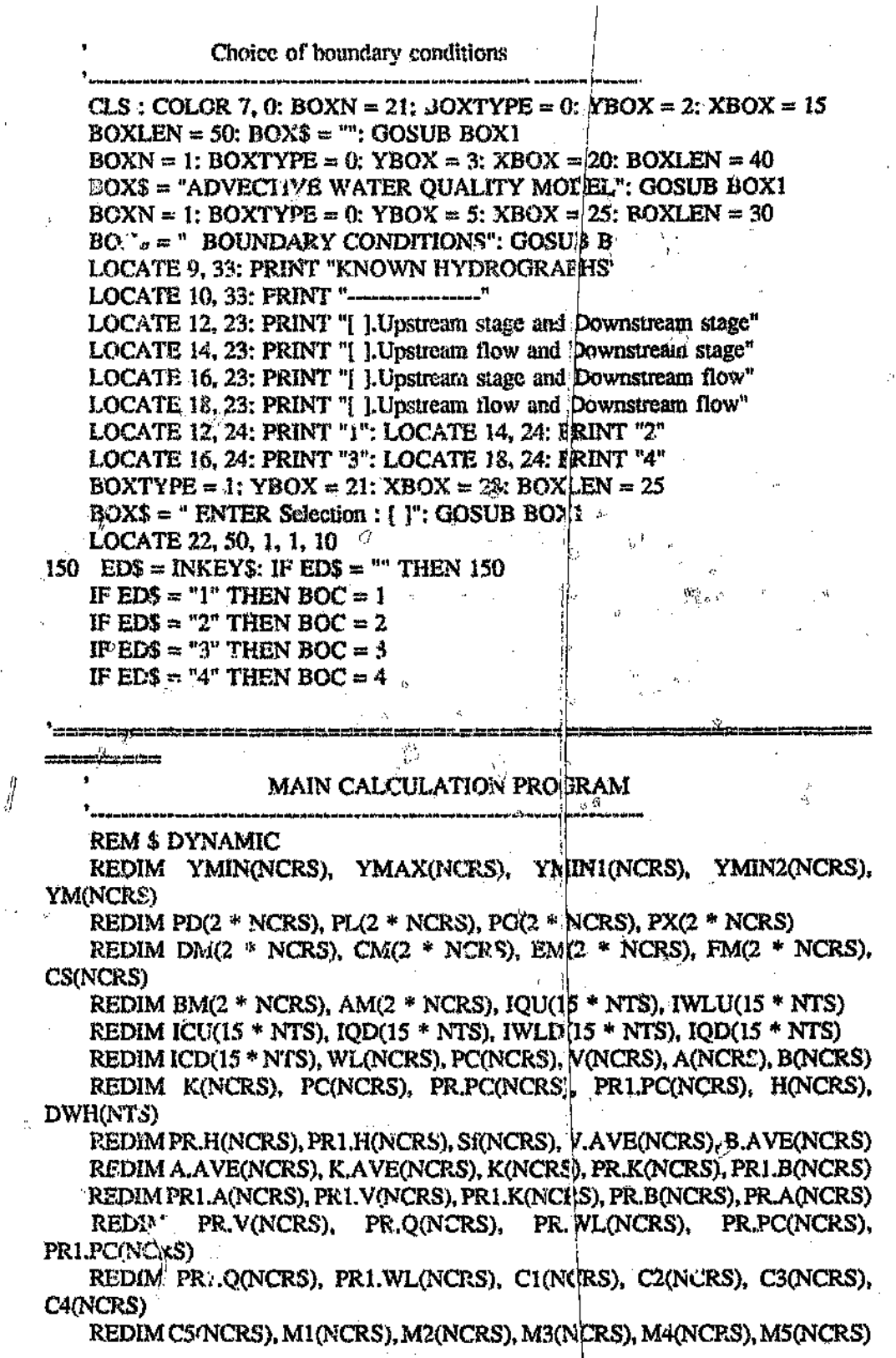

REDIM PI(NCRS), P2(NCRS), P3(NCRS), ITERH(NTS), ITERP(NTS), AI(NCRS, NTS) REDIM O1(NCRS, NTS), WL1(NCRS, NTS), V1(NCRS, NTS), PC1(NCRS, NTS) REDIM P3A(NCRS), P3B(NCRS), P3C(NCRS), QMAX(NCRS), WMAX(NCRS), **OMIN(NCRS) REDIM** WMIN(NCRS), PMAX(NCRS), PMIN(NCRS), O(NCRS). K.AVEI(NCRS) REDIM A.AVEI(NCRS), B.AVEI(NCRS), V.AVEI(NCRS), PC.AVE(NCRS) ฿<br>- รุณภระ — กฎหมายการประเทศสุดและกาฬาของเป็นจันทระกะแปลภาพเศริมัญของแบบแบบแบบแก่งทำให้ช่วยคณะเป็น Interpolating boundary conditions for given time step IF TS  $\sim$  TSD OR TS  $\sim$  TSU THEN GOSUB INTP . Kula Baren Kitan taha karakan munggentag pada tahun tigang mengemengkan melalan Perantagan dan Kitangarya.<br>S PRINT #1, NCRS, SD, TS, NTS, TH, XI, PHI **高音带类器管室类 IIYARODYNAMICS SUB-MODEL**  $CLS$ : COLOR 7, 0: BGXN = 20: BOXTYPE = 0: YBOX = 3: XBOX  $\stackrel{\mathbb{L}}{=}$  15 BOXLEN = 60: BOX\$ = "": GOSUB BOX!  $BOXN = 1$ :  $BOXTYPE = 0$ :  $YBOX = 4$ :  $XBOX = 20$ :  $BOXLEN = 50$ BOX\$ = "ADVECTIVE WATER QUALITY MODEL": GOSUB BOX1  $BOXN = 1$ :  $BOXTYPE = 0$ :  $YBOX = 7$ :  $XBOX = 28$ :  $BOXLEN = 35$ BOX\$ = "HYDRODY JAMICS SUB-MODEL": GOSUB BOX1 。 在这里的某人不会发生的人类是它的人类的,我们的人类的,我们的人们的人类的人类的人类的人类的人类的人类的人类的人类的人类的人类的人类的。 化氯化乙基苯基 医二碘酸盐 医二碘酸盐 医二碘酸盐 医二碘酸盐 160 FOR T% = 1 TO NTS '...............START OF TIME LOOP.........................  $BOXN = 2$ : BOXTYPE = 0: YBOX = 11: XBOX = 28: BOXLEN = 33  $BOX$ = "PLEASE BE .?ATIENT"; GOSUB BOX1$ LOCATE 12, 33: PRINT "CALCULATIONS IN PROGRESS"  $BGXN = 10$ ;  $E(XTYPE = 1)$ ;  $YBOX = 10$ ;  $XBOX = 25$  $\hat{a}$ BOXLEN = 41: BOX\$ =  $\degree$  GOSUB BOX1 。<br>- 第1日,我们有了人都能让人的行动,可能在这个人的人不能让他们的事情。 计字符 医斯坦氏菌科 化二乙烯基苯基苯基 医二乙烯基 的复数美国一国 的复数重新的复数 医中间性 Calcatating initial variables - ある。 ディビアが大変を見めたことを目的のおよれる意をすると思いますが、これに思える中のものを見るのものではそれであると思うのもあると思うのでは今までは、そのことが、そのことが、これが、そのことが LOCATE 17, 33: PRINT "INITIALIZING OF VARIABLES" IF T%  $\approx$  1 THEN Q1  $\approx$  QU(1); GOSUB STEAD. s. **COLOR 7.0: LOCATE 17, 33: PRINT "** またはたちにいためにアゲテンが必要であるともある場合に知り出されるかものですかなのでありましたものがあるましい。かまそなだらずかなたった時は非常ななものです。<br>ま Initial values from the previous time siep ים להייצאו של המשלב האיתונה להודים ביותר להודים ביותר להם לאורח במשלב אלה להודים ולאחר להחיים המשלב המשלב היה<br>איתו לאחר המשלב המשלב המשלב המשלב המשלב המשלב המשלב המשלב המשלב המשלב המשלב המשלב המשלב המשלב המשלב המשלב היה<br> FOR  $I1 = 1$  TO NCRS  $WL(H) \approx PR.WL(H): O(H) \approx PR.O(H)$  $H(H) \approx PR.H(H); PR1.WM(II) \approx WL(II)$  $PR1. Q(11) = Q(11)$ :  $PR1. H(11) = H(11)$ NEXT 11 

FOR ITER = 1 TO NITER '..........START OF ITERATION LOOP........... †<br>Anglos de la capital e din Ping  $TM = CY_0 - 1$  \* TS LOCATE 15, 36: PRINT "Theta........= "; TH LOCATE 16, 36: PRINT "Xi............ $\approx$  "; XI LOCATE 17, 36: PRINT "Time (mins)...= "; TM LGCATE 18, 36: PRINT "Iteration....="; ITER ............... SOLUTION OF THE HYDRODYNAMICS MATRIX.................. PENTADIAGONAL BANDED MATRIX GOSUB LINH '............linearizing equations.................... '---------------------------SOLUTION ALGORITHM--------------------GOSUL HMAT '...............general arrangement of matrix............. GOSUB DSWA '...............double sweep algorithm................................ ▌<br>▕**፼**ፙፙኯቚጞፙጛቑቝቚቚ፞ቝቚዾቒፙቚጞቜቚዄ፨ቚፙቑቑቑቝቝቑቑዾፙፙቚፙፙቑቑዹቝቝፙፙቚኯኯቚቑኇኯኯፙቑቝቝቚቚቑቑቚቔቝቝ IF BOC = 1 OR BOC  $-3$  THEN  $\cdots$  Known upstream stage hydrograph ●<br>◆★★★★★★★★★★★★★★★★★★★★★★★★★★★★★★★★★  $W1(1) = W1(U(T\%)$  $H(1) = WL(1) - YM(1)$  $O(1) = P X(1)$ **ELSE**  $O(1) = O(1)T\%)$ ' Known upstream flow hydrograph t<br>Abademintation (1999)  $H(1) = PX(1)$  $WL(1) = YM(1) + H(1)$ END IF  $H(2) = PX(2)$  $WL(2) = YM(2) + H(2)$  $Q(2) = PX(3)$ FOR  $U = 3$  TO NCRS - 2  $Q(U) = PX(2 * U - 1)$  $H(U) = PX(2 * U - 2)$  $WL(U) = YM(U) + H(U)$ next u  $Q(NCRS - 1) \approx 1.4N - 1$  $H(NCRS - 1) = PX(N - 2)$ WL(NCRS - 1) =  $YM(NCRS - 1) + H(NCRS - 1)$ IF BOC = 1 OR BOC = 2 THEN  $\cdots$ ' Known downstream stage hydrograph  $WL(NCRS) = WLD(T\%)$  $Q(NCRS) = PX(N)$ ELSE  $Q(NCRS) = QD(T\%)$ <br> $H(NCRS) = PX(N)$ j.<br>10 m p p p p p p p p p p p m in ni p p m in it (p A M T p p m A A T P T <sup>2</sup> Known downstream flow hydrograph WL(NCRS) = YM(NCRS) + H(NCRS) '-----------------------------------END IF 

Accuracy and stability check

 $\mathcal{E}^{(n)}$ Å 对于

```
.<br>This was a morth will want to the state with the second finite the history and
    ACCO = .01: ACCH = .01DF.MAXQ = 0: DIF.MAXH = 0
    FOR ACC \approx 1 TO NCRS
    IF WL(ACC) < YM(ACC) THEN
   \log 100 \times N = 8: BOXTYPE = 0: YBOX = 10: XBOX = 25
      BOXLEN = 41: BOX$ = "": GOSUB BOX1
      LOCATE 12. 33: PRINT "CALCULATIONS TERMINATED "
      LOCATE 13, 33: PRINT "
                               DUE TO
     LOCATE 15. 33: PRINT " INSTABILITY PROBLEMS"
      LOCATE 16, 33: PRINT "CHECK DATA AND OR REVISE"
      LOCATE 17, 53: PRINT " SIMULATION PARAMETERS"
      LOCATE 18, 33: PRINT "
     LOCATE 20, 33: INPUT "Press [Emer] to continue", ED$
      IF EDS = \degree THEN 100
    END IF
    DIFO = ABS(Q(ACC) - PR1.Q(ACC))DF.H = ABS(H(ACC) - PR1.H(ACC))IF DIF.MAXO < DIF.O THEN DIF.MAXO = DIF.QIF DIF.MAXH < DIF.H THEN DIF.MAXH = DIF.HNEXT ACC
    IF DIF MAXO <= ACCO AND DIF MAXH <= ACCH THEN 170
             Initialise before next iteration
        FOR II = 1 TO NCRS
     PR1.WL(1) = WL(1)PR1. Q(1) = Q(1)PR1.E(1) = H(1)NEXT II
   NEXT ITER '.....END of iteration loop
     Initialise and store results before next time step
    ITERH(T\%) = ITER170
    FOR H = 1 TO NCRS
     WS = WL(11)GOSUB CSPRP
     Q1(I1, T\%) = Q(I1)WL1(11, T%) = WL(11)AI(1, T%) = A(1)V1(II, T\%) = V(II)PRINT #1, Q1(11, T%), WL1(11, T%), V1(11, T%), ITERH(T%)
     PR.WL(1) = WL(1)PR.Q(II) = Q(II)PR.H(11) = H(11)NEXT<sub>I1</sub>
    NEXT T% '............END OF TIME LOOP
```
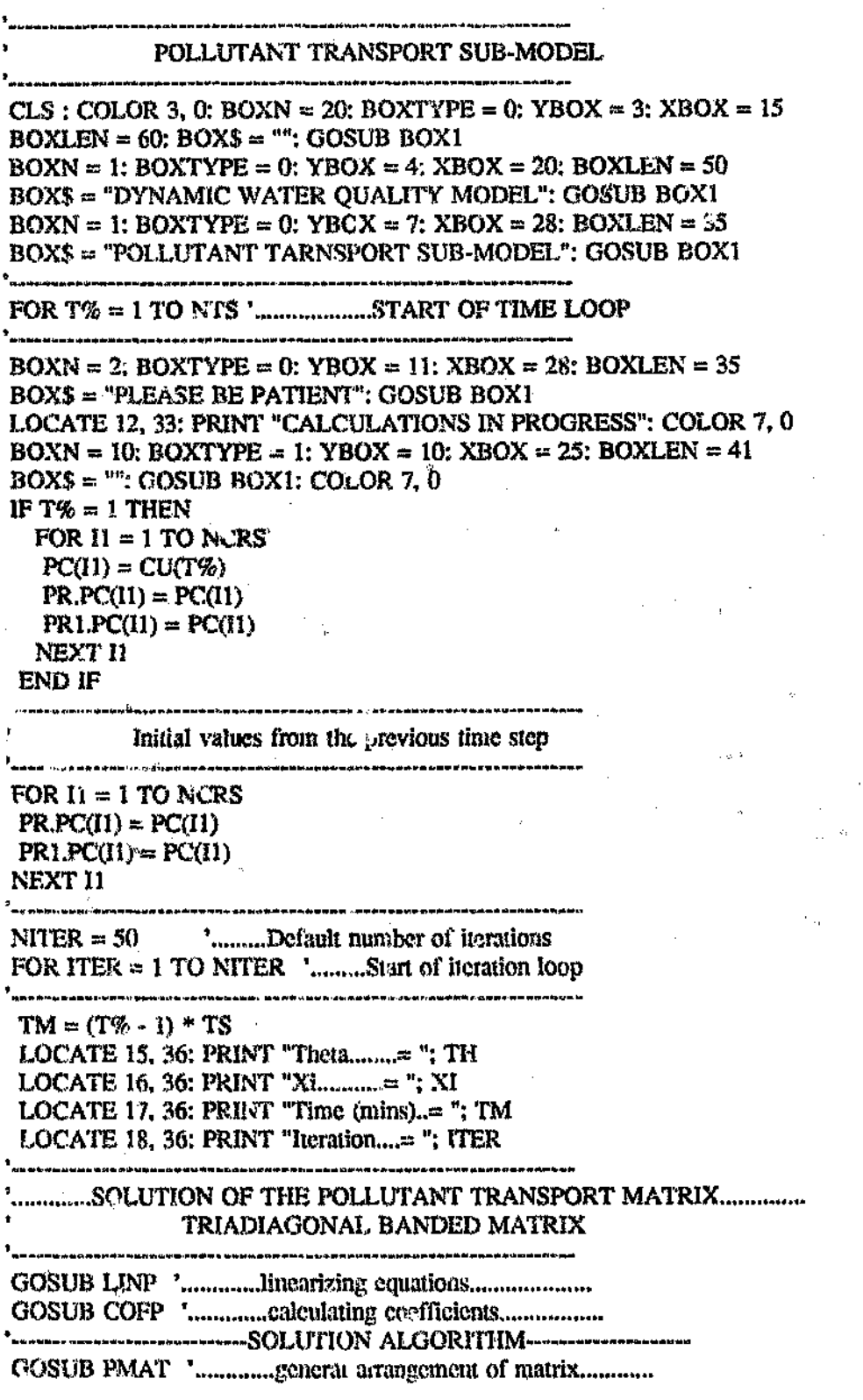

 $\ddot{\phantom{0}}$ 

 $\mathbf{S}^{(2)}$ 

;<br>\*\*\*\*\*\*\*\*\*\*\*\*\*\*\*\*\*\*\*\*\*\*\*\*\*\*\*\*\*\*\*\*\*\*  $PC(1) = CUT\%)$ FOR  $U = 1$  TO N  $PC(U + 1) = PX(U)$ NEXT U ▎<br>▗▖▄▅▟▆▆▗▅▆▙▅▅▚▄▖▃▖▖▖▃▖▖▗▗▖▅▅▆▆▅▅▅▅▅▎▞▖▞▛▆▟▛▅▗▅▗▚▞▞▅▖▚▞▞▖▞▖▞▖▞▖▞▞▞▞▞▞ **Accuracy and stability check**  $ACCP = 1$ : DIF.MAXPC = 0 FOR  $ACC = 1$  TO NCRS  $DIF.PC = ABS(PC(ACC) - PR1.PC(ACC))$ IF DIF.MAXPC < DIF.PC THEN DIF.MAXPC = DIF.PC NEXT ACC IF DIF.MAXPC  $\Leftarrow$  ACCP THEN 310 ,<br>|-<br>|-Initialise before next iteration FOR  $I1 = 1$  TO NCRS  $PR1.PC(11) = PC(11)$ NEXT II NEXT ITER '....END of iteration μ<br>− маския <del>и я я з отдата одным ме</del>доможнико оседникование до додини от 'Initialise and store results before next time step , pakéhonnanoonast – naazhadekadatha happeda-manorana, arabanispapa-l  $310$  ITERP(T%) = ITER FOR  $H = 1$  TO NCRS  $PC1(11, T\%) = PC(11)$  $\sim 10^{11}$  km s  $^{-1}$ **PRINT #1, PC1(11, T%), ITERP(T'%)**  $PR.PC(I) = PC(I)$ NEXT I1 NUXT T% ".......END of time loop j<br>- \* \* \* \* \* \* \* \* \* \* \* \* \* \* \* \* \* -----------------------------Calculating minimum and maximum values **Bubble sort algorithm** FOR  $H = 1$  TO NCRS FOR  $T\% = 1$  TO NTS - 1  $NTS1 = (NTS - T%)$ FOR  $T1\% = 1$  TO NTS1 IF Q1(11, T1%)  $\Leftarrow$  Q1(11, T1% + 1) THEN 555 TEMPQ =  $Q1(1, T1\%)$  $Q1(11, T1\%) = Q1(11, T1\% + 1)$  $Q1(II, TI\% + 1) = TEMPQ$ 555 IF WL1(II, T1%)  $\Leftarrow$  WL1(II, T1% + 1) THEN 666  $TEMPW = WLI(11, T1%)$  $WLI(II, TI\%) = WLI(II, TI\% + 1)$  $WL1(11, T1\% + 1) = TEMPW$ 

## $^{\circ}$  Appendix A

 $\ddot{\phantom{a}}$ 

J.

 $\pm$ 

ł

 $\mathbb{O}$ J.

 $\bar{\psi}$ 

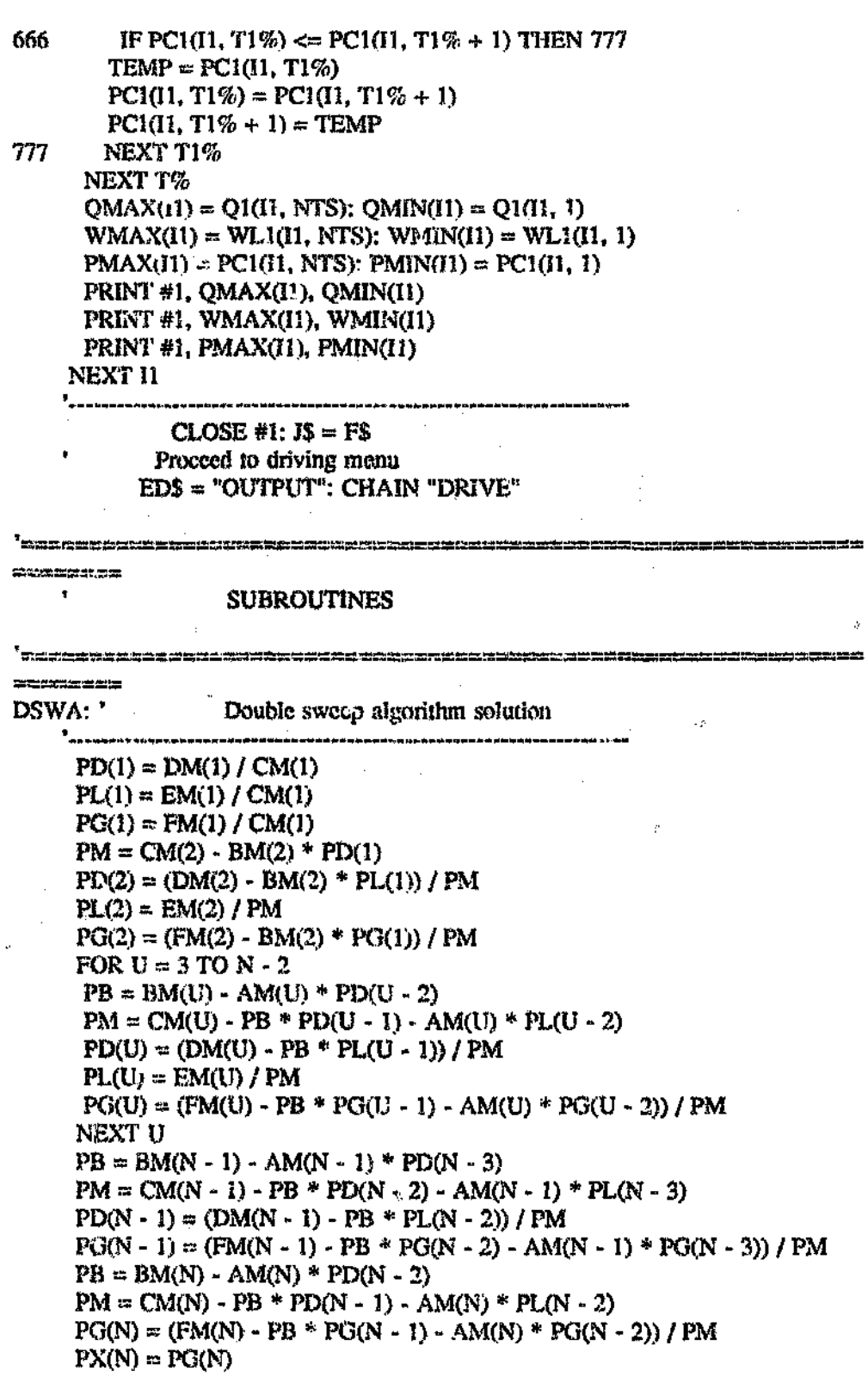

A 29

k

Ŋ

 $\mathbb{R}$ 

V.

A)

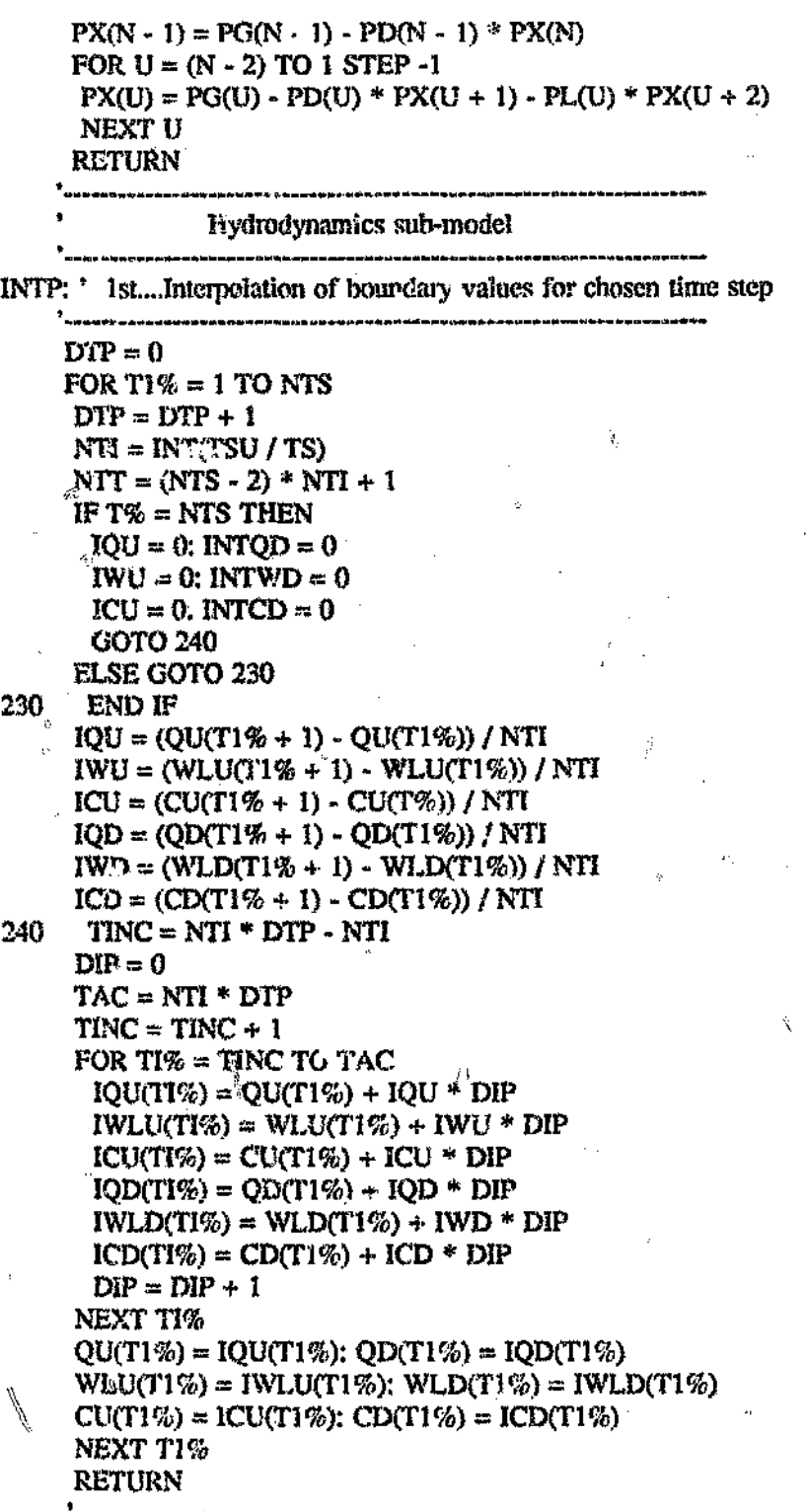

STEAD: ' 2nd....Calculation of initial conditions

Ą

 $\tilde{f}$ 

'Evaluation of low and high limits of Cross-ction --------\* -- YMAX **Wanners**  $-WL$ **秋 表**  $-$  YMIN FOR  $II = I TO NCRS$ FOR  $12 \approx 2$  TO NP(II) IF  $(Y1(11, 12 - 1) < Y1(11, 12))$  THEN 250 NEXT I2 FOR  $I2 = NP(11) TO 2 STEP -1$ IF  $(Y1(11, 12) > Y1(11, 12 - 1))$  THEN 260 NEXT<sub>12</sub> YMIN1(I1) = Y1(I1, I2 - 1) 250 260  $YMIN2(I) = Y1(I1, I2 - I)$ IF YMINI(II) > YMIN2(II) THEN  $YMIN(11) = YMIN2(11)$ **ELSE**  $YMIN(1) = YMIN1(1)$ **END IF**  $YM(I) = YMIN(I)$ IF  $Y1(11, 1) < Y1(11, NP(11))$  THEN  $YMAX(11) = Y1(11, 1)$ **ELSE**  $YMAX(II) = Y1(II, NP(II))$ END IF 金 NEXT<sup>11</sup> FOR  $II = I$  TO NCRS - 1 j<br>| ###\$#\$#\P\$\$########################## 'Evaluation of bed slope of channel  $DIF = (YMIN(11) - YMIN(11 + 1))$  $SO(1 + 1) = DIF / LCH(11 + 1)$ NEXT II  $SO(1) = SO(2)$ 1<br>\*\*\*\*\*\*\*\*\*\*\*\*\*\*\* FOR  $I1 = 1$  TO NURS 270  $WS = (YMIN(11) + YMAX(11))/2$ **GOSUB CSPRP**  $OMID = TCONV * SO(11) \land (1 / 2)$ DIFQ = ABS(QMID - Q1) WHILE DIFQ  $>= .01$ IF Q1 > QMID THEN  $YMIN(I1) = WS: GOTO 270$ ELSEIF Q1 < OMID THEN  $YMAX(11) = WS: GOTO 270$ 

A 31

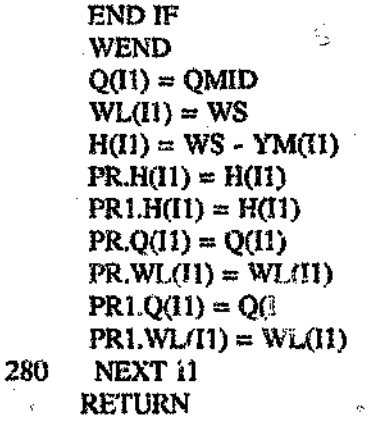

CSPRP: ' 3rd....Calculation of cross-section properties

LOCATE 19, 36: PRINT "Cross-section="; I1 TWP = 0: TCONV = 0: TAREA = 0: A(I1) = 0  $B(1) = 0$ : TWIDTH = 0: TRAD = 0 FOR  $12 = 2$  TO NP(II)  $\mathbf{c}$  $D[**EXECUTE**] = **WS** - **Y1**(**I1**, **I2**)$  $DIF2 = WS - Y1(11, 12 - 1)$ DIF3 = ABS(Y1(I1, I2) - Y1(I1, I2 - i)) DIF4 =  $ABS(X1(1, 12) - X1(11, 12 - 1))$ IF DIFI  $\leq 0$  AND DIF2  $\leq 0$  THEN 299 IF DIF1  $> 0$  AND DIF2 < 0 THEN  $XT = DIFA * DIF1 / DIE3$  $AREA = 1 / 2 * XT * DIF1$  $WP = SQR(XT \land 2 + DIF1 \land 2)$ ELSEIF DIF1 < 0 AND DIF2 > 0 THEN  $XT = DIF4 * DIF2 / DIF3$  $AREA = 1/2 * XT * DIE2$  $W = SQR(XT \wedge 2 + DIF2 \wedge 2)$ ELSEIF DIF1  $>= 0$  AND DIF2  $>= 0$  THEN  $XT = DIFA$  $AREA = 1/2 * (DIF1 + DIF2) * DIF4$ WP =  $SOR(XT \wedge 2 + DIF3 \wedge 2)$ **END IF**  $RAD = AREA / WF$  $ROUGH = NCH(I1)$  $CONV = AREA * RAD \land (2 / 3) / ROUGH$  $TCONV = TCONV + CONV$  $TAREA = TARRA + AREA$  $TWP = TWP + WP$  $TRAN = TRAD + RAD$  $TWDTH = TWIDTH + XT$ NEXT<sub>12</sub>  $WL(11) = WS$ 

290

C.

 $H(I1) = WL(I1) - YM(I1)$  $K(1) = TCONV$  $A(II) = TAREA$  $B(11) = TWIDTH$  $V(11) = Q(11) / A(11)$ **RETURN**  $\mathbb{Z}/\mathbb{Z}^2$ LINH: ' 4th....Linearisation of Hydrodynamics equations FOR  $II = 1$  TO NCRS IF ITER =  $1$  THEN  $WS = PR.WL(11)$  $Q(11) = PR.Q(11)$ **GOSUB CSPRP**  $PR.H(II) = H(II)$  $K.AVE1(I1) = K(I1)$  $A.AVEI(I!) = A(I!)$  $B.AVEI(II) = B(II)$  $V.AVEL(II) = V(II)$  $PR.K(1) = K(1)$  $PR.V(II) = V(II)$  $PR.B(II) = B(II)$  $PR.A(II) = A(II)$ **ELSE**  $WS = PR1.WL(11)$  $Q(1) = PR1, Q(11)$ **GOSUB CSPRP**  $PR1.H(11) = H(11)$  $K.AVE1(I1) = (1 - XI) * K(I1) + XI * PR.K(I1)$ END IF NEXT II FOR  $11 = 1$  TO (NCRS - 1) IF ITER  $= 1$  THEN  $B.AVE(1) = (PR.B(1) + PR.B(11 + 1))/2$  $A.AVE(1) = (PR.A(11) + PR.A(11 + 1)) / 2$  $V.AVE(1) = (PR.V(11) + PR.V(11 \div 1)) / 2$ **ELSE B.AVE(i1)** =  $(1 - XI)$  \* (PR.B(I1) + §R.B(I1 + 1)) / 2  $B.AVE(I) = B.AVE(I) + XI * (B(I)) + B(I) + I)$  / 2  $A.AVE(1) = (1 - XI) * (PR.A(1) + PR.A(11 + 1)) / 2$  $A.AVE(1) = A.AVE(11) + XI * (A(11) + A(11 + 1))/2$  $V.AVE(I) = (1 - XI) * (PR.V(I1) + PR.V(I1 + 1))/2$  $V.AVE(11) = V.AVE(11) + XI * (V(11) + V(11 + 1))/2$ END IF NEXT<sub>I1</sub> **RETURN** COFH: '5th....Calculation of coefficients for solution matrice

A 33

IJ,

ś,

je.

ţ,

ċ,

 $\frac{1}{2}$ 

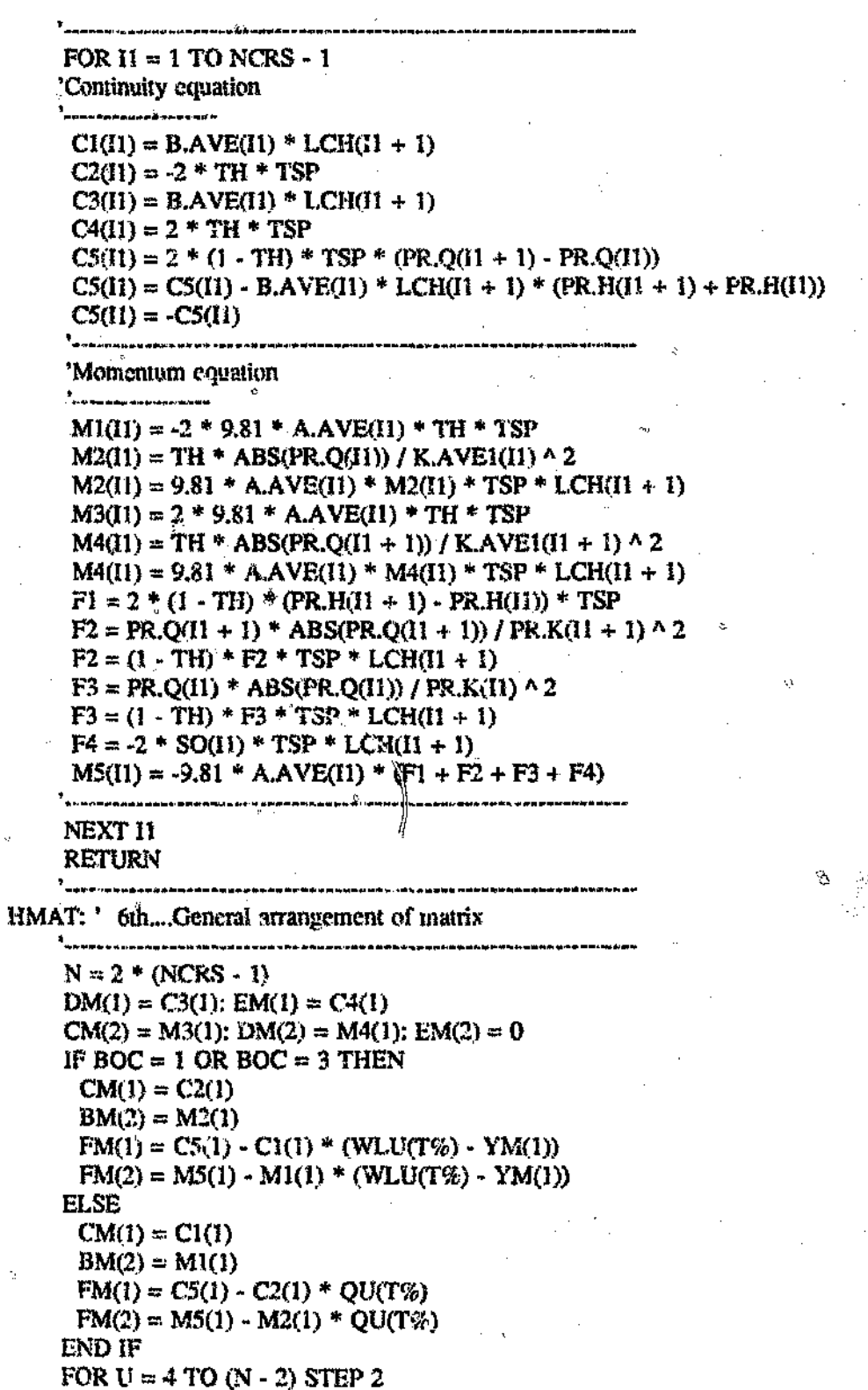

A 34

j.

 $\vec{\delta}$ 

Ō

Ą,

 $\tilde{\phi}$ 

 $\ddot{\phi}$ 

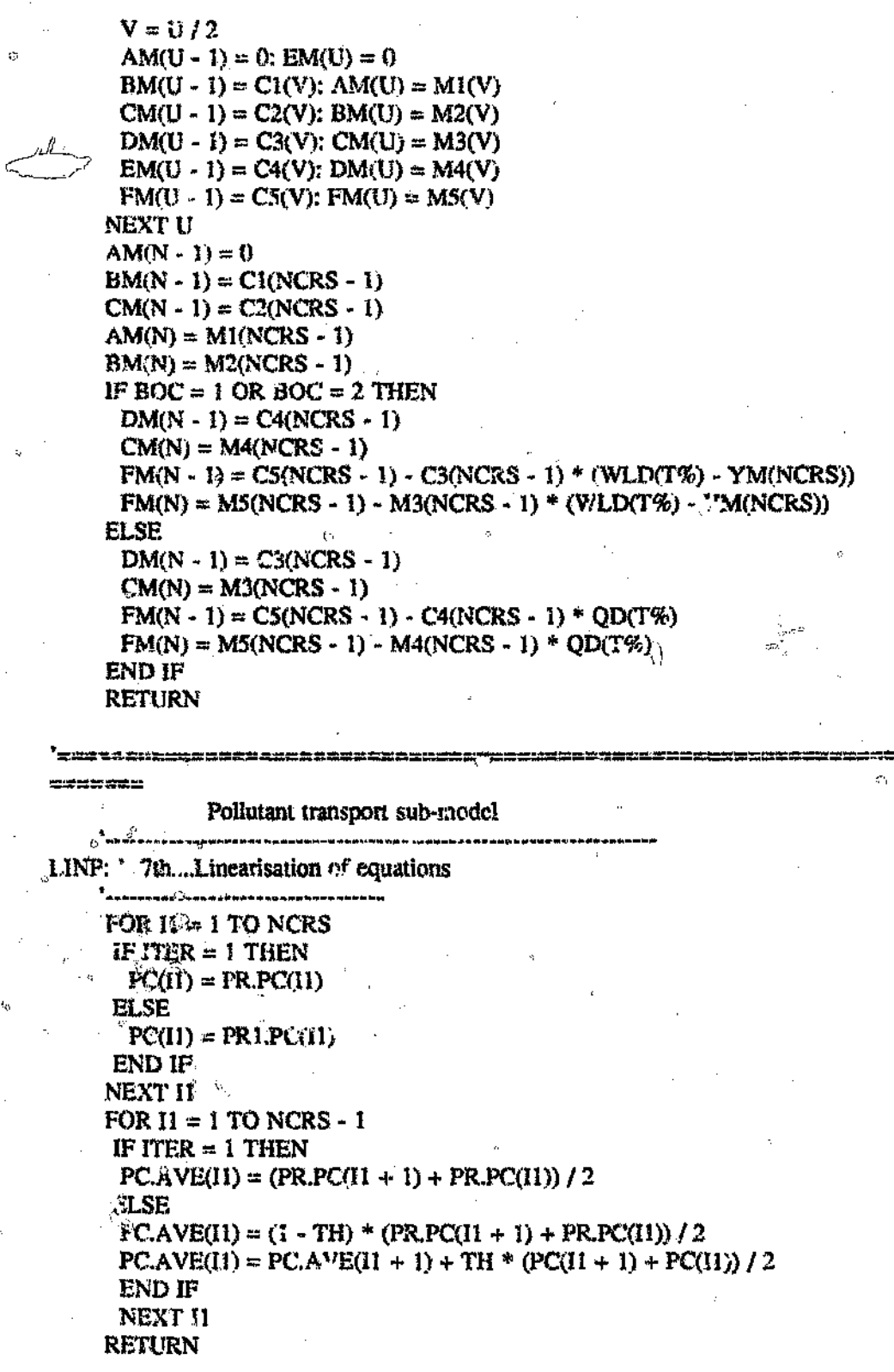

į.

 $\frac{3}{\delta}$ 

COFP: ' 8th....Calculations of coefficient for matrix .<br>Net bake ya musan kang da mana mana mata kita mana mana mana ya mana ya mana ya mana wa mana wa mana wa kuko  $\cancel{\text{FOR}}$  T = 1 TO NCRS - 1  $k = 0$ PI(II) = LCH(II + I) - 2 \* TH \* VI(II, T%) \* TSP  $P2(11) = LCH(H + 17 + 2 * TH * V1(11, T\%) * TSP$  $P3A = 2 * kp * PC.AVE(11) * LCH(11 + 1) * TSP$  $P3A = P3A - (PR.PC(1) + I) + PR.PC(11)) * LCH(1 + 1)$  $AA = 2 * PC.AVE(H) / A1(H, T%)$  $P3B = AA * TH * (Q1(11 + 1, T\%) - Q1(11, T\%) * TSP$ IF  $T\% = 1$  THEN  $P3C = 0$ **ELSE**  $P3C = AA * (1 - TH)^{\frac{1}{3}} (Q1(11 + 1, T\% - 1) - Q1(11, T\% - 1)) * TSP$ END IF  $P3D = 2 * VI(11, T\%) * [4 - TH] * (PR.PC(11 + .) - PR.PC(11)) * TSP$  $P3(I1) = -(P3A + P3B) + P3C + PCD)$ NEXT<sub>I1</sub> **RETURN** PMAT: '<sup>\*</sup>9th....General arrangement of matrix  $N = (NCRS - 1)$ AM(1) = 0. BM(1) =  $0^{15}$  $CM(1) = P2(1)$  $FM(1) = P3(1) - P1(1) * CU(T%)$ FOR  $U = 1$  TO N  $AM(U) = 0$  $DM(U) = 0$ Ğ.  $\text{EM}(U) = 0$ ľÇ **NEXT U** FOR  $U = 2 TO N$  $BM(U) = PI(U)$  $CM(U) = P2(U)$  $PM(U) = P3(U)$ NEXT<sub>U</sub>  $\ddot{\mathbf{c}}$ **RETURN** ranjara da dan mengangin yai yai 1 yai 1 yan da yang karance yai na yaya aika ang jari ar ar ang mana yai akan æææ Subroutines for input and output operations .<br>↑↑II ~ Qube biladda Paga Estado endinasa a poet poet y nort CHDR: ' 10th Salamge Disk drive  $CLS$ ; COLOR 7, 0; BOXN = 20; BOXTYPE = 0; YBOX = 3; XBOX = 15  $BOXLEN = 50$ :  $BOXS =$  "": GOSUB BOXI

A 36

ņ,

```
BOXN = 1: BOXTYPE = 0: YEOX = 4: XBOX = 20: BOXLEN = 40
    BOX$ = "ADVECTIVE WATER OUALITY MODEL": GOSUB BOXI
    BOXN = 1: BOXTYPE = 0: YBOX = 6: XBOX = 25: BOXLEN = 30BOXS = "SIMULATION PROGRAM": GOSUB BOXIBONE = 1: BOXTYPE = 1: YBOX = 10: XBOX = 23: BOXLEN = 34
    BOXS = "DATA will be LOADED from": GOSUB BOX1BOXTYPE = 1: YBOX = 14: XBOX = 34: BOXLEN = 12
    BOXS = "Dirive" + DRS: GOSUB BOX1: COLOR 31LOCATE 18, 25: PRINT "Press [SPACE BAR] to change Drive"
    COLOR 7, 0: BOXTYPE = 1: YBOX = 20: XBOX = 25: BOXLEN = 32
    SOX\ = " Press [Enter] to confirm": GOSUB BOX1: GOTO \%340 LOCATE 21, 53
350 K$ = MKEY$: IF K$ = \cdot THEN 350 ELSE K = ASC(K$)
    \mathcal{W} KS \Leftrightarrow " " THEN 370
    If DR$ = "A;" THEN DR$ = "B;" ELSE IF DR$ = "B;" THEN DR? = "C:"
ELSE DRS = "A:"300 LOCATE 15, 47: PRINT DR$; : GOTO 340
370 IF K = 13 OR K = 27 THEN RETURN ELSE 340
    RETURN
    OFOP: 11th....Output file operations
    .<br>The contract in the Media of the Discontract of the Discovery of the Contract of the Discovery of the United States
    COLOR 7, P_i BOXN = 5; BOXTYPE = 1; YBOX = 16; XBOX = 20
     BOXLEN = 40: BOX$ = "": GOSUB BOX1
    BOXN = 1; BOXTYPE = 1; YBOX = 17; XBOX = 25; BOXLEN = 30BOXS = "Store RESULTS in drive" + LRS; GOSUB BOX1LOCATE 20, 28: PRINT "Enter filename :": COLOR 31
    LOCATE 21, 25: PRINT "Press \psi ee barl to change drive "
    COLOR 7, 0: LOCATE 23, 25: V = WT'' Press [Enter] to continue
    LL = 0: CY = 20: CX = 45: K$ = F$
    X = 0: F$ = SPACE$(20): WLEN = 8
180 LOCATE CY. CX + X. 1
190 A$ = INKEY$: IF A$ = "" OR LEN(A$) = 2 THEN 180
    K = \sqrt{2}C(A\; IF K = 5 OR K = 12 OR K = 24 THEN 180
    IF (K \approx 13 AND X = 0) OR K = 27 THEN F$ = K$: RETURN
    IF AS \leftrightarrow " "THEN 200
     IF DR$ = "A:" THEN DR$ = "E:" ELSE IF DR$ = "B:" THEN DR$ = "C:"
ELSE DR$ = "A:"
     COLOR 31: LOCATE 18, 51: PRINT DR$: COLOR 7, 0: GOTO 180
200 IF K = 46 THEN 190
    IF K = 13 THEN F$ \circ LEFTS(F$, WLEN): T = 1; RETURN
210 IF X < 1 AND (K = WLEN) THEN LOCATE CY, CX; PRINT " ": LOCATE
CY, CX: BEEP: GOTO 180
    IF K \sim 39 OR K = WLEN THEN A$ = " ": GOTO 220
    X = X + 1; IF X > W LEN THEN X = W LEN; GOTO 180
    PRINT AS:
220 IF X = 0 THEN BEEP: GOTO 180
    MID<sub>5</sub>(F$, X, 1) = A$
```
ž.

IF  $K = WLEN$  THEN LOCATE CY, CX + X; PRINT AS:  $X = X - 1$ ; LOCATE  $CY$ ,  $CX + X$ ; PRINT A\$: LOCATE CY,  $CX + X$ GOTO 180  $JS = FS$ :  $CLS : COLOR 7.0$ **RETURN** <mark>1</mark><br>Eficiologia de la contrada de la contrada de la contrada de la contrada de la contrada de la contrada de la co LOAD: ' 12th...Load existing data file T<br>- Different Bank - Different (1) (1) Different De Different (1) - / Papel - Lau CO'C from the NBR 11 NBX BR PRACH 'Cross-section data **↑**<br>〒はEのHOPPなどもクタロペテキル  $LL = 1$ : MRG = 0: CLS : COLOR 7, 0 IF  $K = 27$  THEN IF MRG > 0 THEN MRG = 0; CHAIN "DRIVE"  $BOXTYPE = 0$ : YBOX = 1: XBOX = 15: BOXLEN = 40 BOX\$ = "ADVECTIVE WATER QUALITY MODEL": GOSUB BOX1  $BOX^TYPE = 1$ ;  $YBOX = 3$ ;  $XBOX = 1$ ;  $BOXLEN = 75$  $BOXS = "": GOSUB BOX1$  $X = 0$ : LOCATE 6, 1, 1, 132, 12; ON ERROR GOTO 560 FILES DR\$ + "\*.CS": PRINT STRING\$(77, CHR\$(205)) 380 ON ERROR GOTO 580  $BOXTYPE = 1: YBOX = 20: XBOX = 1: BOXLEN = 75$  $\text{BOX} = \text{``}: \text{GOSUB BOX1}$ 390 ON ERROR GOTO 0: LOCATE 21, 15: COLOR 31 PRINT " (Esc) to Abort [Enterl to confirm selection"; COLOR 7, 0;  $K$ = Fs$ ;  $CY = 7$ ;  $JY = 4$ ;  $CX = 1$ ;  $JX = 1$  $F$ = "': WD = 12: FLES = "': TYP = 0$ 400 FILES = "": FOR  $Z = 1$  TO 12 FILES = FILES + CHRS(SCREEN(CV, CX + Z - 1)) NEXT<sub>Z</sub> IF FILES =  $"$  "THEN  $CX = JX$ :  $CY = JY$ : FILES = F\$: GOTO 430 IF INSTRIFILES. CHRS(2) ii) > 0 AND K = 72 THEN BEEP:  $CY = CY - 1$ : GOTO 550 IF INSTRIFILES, CHR\$(205)) > 0 AND  $K = 80$  THEN 420 ELSE GOTO 430 420 BEEP: CY = CY + 1: CO(0 550) 430 TYP =  $0$ : LOCATE CY, CX: COLOR  $0$ , 7; PRINT FILE\$; : COLOR 7, 0 LOCATE 4, 10: PRINT "Loading :"; ; COLOR 31 IF INSTRIFILES, ".CS") > 0 THEN PRINT "CROSS-SECTION" LOCATE CY, CX: COLOR 31: PRINT FILES: COLOR 7, 0 LOCATE 4, 40: PRINT "Filemane: "; ; COLOF. 0, 7: PRINT FILES;  $440$  COLOR 7, 0: KK\$ = INKEY\$: IF KK\$ =  $^{\circ\circ}$  THEN 440 IF LEN(KK\$) = 1 THEN  $K = AGC(KK$)$  ELSE  $K = AGC(MIDS(KK$)$ , 2, 1))  $JY = CY: IX = CX: FS = FILES$ IF  $K = 27$  THEN 450 ELSE 460 450 IF MRG  $\Leftrightarrow$  0 THEN MRG  $\approx$  0. CHAIN "DRIVE" ELSE MRG  $\approx$  0 460 IF K <> 13 THEN 500 IF MRG  $\leq$  3 THEN 490 ON ERROR GOTO 480  $470$  MRG = 0; F\$ = K\$; CHAIN "DRIVE" 480 RESUME 470

 $\mathbb{Z}^2$ 

 $\alpha$ 

 $490$  IF MRG = 0 THEN 600 500 IF K = 72 OR K = 5 THEN 510 'UP IF K = 80 OR  $K = 24$  THEN 520 'DOWN IF  $K = 77$  OR  $K = 4$  THEN 530 RIGHT IF K = 75 OR K = 19 THEN 540 'LEFT GOTO 440 IF CY  $\Leftarrow$  4 THEN 440 ELSE CY = CY - 1: GOTO 550 510 520 IF CY  $\infty$  24 THEN 440 ELSE CY = CY + 1: GOTO 550 530 IF CX >= 66 THEN 440 ELSE CX = CX + 18: GOTO 550 540 IF CX  $\Leftarrow$  1 THEN 440 ELSE CX  $\cong$  CX - 18; GOTO 550 550 LOCATE JY, JX: PRINT F\$: COTO 400 560-**RESUME 570** 570  $X = X + 1$ : GOTO 380 580 RESUME 590  $590$  IF X  $\approx 0$  THEN GOSUB 390 ELSE LOCATE 12, 28: PRINT "NO CS Files" LOCATE 25, 1: PRINT STRING\$(40, " "); : BEEP; 'GOSUE DIR2 LOCATE 22, 1: COLOR 7, 0: PRINT STRING\$(78, CHR\$(196)) 600  $SV = 0$ : CLS : LOCATE 10, 37: PRINT LOADING  $BOX$ = F$ + ".CS": GOSUB BOX1$ OPEN "I", #1, DR\$ + F\$  $\hat{\mathcal{L}}$ INPUT #1. NCRS  $FQR II = TTO NCRS$  $\lceil \text{NPUT } #1, 11, \text{LCH}(II), \text{NCH}(II), \text{NP}(II) \rceil$ FOR  $12 \approx 1$  TO NP(11) INPUT #1, X1(11, 12), Y1(11, 12) NEXT<sub>I2</sub> NEXT II CLOSE #1,  $15 = MIDS(F5, 1, INSTR(F5, ".^") - 1)$ р<br>- Амири энний хэр (унимальн энн б 'Boundary condition: data )<br>| GAP EMBRADE NAMEARE AD -ARTIA  $LL = 1$ :  $N \text{KG} = 0$ : GOSUB CHDR: CLS : COLOR 0, 7  $F K = 27$  THEN IF MRG > 0 THEN MRG = 0; CHAIN "DRIVE" BOXTYPE = 0: YBOX = 1: XBOX = 15; BOXLEN = 40 BOX\$ = "ADVECTIVE WATER OUALITY MODEL": GOSJB BOX1 BOXTYPE = 1: YBOX = 3: XBOX = 1: BOXLEN = 75  $BOX$ = "": GOSUB BOX1$  $X = 0$ ; LOCATE 6, 1, 1, 12, 12; ON ERROR GOTO 780 FILES DR\$ + "\*.BC": PRINT STRING\$(77, CHR\$(205)) 610 ON ERROR GOTO 800  $BOXTYPE = 1$ : YBOX = 20: XBOX = 1: BOXLEN = 75  $BOX$ = "": GOSUB BOX1$ 620 -**ON ERROR GOTO 0. LOCATE 21, 15: COLOR 31 PRINT** " [Esc] to  $A'$  at [Enter] to confirm selection"; COLOR 7, 0; K\$ =  $\sqrt{3}$ ; CY = 7; JY = 4; CX = 1; JX = 1  $F$ = "': WD = 12: FILES = "': TYP = 0$ 630 FILES = "": FOR  $Z = 1$  TO 12 FILES = FILES + CHRS(SCREEN(CY,  $CX + Z - 1$ ))
l, j.

y

 $\bar{\mathbb{H}}$ 

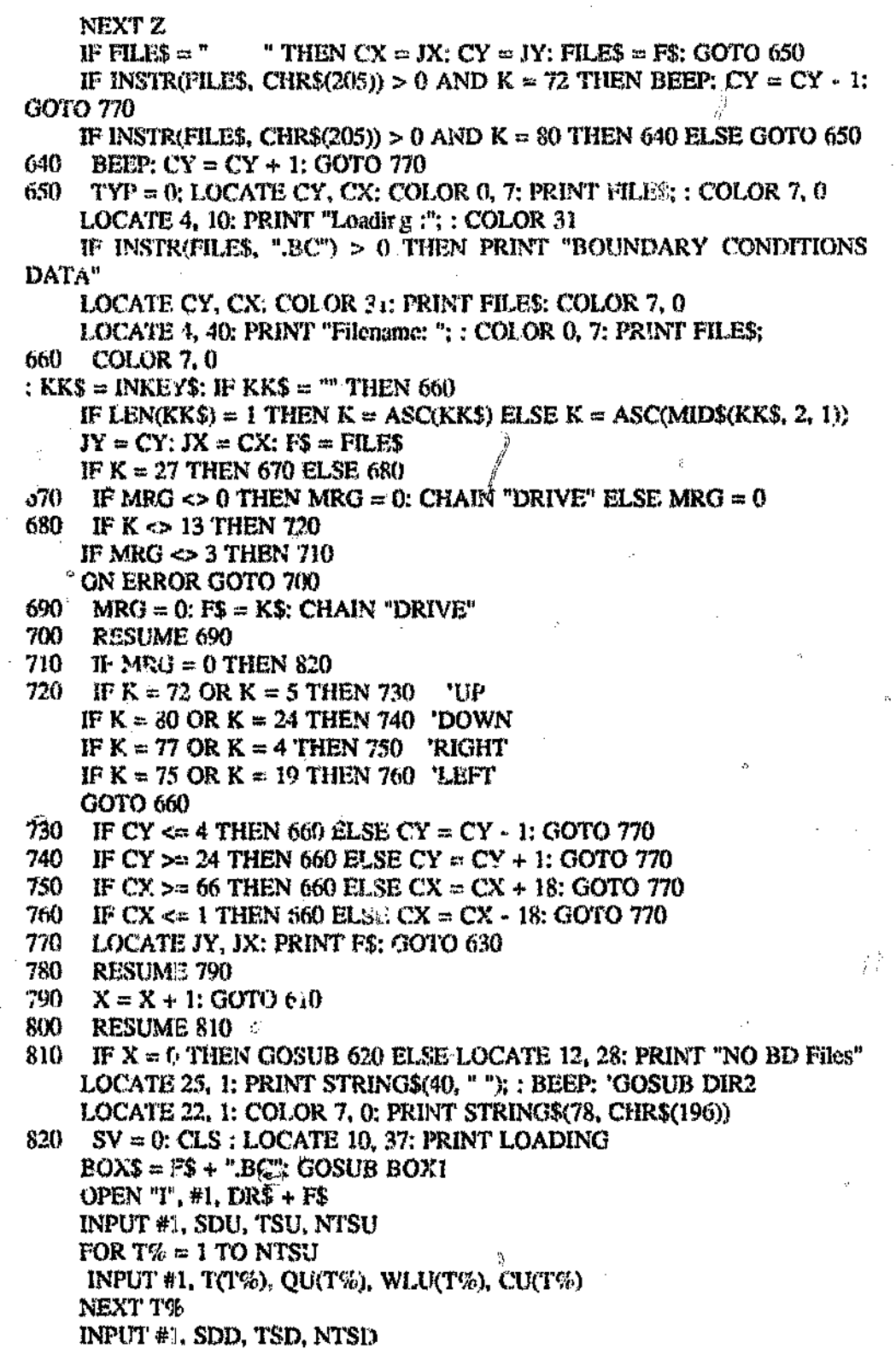

Ō

Ù

```
FOR T\% \approx 1 TO NTSD
     INPUT #1, T(T%), QD(T%), WLD(T%), CD(T b)
    NEXT T%
                 \mathcal{M}^{\mathcal{C}}CLOSE #1, J\ = MID$(F$, 1, INSTR(F$, ",") - 1)
    RETURN
    ‡<br>Predseg ville contro
BOX1: ' 13...Draw box
    э.<br>Английны браний онд н
    COLOR 7.0
    IF BOXTYPE \approx 0 THEN
     BOX1 = 201: BOX2 = 187: BOX3 = 200BOX4 = 188: BOXU = 186: BOXL = 205END IF
               nIF BOXTYPE \approx 1 THEN
      BOX1 = 218: BOX2 = 191: BOX3 = 192BOX4 = 217: BOXU = 179: BOXL = 196END IFCollege
    LOCATE YBOX, XBOX: PRINT CHR$(BOX1); STRING$(BOXLEN,
CHR$(BOXL)); CHR$(BOX2)
    FOR|1 = 1 TO BOXNö
                         マック
      YBOX = YBOX + 1LOCATE YBOX, XDOX: PRINT CHR$(BOXU);
     LOCATE YBOX, XBOX'+ BOXLEN + 1: PRINT CHR$(BOXU)
    NEXT I
    LOCATE YBOX XBOX + (BOXLEN - LEN(BOX$)) / 2: PRINT BOX$;
    LOCATE YBOX + 1, XBOX; PRINT CHR5(BOX3); STRINGS(BOXLEN,
CHR$(BOXL)); CHR$(BOX4);
    RETURN
```
A 41

ائل<br>مولا

 $\mathcal{L}$ 

Ğ,

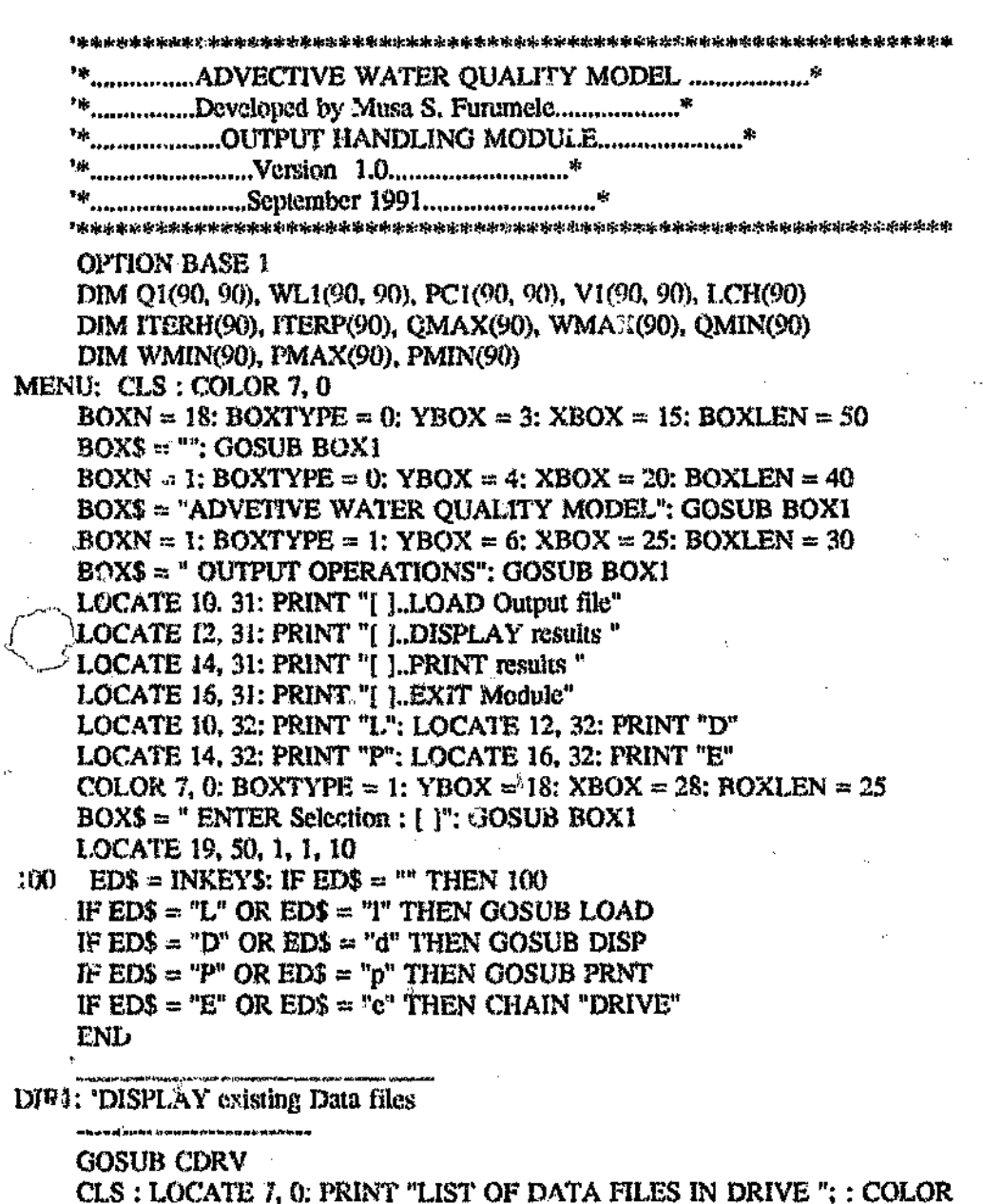

31: PRINT BB\$

COLOP. 7, 0: PRINT STRING\$(78, 196): ON ERROR GOTO 230 PRINT "---CROSS-SECTION----": COLOR 7, 0  $EXT = 1$ : FILES BB\$ + "\*.CS"; ON ERROR GOTO 230

200 PRINT "---BOUNDARY CONDITION----": COLOR 7, 0  $EXT = 2$ : ON ERROR GOTO 230: FILES BB\$ + "\*.BC" ON ERROR GOTO 0

210 GOSUB DIR2; RETURN

DIR2: LOCATE 23, 28: COLOR 31: PRINT "PRESS ANY KEY TO CONTINUE"; : COLOR 7, 0: BEEP

#### Appendix A

 $\ddot{\circ}$ 

ţÄ

220 AS = INKEYS: IF AS = "" THEN 220 ELSE RETURN 230 RESUME 240 240 PRINT "No existing files...": BEEP ON ERROR GOTO 0: IF EXT = 1 THEN 200 ELSE 210 **RETURN** a<br>Talah perbanyakan tahun 1980 dan kalendar FDOP: 'Filename and Drive Operation ?<br>?<br>,并且在世界和中的经济的国家的经济会会把世界会在有利的世界 CLS : COLOR 7.0: BOXN = 1: BOXTYPE = 0: YBOX = 5: XBOX = 16 BOXLEN = 42: BOX\$ = "Insert DATA DISK in DRIVE  $" + BBS: GOSUB$ BOX1 LOCATE 10, 26; PRINT "ENTER FILENAME :": COLOR 31 LOCATE 16, 20: PRINT "Press [Space Bar] to change DRIVE ": COLOR 7, 0 LOCATE 18, 20: PRINT " Press IESCI to abort"; • LL = 0:  $CY = 10$ :  $CX = 43$ : K\$ = F\$  $X = 0$ : F\$ = SPACES(20); WLEN = 8 1100 LOCATE CY, CX + X, 1 a 1110 A\$ = INKEY\$ IF A\$ = "" OR LEN(A\$) = 2 THEN 1100  $K = ASC(AS)$ : IF  $K = 5$  OR  $K = 12$  OR  $K = 24$  THEN 1100 IF  $(K = 13$  AND  $X = 0$ ) OR  $K = 27$  THEN FS = KS: RETURN IF AS  $\Leftrightarrow$  " THEN 1120 IF BB\$ = "A:" THEN BB\$ = "B:" ELSE IF BB\$ = "B:" THEN BB\$ = "C:" ELSE  $BBS = "A."$ COLOR 31: LOCATE 6, 50: PRINT BB\$; ; COLOR 7, 0: GOTO 1100 1129 IF K = 46 THEN 1110 IF  $K = 13$  THEN  $FS = LEFTS(FS, WLEN): T = 1$ ; RETURN 1130 IF  $X < 1$  AND  $(K = WLEN)$  THEN LOCATE CY, CX: PRINT ": LOCATE CY, CX: BEEP: GOTO 1100 IF K = 39 OR K = WLEN THEN AS = " $\degree$ : GOTO 1140  $X = X + 1$ : IF  $X > WLEN$  THEN  $X = WLEN$ : GOTO 1100 PRINT AS: 1140 IF  $X = 0$  THEN BEEP: GCTO 1100  $MIDS(FS, X, I) = AS$ IF  $K = WLEN$  THEN LOCATE CY,  $CX + X$ : PRINT A\$.  $X = X - 1$ : LOCATE  $CY$ ,  $CX + X$ ; PRINT A\$; LOCATE CY,  $CX + X$ GOTO 1100  $JS = FS$  $CLS: COLOR 7, 0$ **RETURN** \$<br>™≈≈≈≈≠≠≈≈≈≈≈≈≈ DISP: 'Display results on screen  $CLS : COLOR 7, 0: BOXN = 1; BOXTYPE = 0; YBOX = 1: XBOX = 15$  $BOX$ LEN = 50:  $BOX$ \$ = "ADVECTIVE WATER QUALITY MODEL": GOSUB BOX1  $BOXN = 1$ :  $BOXTYPE = 1$ :  $YBOX = 3$ :  $XBOX = 20$ :  $BOXLEN = 40$  $BOXS = "HYDRODYNAMICS RESULTS": GOSUB BOX1$ 

FOR  $1! = 1$  TO NCRS; COLOR 7, 0

 $A$   $43$ 

Ł.

g Romer.<br>P

LOCATE 5, 30: PRINT "Cross-section no."; I1 LOCATE 6, 30: PRINT "--------------------" LOCATE 7, 10: PRINT " Time "; SPC(5); " Flow "; SPC(7); " Stage "; SPC(7); "Velocity"; SPC(7); "Iter" LOCATE 8, 10: PRINT "(mins)"; SPC(5); "(cumecs)"; SPC(7); " (m) "; SPC(7); "  $(m/s)$  "; SPC(10); " LOCATE 9, 10: PRINT "--------------FOR  $T\% = 1$  TO NTS  $TM = (T\% - 1) * TS$  $C = 10$ IF T% > 11 THEN  $R = T\% - 2$  ELSE  $R = T\% + 9$ IF  $T\% > 22$  THEN  $\sim$  $R = T\% - 13$  $C = 9$ END IF LOCATE R, C: PRINT USING "####,##"; TM; SPC(5); Q1(I1, T%); SPC(7); WL1(11, T%); SPC(6); V1(11, T%); SPC(7); ITERH(T%) IF  $T\% = 11 \text{ OR } T\% = 22 \text{ THEN }$  $-$  BOXTYPE = 1: YBOX = 22: XBOX = 26: BOXLEN = 28  $BOX$ = "Press [Enter] to Continue": GOSUB BOX1$ LOCATE 23, 35: INPUT  $n$ ", EDS: EDS  $\cong$  INKEYS IF EDS = "E" THEN  $1150$ END IF 1150 NEXT T%  $BOXITYPE = 1$ :  $YBOX = 22$ :  $XBOX = 26$ :  $BOXLEN = 28$  $BOXS = "Press [Enter] to Continue": GOSUB BOX1$ LOCATE  $23$ ,  $35$ ; INPUT "", EDS; EDS = INKEYS IF ED\$ = "" THEN  $1160$ 1160 NEXT II **GOSUB MENU RETURN** FOR  $I1 = I$  TO NCRS  $BOXN = 1$ :  $BOXTYPE = 0$ :  $YBOX = 1$ :  $XBOX = 20$ :  $BOXLEN = 40$ BOX\$ = "ADVETIVE WATER OUALITY MODEL": GOSUB BOX1  $BOXN = 1$ :  $BOXType = 1$ :  $YBOX = 3$ :  $XBOX = 25$ :  $BOXLEN = 30$ BOX\$ = "POLLUTANT TRANSPORT RESULTS": GOSUB BOX! LOCATE 5, 32: PRINT "Cross-section no.": I1 LOCATE 6, 32: PRINT "-------------------" LOCATE 8, 10: PRINT " Time ", "Concentration", "Iter" LOCATE 9, 10: PRINT " $(mins)$ ", "  $(mg/l)$  ", "" LOCATE 10, 10: PRINT "------------FOR  $T\% = 1$  TO NTS  $TM = (T\% - 1) * TS: R = T\% + 10$ LOCATE R, 10: PRINT TM, PC1(11, T%), SPC(2); , ITERP(T%) NEXT T% NEXT II **RETURN** 

PRNT: 'Send results to printer 1<br>Presidente de la component L P R I N T  $SP(C(5))$ ر<br>الله جان رايزي (Archarg Har) ميلي برايزي برايز LPRINT SPC(5): "ADVECTIVE WATER OUALITY MODEL " LPRINT SPC(5); "Developed by Musa S.Furumele" LPRINT SPC(5); "Version 1.0" LPRINT SPC(5); "September 1991"  $\overline{L}$  PRINT SPC(5); یں<br>20 مئی شرک بنا کا کامی بردیدی کو بھی گا کہ یہ ہو گیا ہے کہ ایک بہتر ہو اور یہ بنا کر ایک مارک کر کا کہ ا LPRINT SPC(5); "SIMULATION RESULTS : FILENAME:"; F\$  $L$  P R I N T S P C (5); LPRINT SPC(5); "Duration  $... =$ "; SD; "mins" LPRINT SPC(5); "Time step (dt) ="; TS; "mins" LPRINT SPC(5); "Reach length  $(dx) =$ "; LC; "m" LPRINT SPC(5); "Theta......  $=$   $=$ "; TH<br>LPRINT SPC(5); "Xi......... = "; XI  $^{\circ}$  LPRINT SPC(5); "HYDRODYNAMICS SUB-MODEL" LPRINT SPC(5); "----------------------"  $\mathbf{N} = 10$  $'FOR \Pi = 1 TO NCRS$ LPRINT SPC(5): " LPRINT SPC(5); "Cross-section no.";  $I1 + 1$ ; " at Km"; (11) \* LC<br>LPRINT SPC(5); " LPRINT SPC(5); "Time "; SPC(5); " Flow "; SPC(2); " Stage "; SPC(3); "Velocity"; SPC(5); "Iter" LPRINT SPC(5); "(mins)"; SPC(5); "(cumecs)"; SPC(2); " (m) "; SPC(3); "  $(m/s)$ , ", " ŷ FOR  $T% = 1$  TO NTS  $TIME = (T\% - 1) * TS$ IF  $T\% \Leftarrow 17$  THEN LPRINT USING "###.##"; SPC(5); TIME; SPC(5); Q1(11, T%); SPC(5); WL!(II, T%); SPC(3); V1(II, T%); SPC(5); ITERH(T%) **ELSE** LPRINT USING "####.##"; SPC(4); TIME; SPC(4); O1(I1, T%); SPC(4); WL1(I1, T%); SPC(2); V1(I1, T%); SPC(4); ITERH(T%)  $\cdot$  END IF NEXT T% 'NEXT I1 LPRINT SPC(5);

LPRINT SPC(5); "POLLUTANT TRANSPORT SUB-MODEL"

 $\begin{array}{c} \frac{1}{2} \\ \frac{1}{2} \end{array}$ 

LPRINT SPC(5); "------------------------------" FOR  $I1 = 1$  TO NCRS

 $\mathbb{Q}$ 

 $\mathcal{O}_k$ 

LPRINT SPC(5); " LPRINT SPC(5): "Cross-section no.": I1 LPRINT SPC(5); "---------------------" LPRINT "" LPRINT SPC(5); " Time ", " TDS ", "Iter" LPRINT SPC(5); "(mins)", " (mg/l) ", " " LPRINT SPC(5): "-----------------------------FOR  $T\% = 1$  TO NTS TIME =  $(T\% - 1) * TS$ IF T%  $\Leftarrow$  17 THEN LPRINT USING "###.##"; SPC(4); TIME; SPC(4); PC1(11, T%); SPC(3); ITERP $(T%)$ **ELSE** LPRINT USING "####.##"; SPC(5); TIME; SPC(3); PC1(I1, T%); SPC(2); ITERP(T%) END IF NEXT T% 'NEXT II LPRINT SPC $(5)$ ; LPRINT SPC(5); "SUMMARY OF RESULTS LPRINT SPC(5); "Maximum-stage, flow, pollutant concentration" LPRINT SPC(5); "" LPRINT SPC(5); "Section", " Flow ", " Stage ", " TDS " LPRINT SPC(5): " ", "(cumecs)", " (m) ", " mg/l " FOR  $II = 1$  TO NCRS LPRINT USING "###.##"; SPC(5); I1; SPC(4); QMAX(I1); SPC(8); WMAX $(1)$ ; SPC $(5)$ ; PMAX $(1)$ NEXT II LPRINT SPC(5); "Minimum- stage, frow, pollutant concentration" LPRINT SPC(5); "" LPRINT SPC(5); "Section", " Flow ", " Stage ", " TDS " LPRINT SPC(5); " ", "(cumecs)", " (m) ", " mgA " LPRINT SPC(5); "----------------------------FOR  $II = 1$  TO NCRS LPRINT USING "###.##"; SPC(5); I1; SPC(4); QMAX(I1); SPC(8); WMAX(II); SPC(5); PMAX(II) NEXT II LPRINT SPC $(5)$ ; **RETURN** t<br>Managaran senggal pap LOAD: 'LOAD output file

 $\frac{1}{\sqrt{2}}$ 

 $\sim 10$ 

نتت

 $\bar{u}$ 

 $\hat{\mathcal{A}}$ 

 $\alpha_{\rm eff}$ 

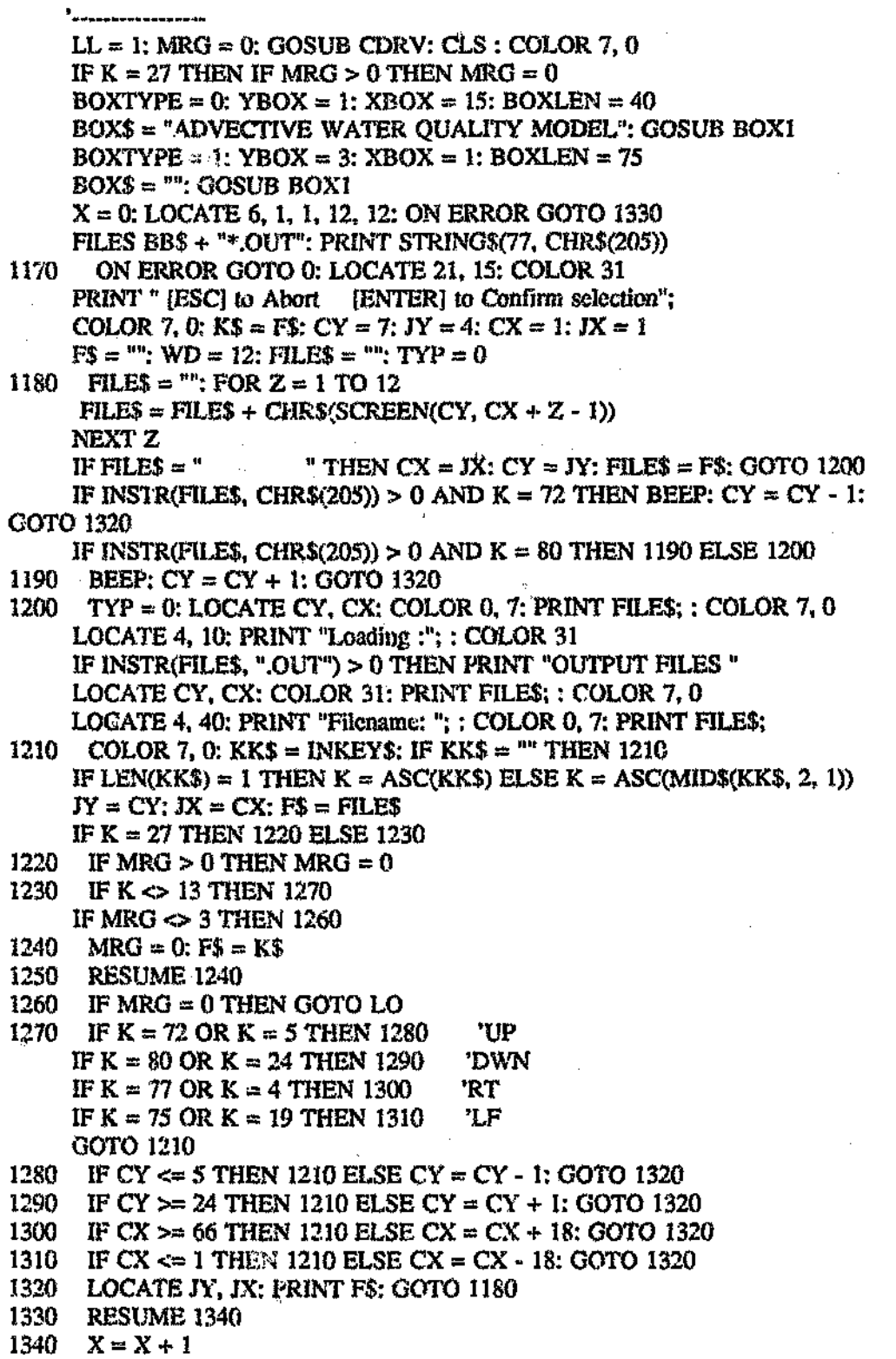

and and the local division in the local division in the contract of the U.S. of the U.S. of the U.S. of the U.S. of the U.S. of the U.S. of the U.S. of the U.S. of the U.S. of the U.S. of the U.S. of the U.S. of the U.S. o ويبيدون

 $\hat{\boldsymbol{\beta}}$ 

 $\hat{\boldsymbol{\beta}}$ 

ý.

. .

#### Appendix A

```
\sim 3.51350 RESUME 1360
1360 IF X = 0 THEN GOSUB 1170 ELSE LOCATE 12, 28: PRINT "No output files
     LOCATE 25. 1: PRINT STRINGS(40. " "): : BEEP:
                                                 GOSUB DIR2
     LOCATE 22, 1: COLOR 7, 0: PRINT STRINGS(78, CHR$(196))
      SV = 0: CLS : LOCATE 10, 37: PRINT "LOADING"
LO:
     BOXN = 1; BOXTYPE = 0: YBOX = 12; XBOX = 32; BOXLEN = 16BOXS = FS: GOSUB BOX1OFEN "I", #1, BB$ ÷ F$ + "OUT"
     INPUT #1, LC
     INPUT #1, NCRS, SD, TS, NTS, TH, XI
     FOR T\% = 1 TO NTS
     FOR II = I TO NCRSINPUT #1, Q1(11, T%), WL1(11, T%), V1(11, T%), ITERH(T%)
     NEXT II
     NEXT T%
     FOR T\% = 1 TO NTS
      FOR H = 1 TO NCRS
      INPUT #1, PC1(I1, T%), ITERP(T%)
      NEXT<sub>11</sub>
     NEXT TY
     FOR II = I TO NCRS
     INPUT #1, QMAX(I1), QMIN(I1)
     INPUT #1, WMAX(I1), WMIN(I1)
     INPUT #1, PMAX(I1), PMIN(I1)
     NEXT II
     CLOSE #1
     GOSUB MENU: RETURN
                                              K)
    \sum_{i=1}^{n}BOX1: 'Draws box
    *COLOR 7.0
     IF BOXTYPE = 0 THEN BOX1 = 201; BOX2 = 187; BOX3 = 200; BOX4 =
188: BOXU = 186: BOXL = 205
     IF BOXTYPE = 1 THEN BOX1 = 218: BOX2 = 191: BOX3 = 192: BOX4 =
217: BOXU = 179: BOXL = 196LOCATE YBOX, XBOX<sup>.</sup> PRINT CHR$(BOX1); STRING$(BOXLEN,
CHR$(BOXL)); CHR$(BOX2)
     FOR I = 1 TO BOXN
      YBOX = YBOX + 1LOCATE YBOX, XBOX: PRINT CHR$(BOXU);
      LOCATE YBOX, XBOX + BOXLEN + 1: PRINT CHR$(BOXU)
     NEXT I
     LOCATE YBOX, XBOX + (BOXLEN - LEN(BOX$)) / 2: PRINT BOX$;
     LOCATE YBOX + 1, XBOX; PRINT CHR$(BOX3); STRING$(BOXLEN,
CHR$(BOXL)); CHR$(BOX4);
     RETURN
```
A 48

 $\mathcal{G}^{\prime}$ 

W

 $\mathcal{C}_{\mathcal{C}}^{(2)}$ 

 $\ddot{v}$ 

 $\circ$ 

į

 $\chi^2$  )

 $\bigcirc$ 

à

 $\chi_{\rm A}$ 

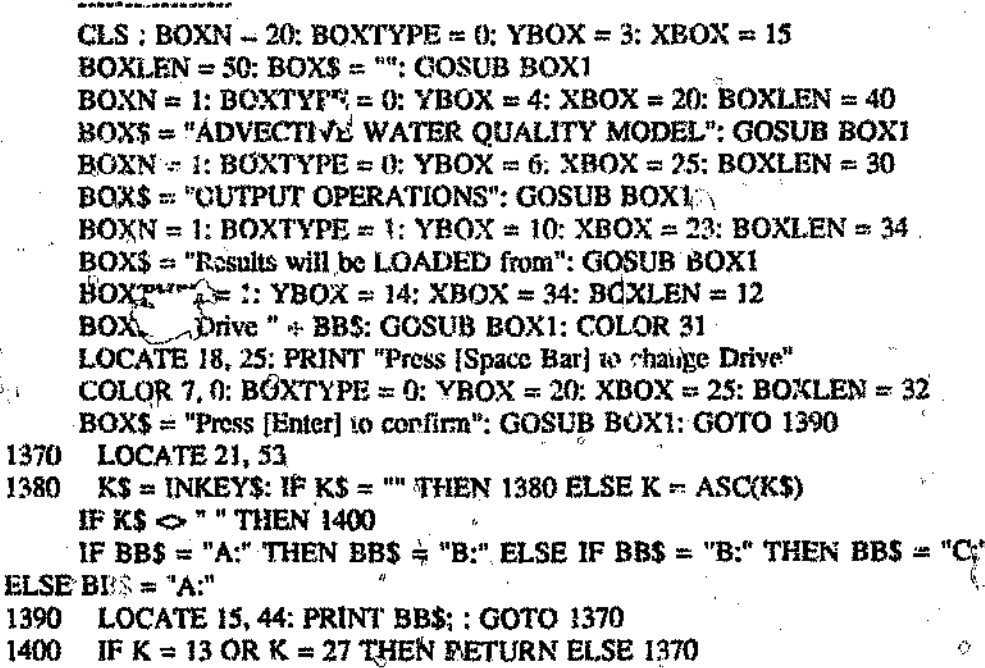

 $\mathbb{Q} \gg$ 

.<br>آرام

 $\hat{\mathbf{t}}^{\dagger}$ 

Ę,

**RETURN** 

š.

 $\widehat{V}$ 

ġ.

 $\frac{\sigma}{\Phi}$ 

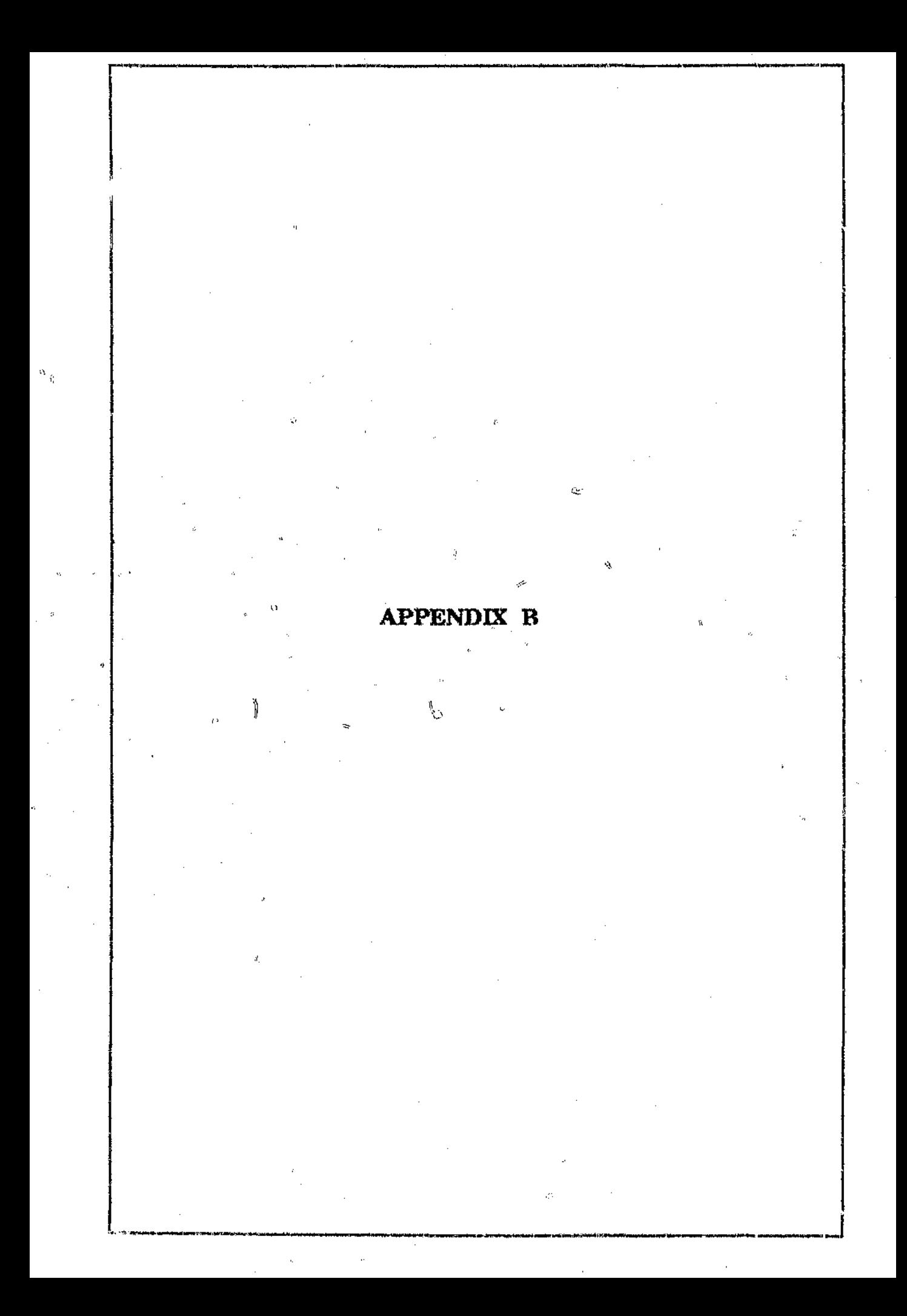

il.

#### **SUMMARY OF RESULTS**

 $\mathcal{A}^{\mathcal{B}}$ L CE CE SPOI ECONNISE CONTANT CONFORDO CO SO TENDE A CE POLICIA DA COUPA AOVECTIVE WATER QUALITY MODEL Developed by Musa S. Furumele Version 1.0 September 1991 នាងស្រុងពិលស្ថានដូច្នេញ ១៥ ដែលជាង ដែលសង្កាត់ ដែលដូចដូច ធ្វើស្រុក ស្រុង ស្រុក ស្រុក ដូច្នេះ ស្រុក ស្រុក ស្រុក ស SIMULATXON RESULTS : FILENAME: RUNS  $.00T$ DESCRIPTION: HYPOTHETICAL STUDY Duration  $\ldots = 100$  mins Time step (dt) = 60 mins Reach length  $\langle dx \rangle = 6000$  m Ąì. Theta......  $= 1.6$  $\approx -5$ Microsoft (1989) ---<br>--- --- --- --- --- ---HYDRODYNAMICS SUB-MODEL ا میں بات کیا ہے۔<br>انتہاء بات کی ایک بات کی بات کی بیان میں بات کی بعد بہت بھی بہت میں ایک بھی میں کھیل میں بات ہے۔ انہ می Cross-section no. 1 at Km 0 .<br>And who did the sea of the contract of the contract of the sea of the sea of the sea of the sea of the sea of Time  $\blacksquare$  Figur Stage Velocity ほしらず  $(nins)$  $(m \leq n)$ (cumecs)  $(m)$  $0.00 124.68$  $3.00$  $0.42$  $3.00$ 60.00  $128.87$ 3.06  $0.42$ 4.00  $120.00$  $3.23$  $141.02$  $0.44$ 4.00  $0.46$ 180.00 160.44  $3.49$  $5.00$ 187.33 240.00  $3.83$  $0.49$ 5.00 218.45  $300.00$  $4.20$  $0.52$  $5.00$ 360.00 251.46 4.57. 0,55 5.00 420.00 283.41  $4.91$  $0.58$  $5.00$ 480.00 308.86  $5.17$  $0.60$ 5.00 540.00 325.97  $5 - 34$  $0.64$  $5.00$ رم.<br>مسجد ال  $332.10$ 600.00  $-5.40$  $0.62$  $5.00$ 660.00 325.97  $5.34$  $0.61$  $5.00$ 720.00 308.86  $5.17$  $0.60$  $5.00$ 780.00 283.41 4.91  $0.58$  $5.00$ 840.00 251.46 4.57  $0.55$ 5.00 900.00 218.45 4.20  $0.52$  $4.00$  $.87.33$ 3.83 960.00  $0.45$ 4.00 1020.00 160.44  $3 - 49$  $0.46$ 4.00 1080.00 141.02  $3.23$  $0.44$  $4.30$ 1140.00 128.87  $3.06$  $0.42$  $4.00$  $1200.00$  $124.68$  $3.00$  $0.42$ 3.00 1266.00 124,68  $0.42 -$ S. 00  $3.00$ 1320.00  $0.42$  $124.68$ 3,00 4.00 1380.00 124.68  $3.00$  $0.42$  $4.00$  $11.42$ 1440.00 124.68 3.00 4.00 1500.00 124.68  $0.42$  $2.00$  $4.00$ 4.00 1560.00 124.68  $7.00$  $0.42$ 

 $\sigma^A$ 

 $\sim$   $^{\prime}$ 

ĝ

R 1

# Appendix P

Í.

ĥ,

 $\mathbf{I}_{\mathrm{cl}}^{\mathrm{cl}}$ 

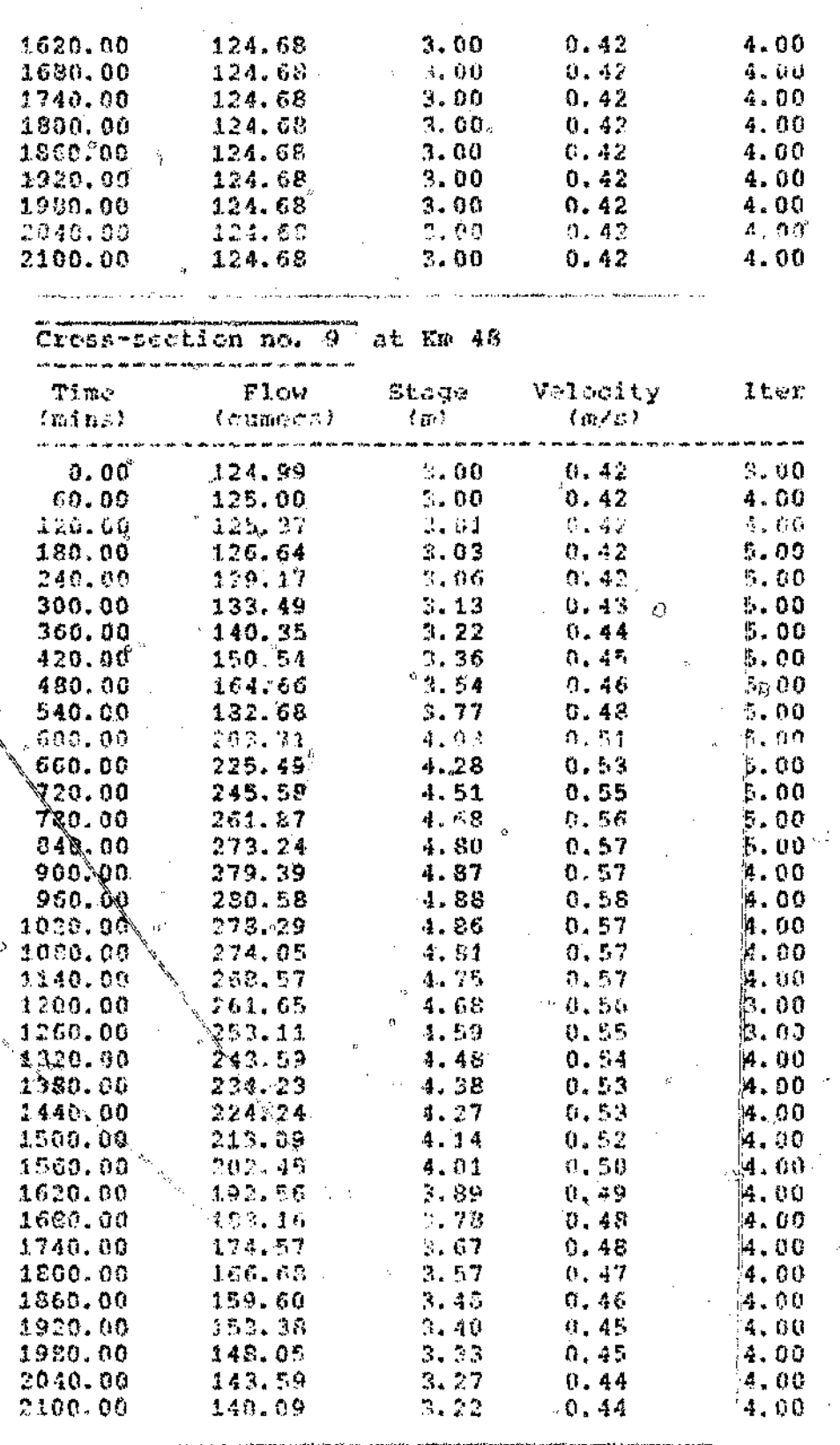

Ÿ.

 $\boldsymbol{v}$ 

 $\boldsymbol{\beta}^t$ 

 $\overline{a}$ 

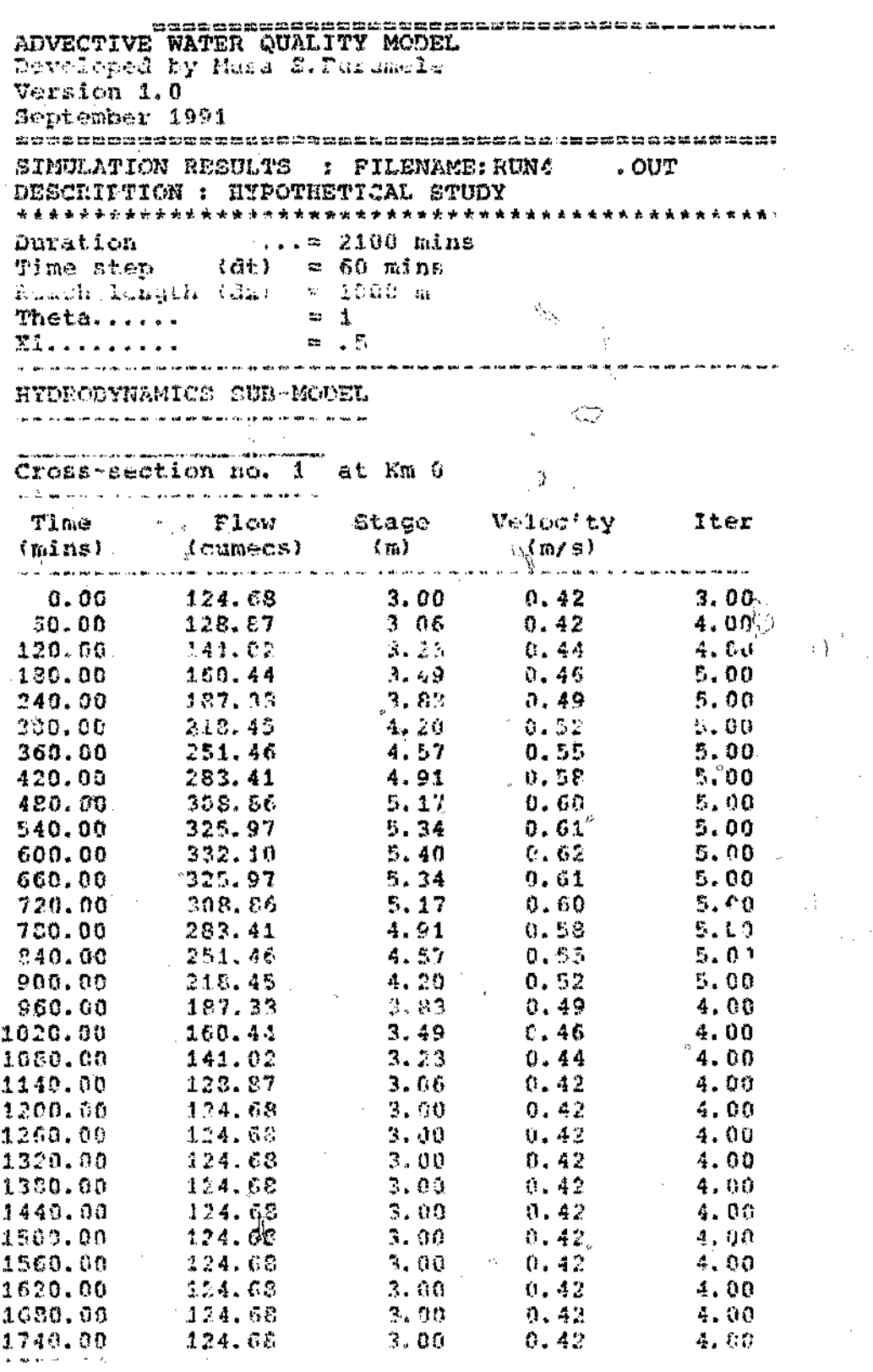

 $\ddot{\phantom{0}}$ 

 $B$  3

 $\tilde{\mathcal{S}}$ 

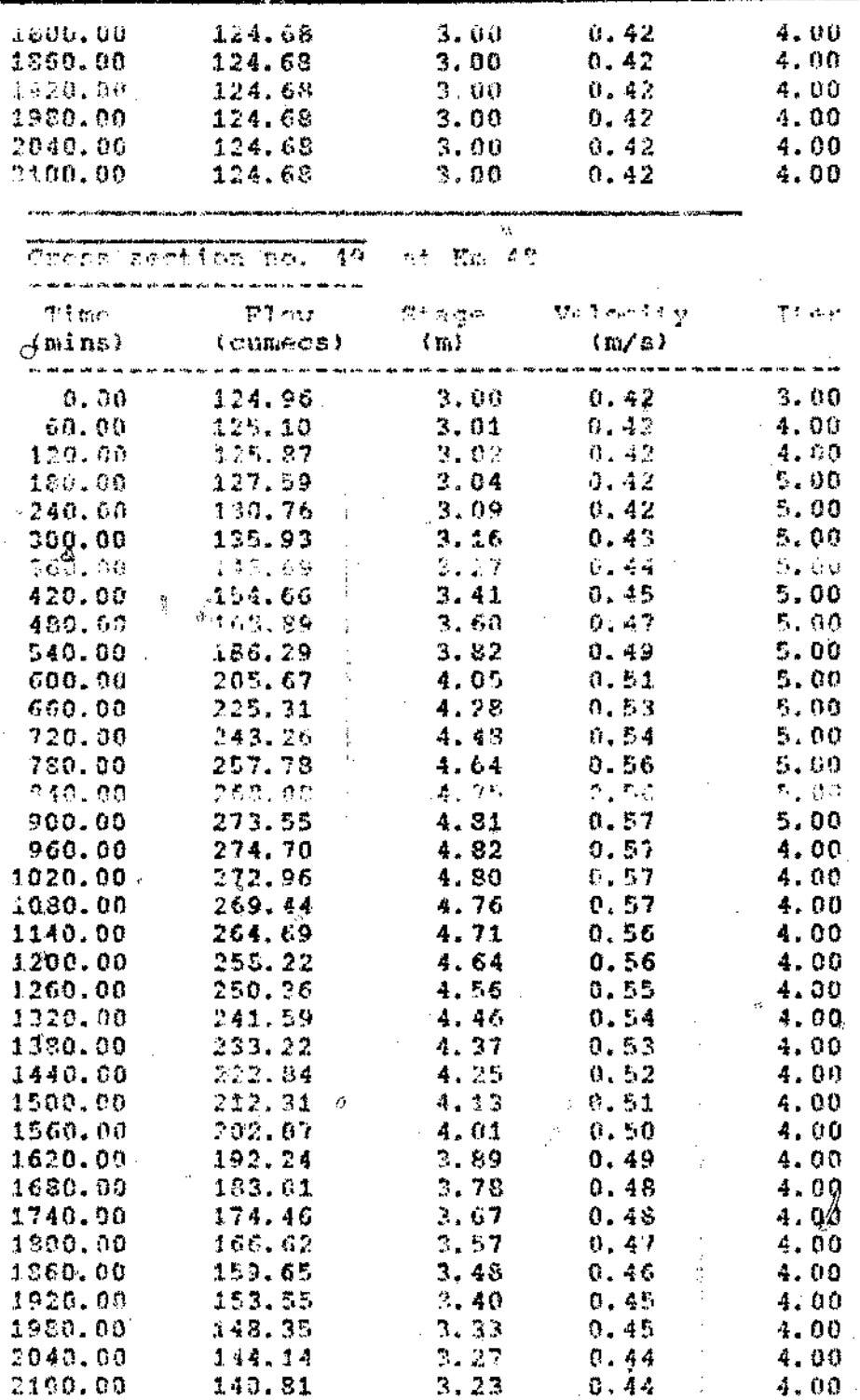

 $\overline{a}$ 

 $\mathbf{j}$ 

₹

à.

1

 $\frac{1}{1}$ 

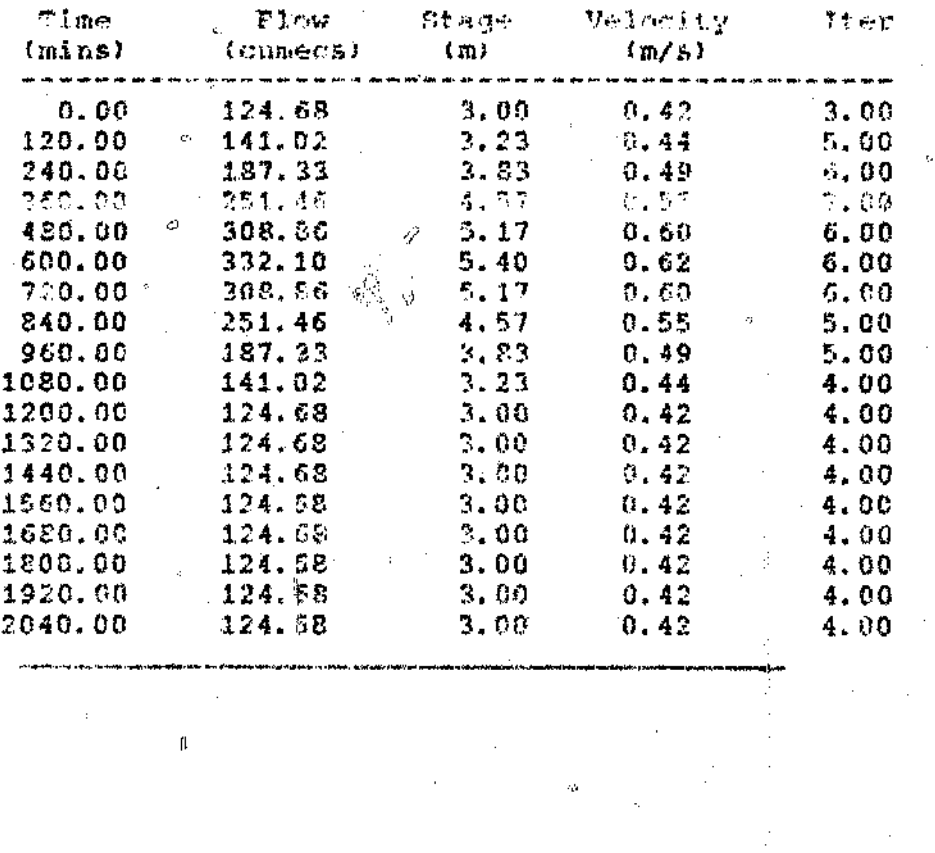

 $\mathcal{L}$ 

**Appendix B** 

Ω.

ADVECTIVE WATER OUALITY NODEL Deyeloped by Musa S. Furumele Version 1.0 September 1991 SIMULATION RESULTS : FILENAME: RUN6  $\sim$  outr DROGRIMTON : HVDOUGUTOAL 20101 **COUNTRACTOR This project of any company** Time step (dt) = 120 mins Reach length  $(dx) = 6000$  m Theta......  $= 0.6$ X1. . *. .* . . . . . . . e 15 HYDRODYNAMICS SUB-MODEL

ţ

 $\chi$ 

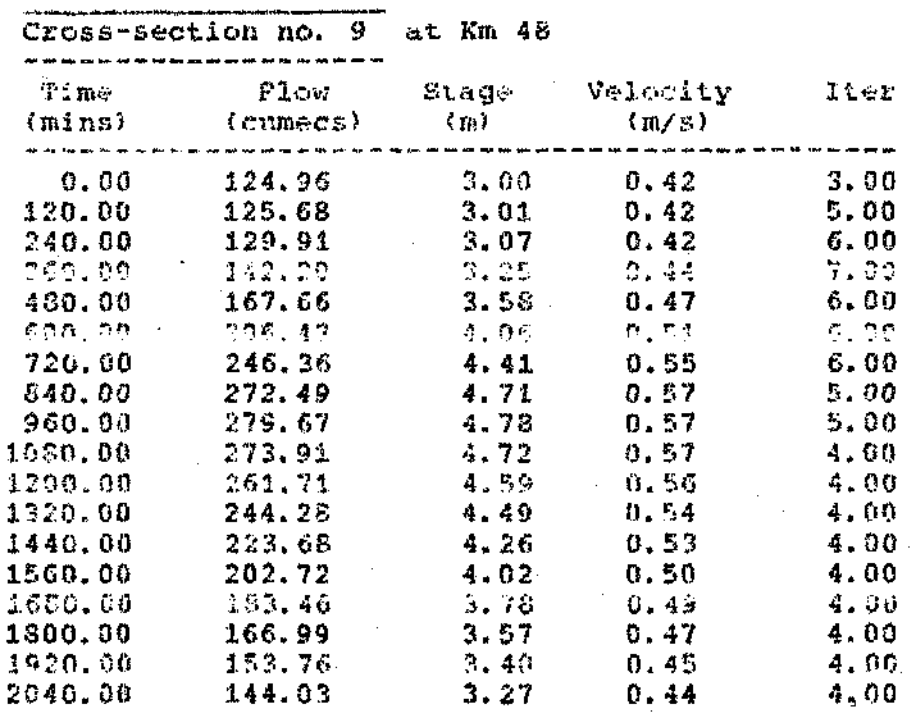

\* \* \*

POLLUTANT TRANSPORT SUB-MODEL

à,

 $B<sub>6</sub>$ 

ADVECTIVE WATER QUALITY MODEL Developed by Musa S. Furumele Version 1.0 September 1991 SIMULATION PECULTS : PILEMAME: PUST = . OUT DESCRIPTION : HYPOTHETICAL STUDY Duration  $\ldots$  ...  $\approx$  2100 mins Duration  $\cdots = 2100$  mins<br>Time step (dt) = 50 mins<br>Reach length (dx) = 12000 m Theta......  $\frac{1}{n}$ ,  $\frac{1}{n}$ XII.........  $-\infty$  ,  $\frac{m}{2}$ HYDRODYNAMICS SUB-MODEL .<br>Martin Martin Alexander Indian Arthur Alexander and Arthur Alexander and Arthur Arthur Arthur Arthur Arthur A Cross-section ho. at Em-Time Flow Stage Velocity Tter  $(mins)$ (cumecs)  $(m)$  $(m/s)$  $0.00$   $124.68$  $3.00$  $0.42$  $3.00$  $3.06$ 60.00 128.87  $0.42 -$ 4.00  $0.44$  $-3.25 - 1$ 120.00  $-143,02 -4.00$  $160.44$ <br> $187.33$  $\begin{array}{cccc} 3.49 & & 0.46 \\ 3.83 & & 0.49 \\ 4.20 & & 0.52 \end{array}$  $5.00$ <br>5.00 180.00 240.00 300.00 218.45  $5.00$  $-5.00$ 360.00 251.46 4.57 **O.S5** 283.41 4.91 420.00  $0.58$ 5.00  $\begin{array}{cccc} 4.91 & 0.60 \\ 5.17 & 0.60 \\ 5.34 & 0.61 \end{array}$  $308.86$ <sup>6</sup><br> $325.97$ 480.00  $5.00$ 540.00 5.00  $600,00$  $332.10$ 5.00 325.97  $60.00$  325.97<br>720.00 308.86  $450.00$ .  $5.00$ 5.00 780.00  $283.41$ 5.00  $$40.00$ 251.46 4.00 900.00  $218.45$  $4.20$  $\begin{array}{cccc} 4.20 & & 0.52 \\ 3.83 & & 0.49 \\ 3.49 & & 0.46 \end{array}$ 4.00  $0.52$  $-960.60$ 137.33 4,00 1020.00 160.44  $4,00$ 1050.00  $143.02$  $3.23$  $0.44$  $-4.90$ 128.87 1140.00  $3.06$  $0.42$ 4.00  $0.42$ 1200.00 124.68 3.00  $3.09$ 124.68  $1260.00$ 3.00  $0.42$ 3.00 1320.00 124.68  $3.00$ 0.42 4.00  $124.68$  $1580.00$ 3.00  $0.42$ 4.00 124.68 1440.00  $3.00$  $0.42$ 4.00  $\begin{array}{c} \textbf{0.42} \ \textbf{0.42} \ \textbf{0.42} \ \textbf{0.42} \end{array}$  $124.68$ <br> $124.68$ 1500.00  $3.00 -$ 4.00  $3,00$ 1560.00  $0.42$ 4.00  $\alpha$ 

**B** 7

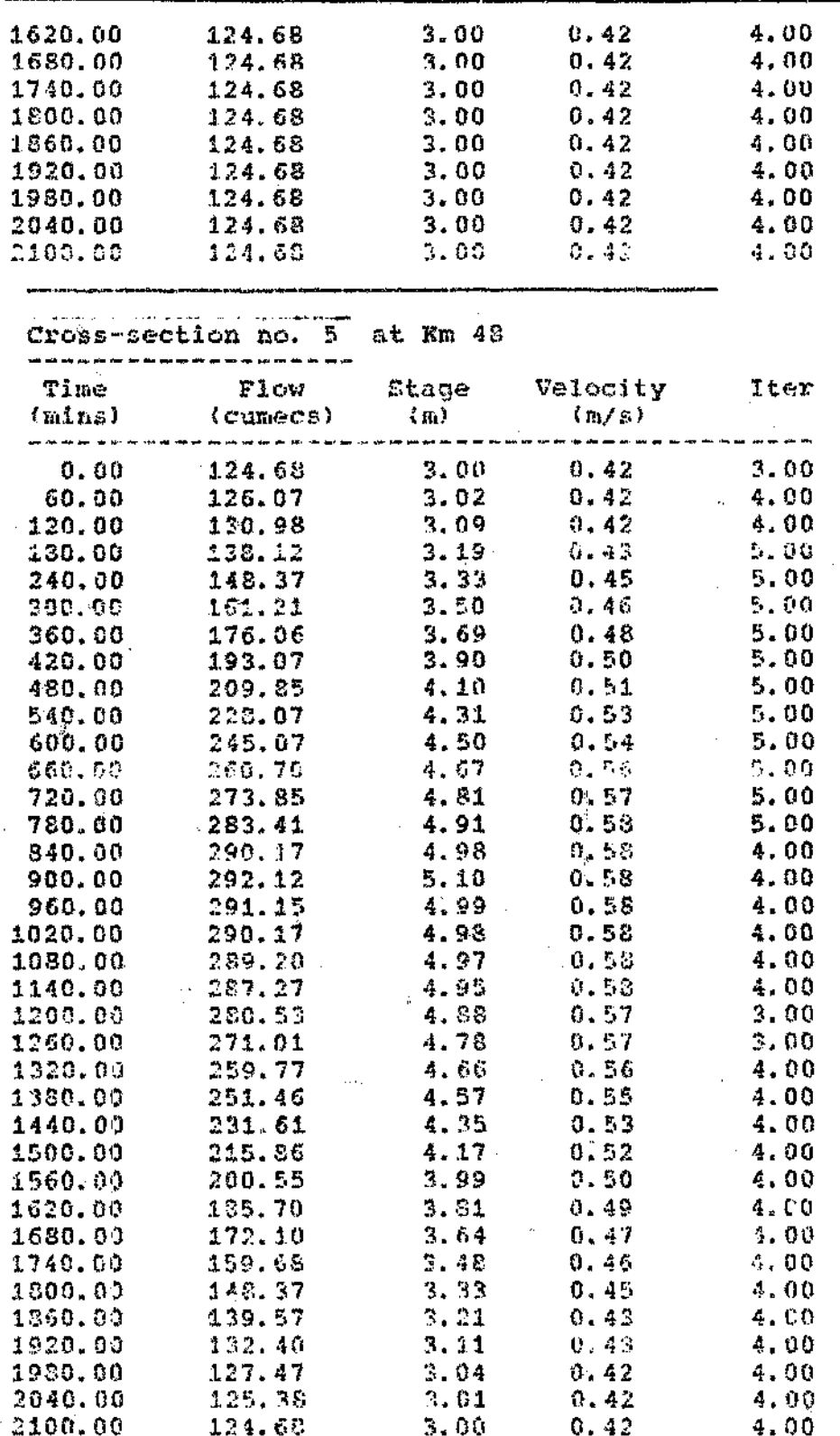

 $\begin{array}{c} \frac{1}{2} \\ \frac{1}{2} \end{array}$ 

Ť  $\overline{1}$ 

 $\mathfrak{L}^{\mathfrak{A}}$ 

 $\hat{\tau}$  , i.e.,  $\hat{\tau}$  ,

 $\hat{B}$ 

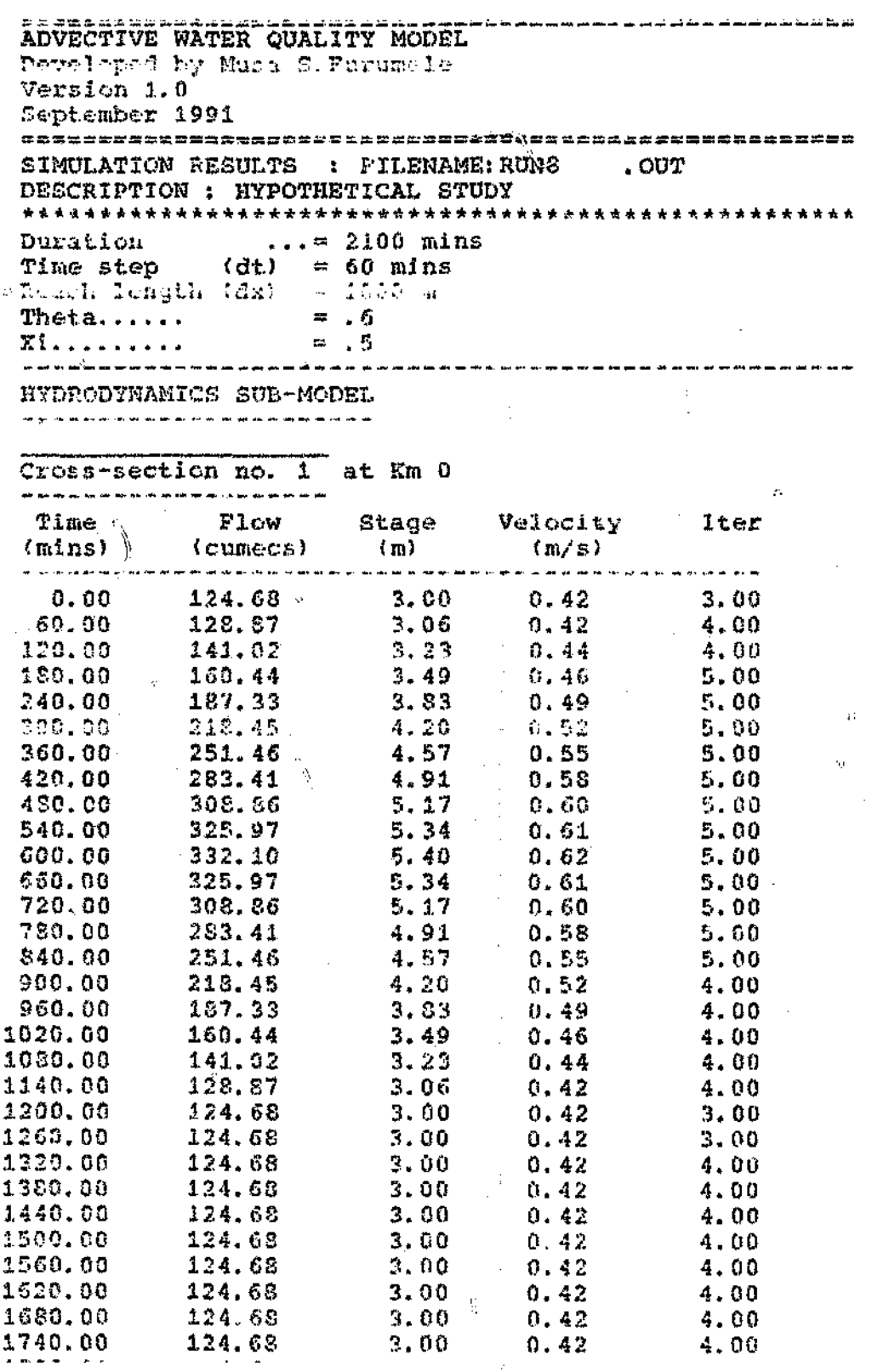

 $\overline{B}$  g

 $\tilde{\epsilon}_{\mu\nu}$ 

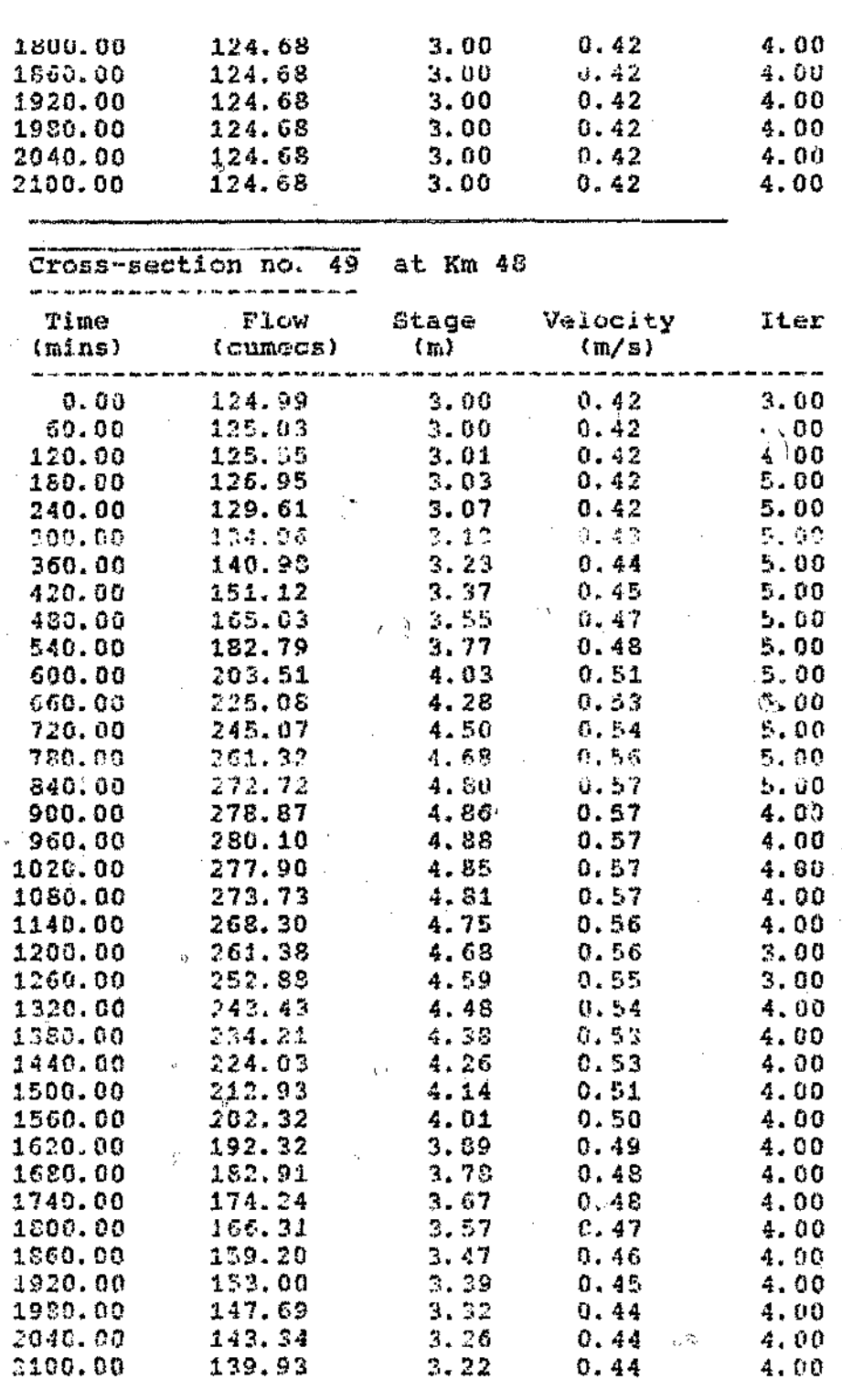

 $\cdot$  $\hat{\mathcal{A}}$ 

 $\langle \rangle$ 

 $B$  to

 $\mathfrak{a}$ 

W

أأمامه والمستقر والمتسابط لمستور والمستور والمناور والمناور والمناور ADVECTIVE WATER QUALITY MODEL Developed by Masa S. Fardacle Versica 1.0 September 1991 ws obsoundes ses son sub profections and and the component and condition to SIMULATION PESULTS : FILENAME: KLIPM . OUT DESCRIPTION: KLIP RIVER-JULY1978  $... = 1440$  mins Duration Duration (dt) = 60 mins<br>Time step (dt) = 60 mins Roach length (dz) = 546 m  $= 6$ Theta......  $\equiv$  .5 Xi. . . . . . . . . U. والمحالف المرادة لمراكبه والمرتبط المرتبط ومرتبط HYDRODYNAMICS SUB-MODEL  $\frac{1}{2}\left(\frac{1}{\lambda_1}\right)$  $\sim 3$ .<br>الإنفرنسيّة المتوسفية سينة الأيد اليدر إيران بإذار الربية عِنْدُو السار لينك النها سلوا ليبتر بإلا - نقد النفر التي تعدد الأ Cross-section no. 1 at Km 0 الوالي المستقرر والمستوين والمستوي والمستقر والمستقر والمستقر والمستقرر والمستقر **Plow** Time <sup>"</sup>Stage Velocity Iter  $(mink)$  (cumecs)  $(m)$  $\langle m/\varepsilon \rangle$ a no se en el recreo en el se establecer en el eglecto de la participa de la participa de la compania de la par  $3.40$   $0.89$   $0.29$ <br> $3.40$   $0.89$   $0.29$  $0.00<sub>0</sub>$ 1.00  $0.29$ <br> $0.29$ 60.00  $3.40$ 1.00  $0.89$  $3.40$  $120.00$ 1.00  $0.89$ <br> $0.89$  $0.29$ <br> $0.29$ 180.00  $3.40$ 1.00 240.00  $3.40$  $1,00$  $0.89$ 300.00  $3.40$  $0.29$ 1.00  $0, 29$  $3.40$  $0,89$ 360.00 1.00 420.00  $3.40$  $0.39$  $0.29$ 1.00 480.00  $3.40$  $0.89$  $0.29$  $1.00$  $3.40$  $0.89$ <br> $0.89$  $0.29$ 540.00 1,00  $600,00$   $3,40$  $0.29$  $1.00$  $0.39$ 660.00  $3.40$  $0.29$ 1,00  $720.00$  $3.40$  $0.29$  $0.89$ 1.00 780.00  $3.40$  $0.89$  $0.29$  $1.00$ 346.00  $3.40$ 0.89  $0.29$  $1.00$ 900.00  $3.40$  $0.89$  $0.29$  $1.00$ 960.00  $3.40$  $0.39$  $0.29$  $1.00$ 1020.00  $3.40$  $0.89$ 0.29  $1.00$ 1080.CO  $3.40$ 0.89  $0, 29$ 1.00  $l_{3.40}$ 1140.00 [1]  $0.29$  $0.89$ 1.00 1200.00  $3,40$  $0.39$ 0.29 1.00  $3.40$ 1260.00 0.89  $0.29$ 1.00 1320.00  $3.40$  $0.89$  $0.29$ 1.00 1380.00  $3.40$  $0.89$  $0.29$  $1.00$ 1440.00  $3.40$  $0.89$  $0.29$  $1.00$ 

L.

 $\frac{\partial}{\partial \lambda}$ 

 $\hat{O}$ 

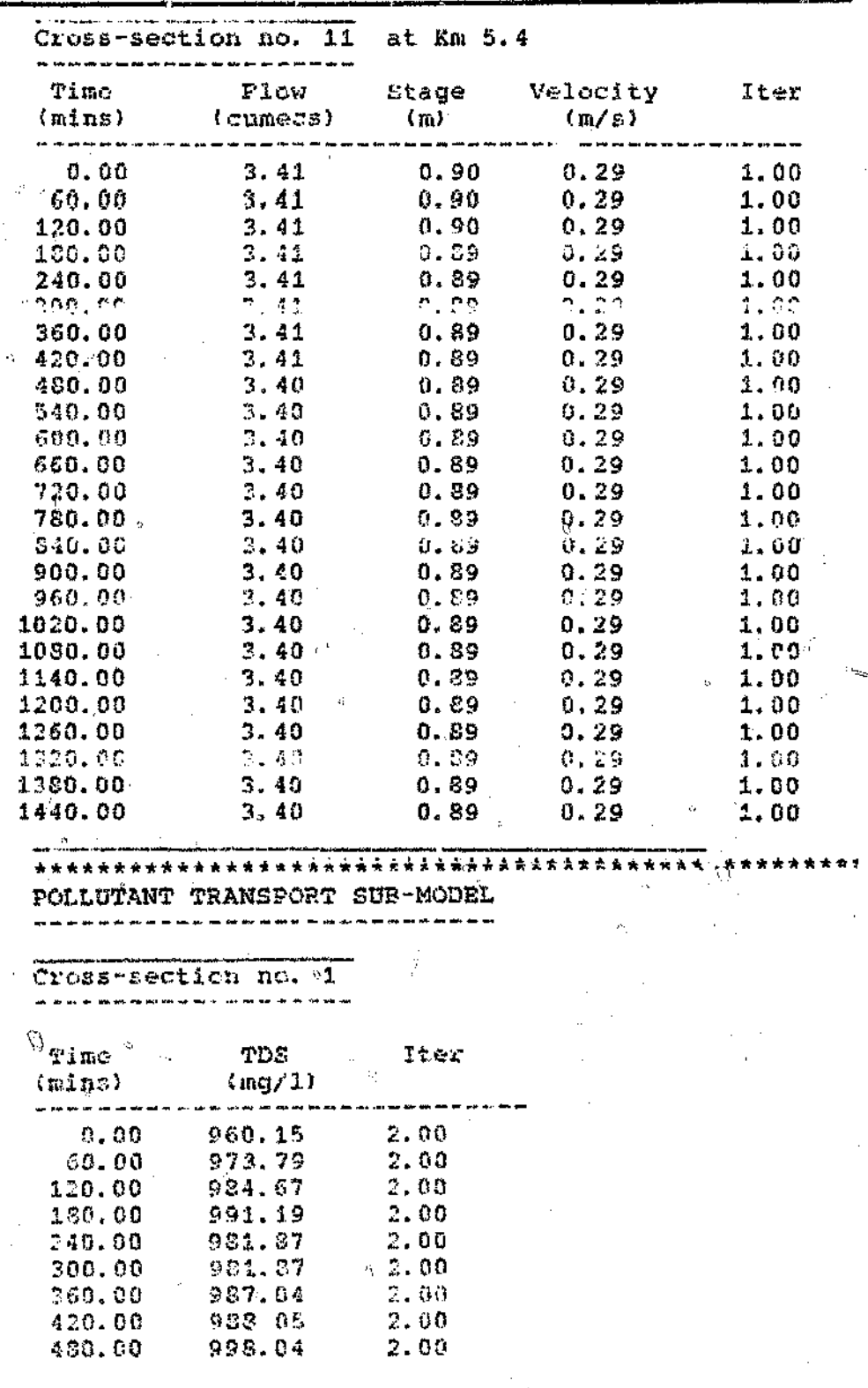

 $\bar{1}$ 

li

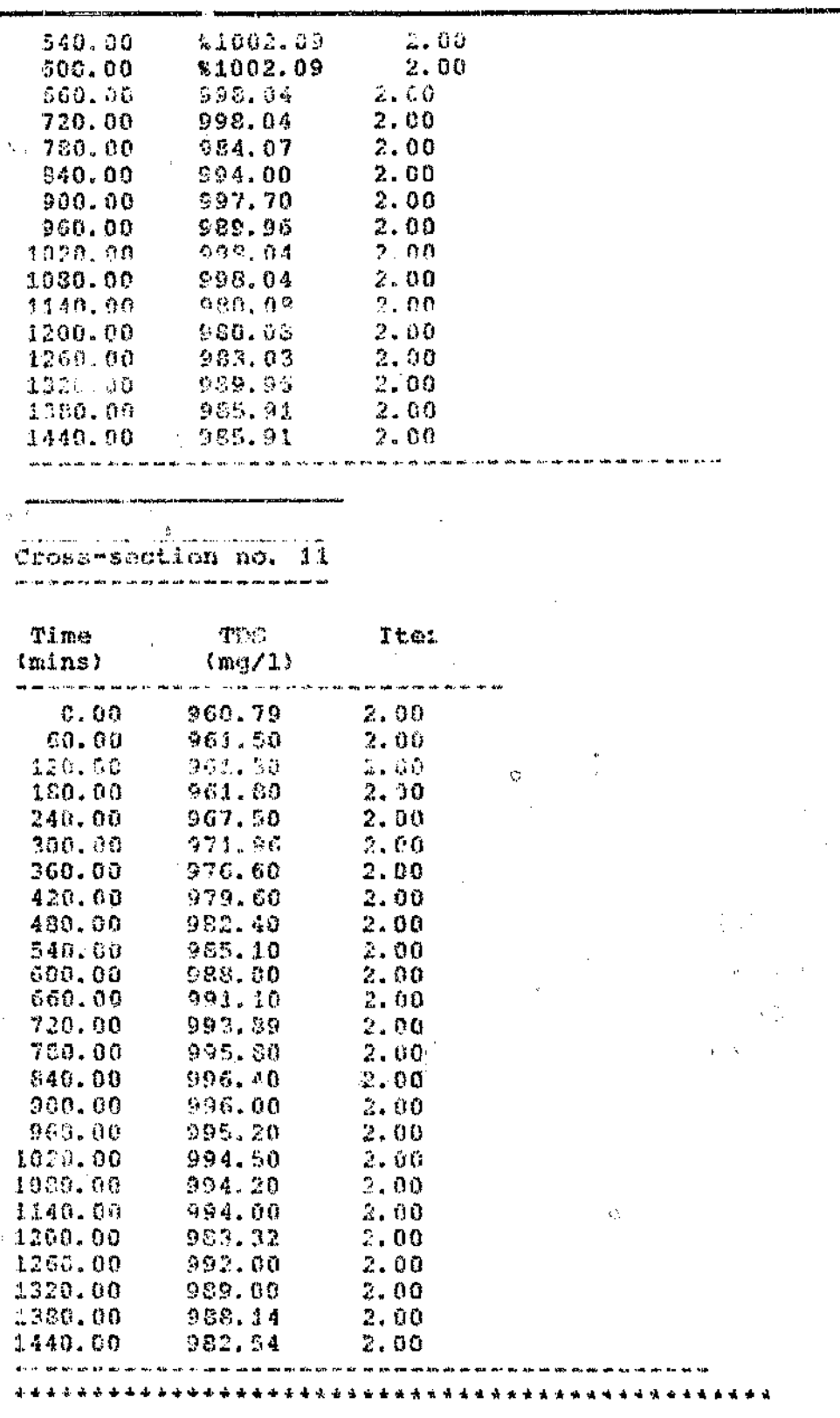

 $B$  13

r tarihida

j.

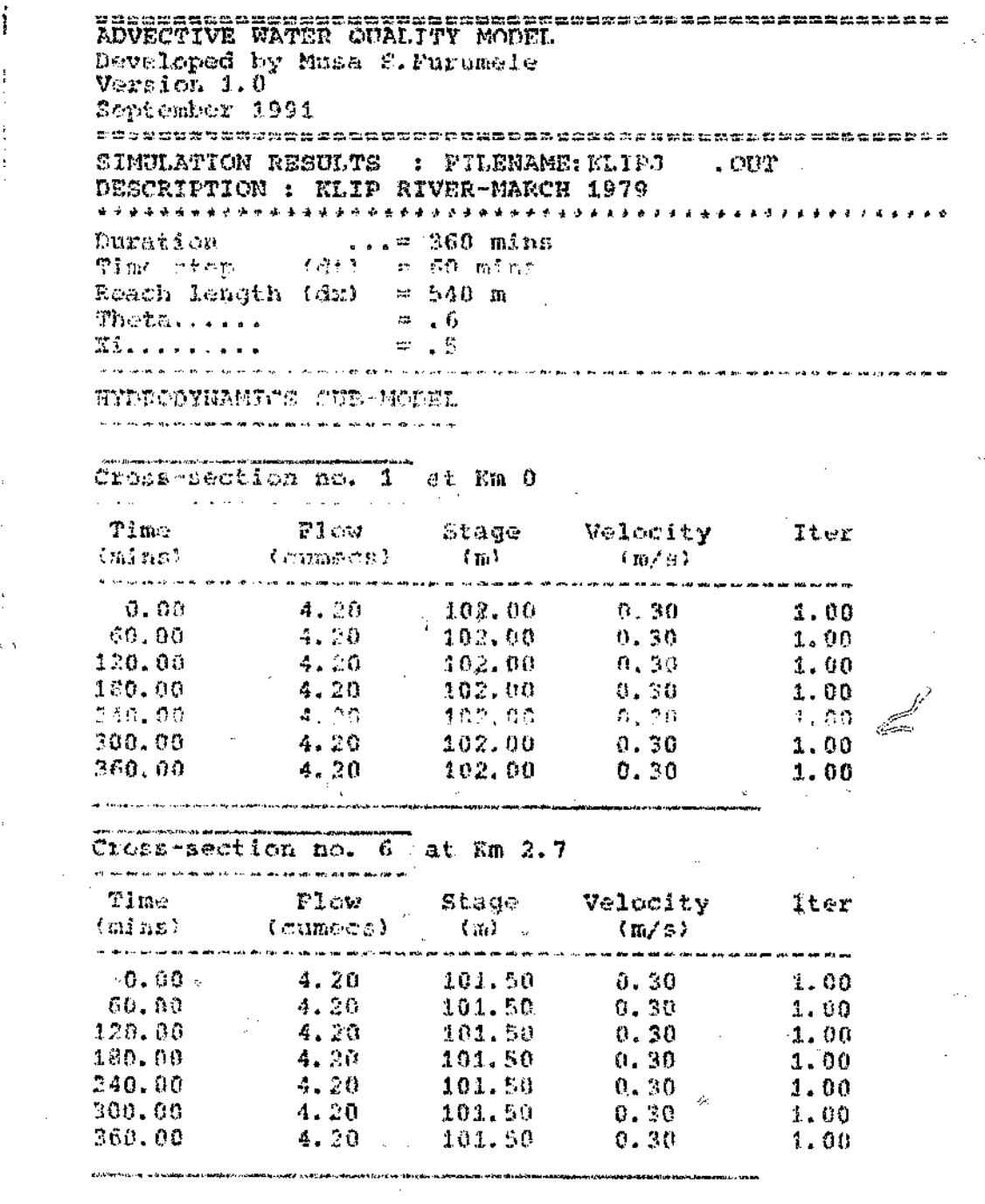

 $\mathcal{O}^{\mathcal{O}}$ 

 $\vartheta$ 

ó  $\eta$ 

 $\hat{\mathbf{c}}$ 

 $\hat{\boldsymbol{\beta}}$ 

Ĵ

J

 $\mathbb{Z} \times \mathbb{Q}^{\mathsf{Q}}$ 

 $\theta$ 

 $\hat{H}$  .

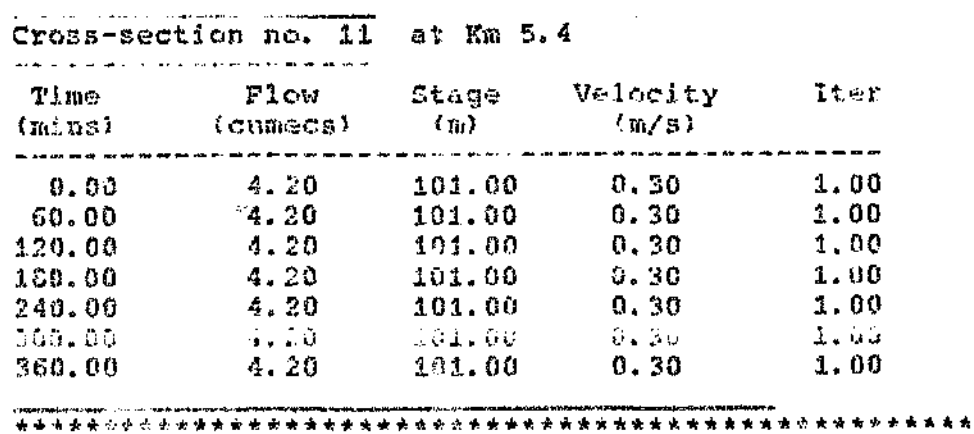

POLLUTANT TRANSPORT SUB-MODEL

. Chairman agus comhan an comhan an an chairman agus an chairman agus an chairman agus an chairm an chairman an

Cross-section no. 1 

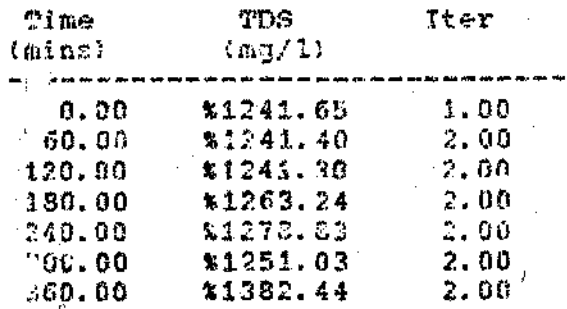

.<br>San ang agus sa managan

Cross-section no. 6 

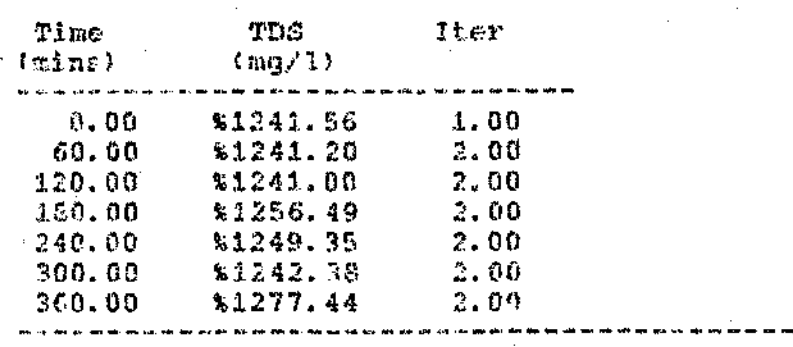

 $\ddot{\circ}$ 

k)

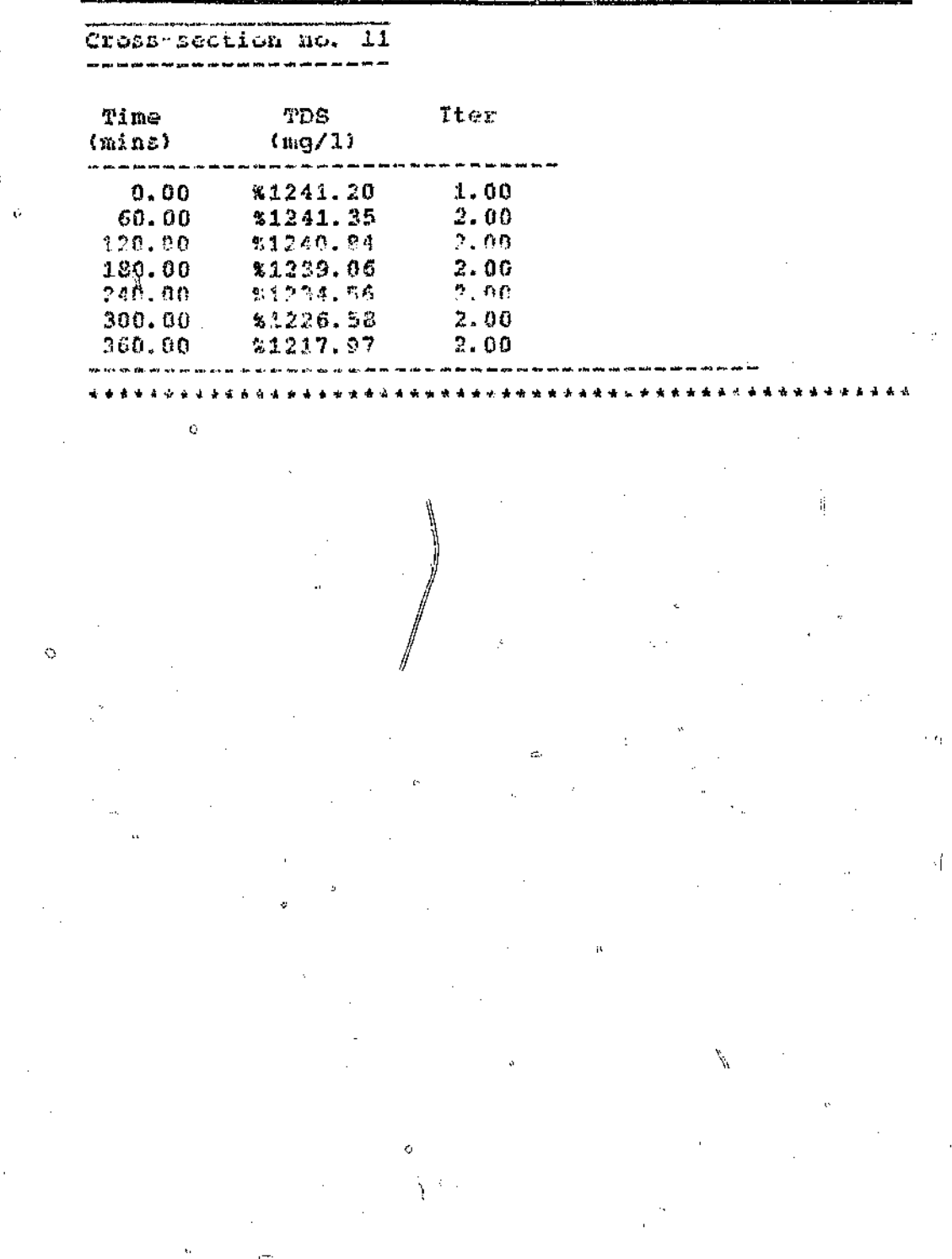

287844 根据: 智慧

ÿ.

 $\ddot{a}$ 

Û

 $\bar{\psi}$  $\ddot{\circ}$  $\frac{6}{2}$ 

).

Ą

 $f_{\rm s}^{-1}$ ÿ

 $\mathcal{D}$ 

 $\bar{y}$ 

 $\ddot{\phi}$ 

þ

أفاتيها  $\ddot{\phi}$ Ķ

 $\ddot{\mathbf{O}}$ 

Author: Furumele Musa Stefane. Name of thesis: Advective Water Quality Model For Urban Watercourses.

*PUBLISHER:* University of the Witwatersrand, Johannesburg ©2015

#### *LEGALNOTICES:*

Copyright Notice: All materials on the University of the Witwatersrand, Johannesburg Library website are protected by South African copyright law and may not be distributed, transmitted, displayed or otherwise published in any format, without the prior written permission of the copyright owner.

Disclaimer and Terms of Use: Provided that you maintain all copyright and other notices contained therein, you may download material (one machine readable copy and one print copy per page)for your personal and/or educational non-commercial use only.

The University of the Witwatersrand, Johannesburg, is not responsible for any errors or omissions and excludes any and all liability for any errors in or omissions from the information on the Library website.